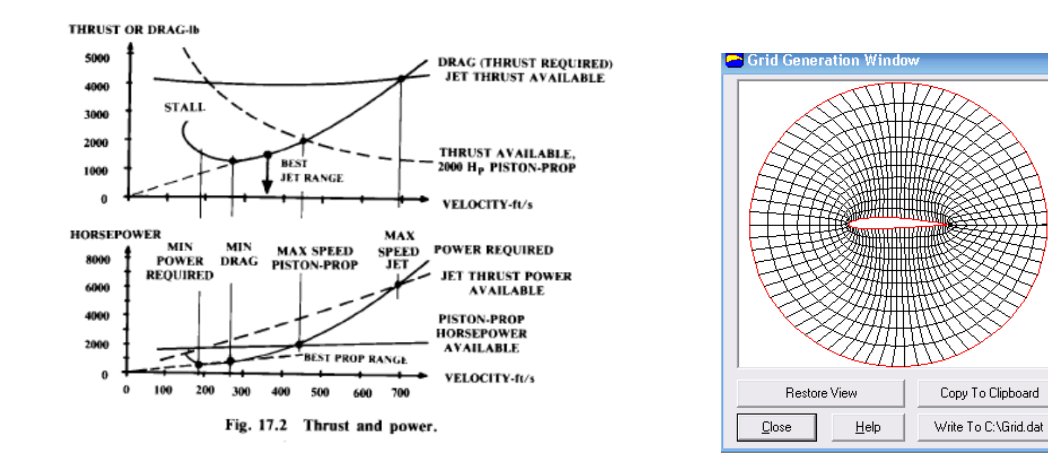

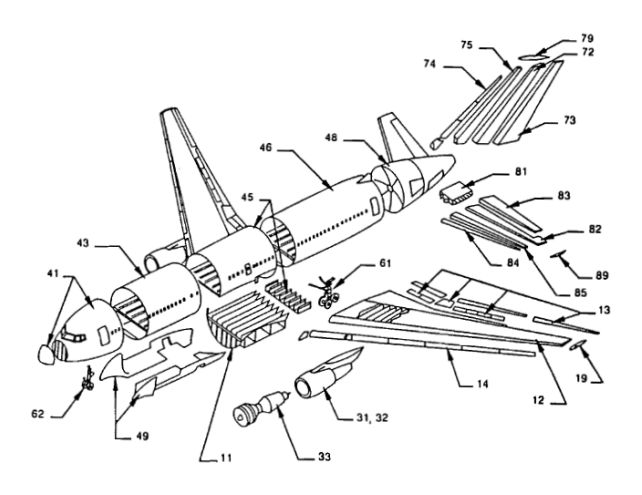

Ingeniería Concurrente I

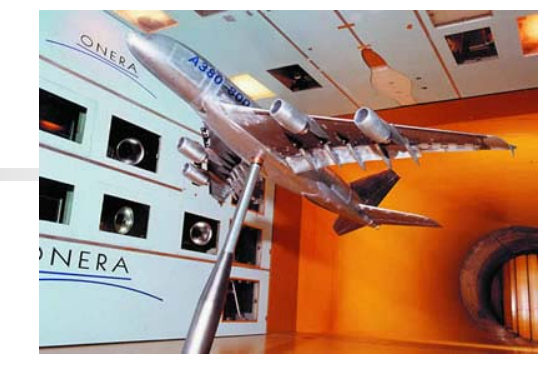

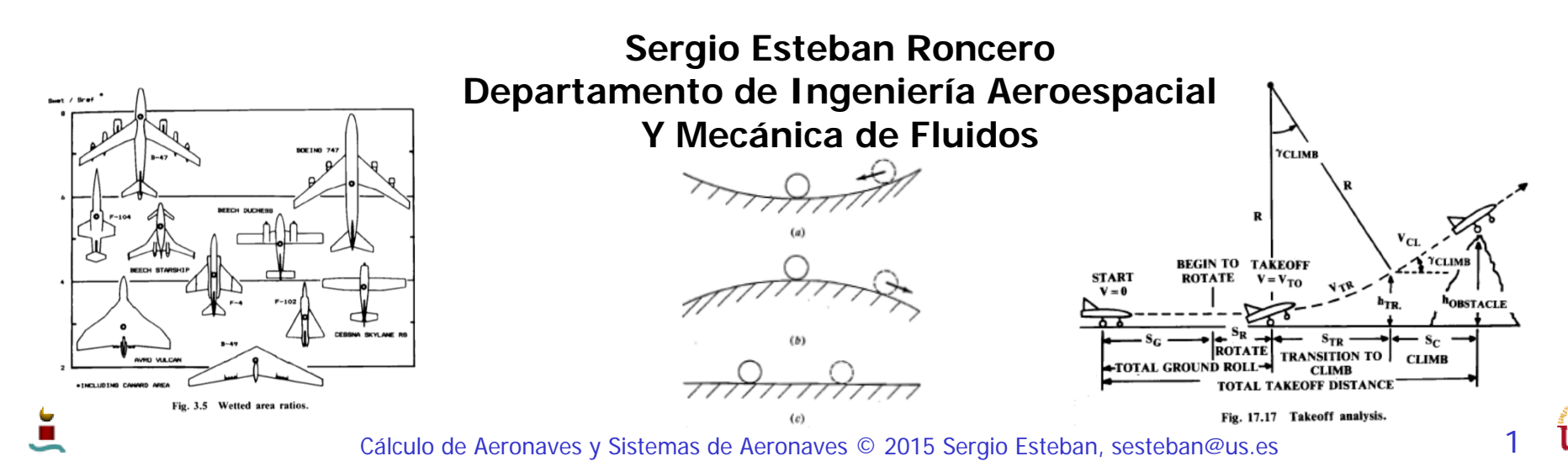

**Outer Diamete** 

Chordlengths

Circumferential Lines

C Close To Airfoil

C Evenly Spaced

**Other Ontions** Animate Generation

Away From Airfoil

Force Orthoganality

Grid It!

Total Number

 $\sqrt{3}$ 

 $\overline{11}$ 

# Revisión 2.0 - I

- Г **Diseño:**
	- г Definir **diseño final** a grandes rasgos, no necesariamente en CAD en esta primera versión, pero ayudaría.
	- ٠ No hay marcha atrás.
		- **Enseñar todas las cartas.**
	- $\blacksquare$  Interacción por ubicar "bloques" de elementos
		- Geometría de superficies (Aerodinámica y Estabilidad)
		- Geometría de motores, sistemas propulsores (Propulsión)
		- Estimación de pesos por "bloques" (Estructuras)
- Г **Aerodinámica:**
	- г **Selección preliminar** de los **perfiles** para las superficies sustentadoras.
		- **Aviones semejantes**
	- $\blacksquare$  Definir la precisión en los **modelos** de **polares** más exactos.
	- $\blacksquare$  Determinación inicial de las **características** iniciales **aerodinámicas**.
	- ٠ Interacción:
		- ٠ Sustentación requerida: pesos (Estructura)
		- ٠ Generación de parámetros aerodinámicos (Estabilidad y Actuaciones)

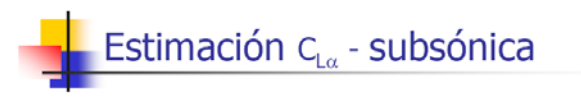

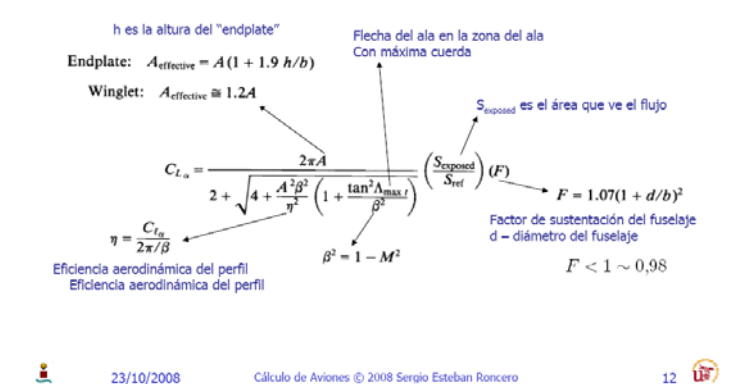

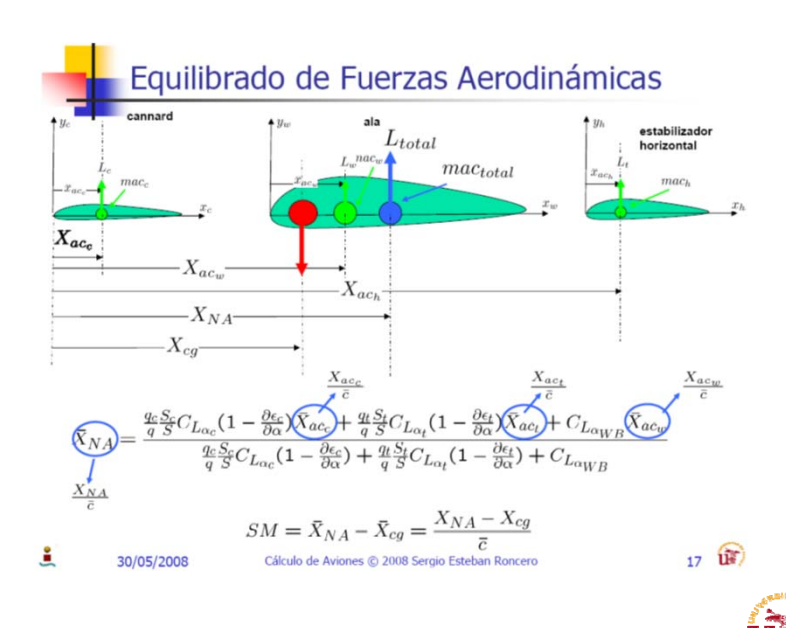

2

# Revisión 2.0 - II

#### **Estabilidad:**

- Estudio del **trimado**:
	- Viabilidad del diseño mediante estudio de trimado.
	- Plantear problemas de configuración y prever solución para rev. 3.
- $\blacksquare$ Inicio de la **estabilidad Estática**.
- Inicio modelado (**derivadas estabilidad**).
- Interacción:
	- Dimensionado e ubicación superficies (Diseño)
	- Corrección pesos (Estructuras)
	- Necesidades de Estabilidad (Aerodinámica)

#### П **Estructuras:**

- **Estudio** de **masa** (**fracciones**) preliminar para poder proveer estimación **centro gravedad**.
- $\blacksquare$  **Identificar** las cargas que actúan en la **aeronave** en diferentes configuraciones.
- $\blacksquare$  Diseño de **estructura preliminar** y estudio de ajuste de pesos.
- Interacciones
	- Viabilidad física de ubicación de sistemas (Diseño)

#### 400M - Estructura del fuselaje

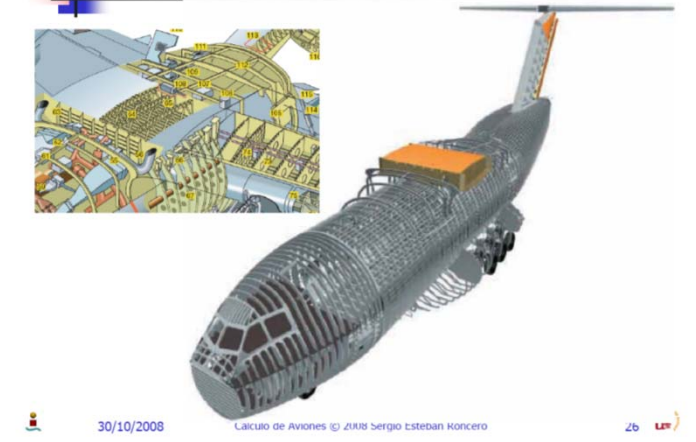

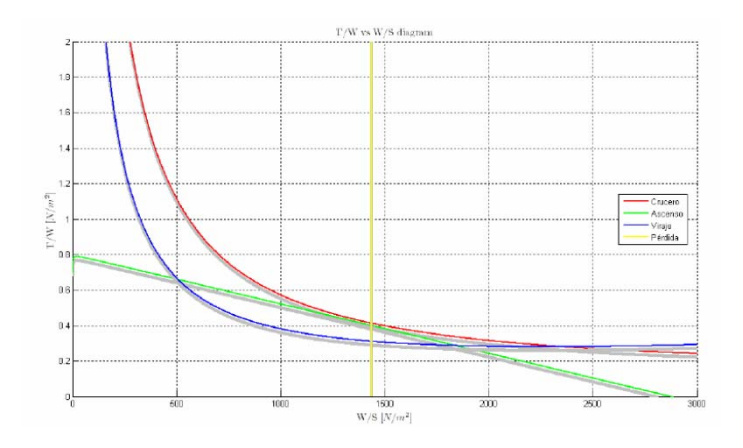

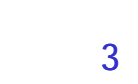

# Revisión 2.0 - II

- $\mathbf{r}$  Propulsión y Actuaciones:
	- $\blacksquare$  Primera **estimación** de **actuaciones** (grandes rasgos).
	- $\mathbf{r}$ **Diagrama T/W vs W/S**
	- $\blacksquare$ **Definir planta motora**.
	- $\blacksquare$ **Interacción: En función de las "performances** calculadas" exigirá modificaciones de todas las ramas

#### A400M - Estructura del fuselaje

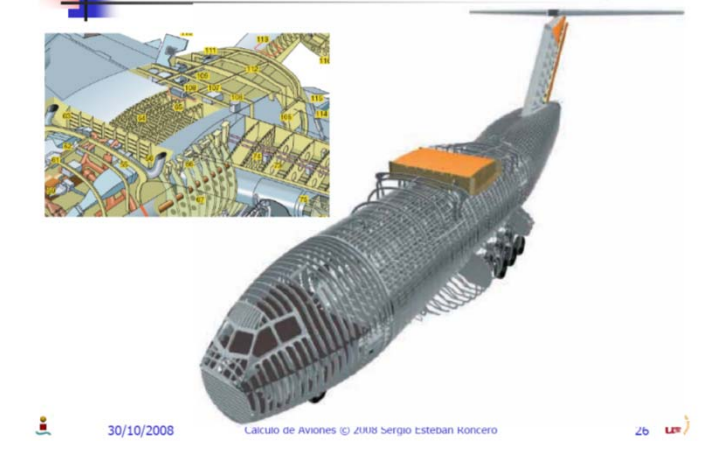

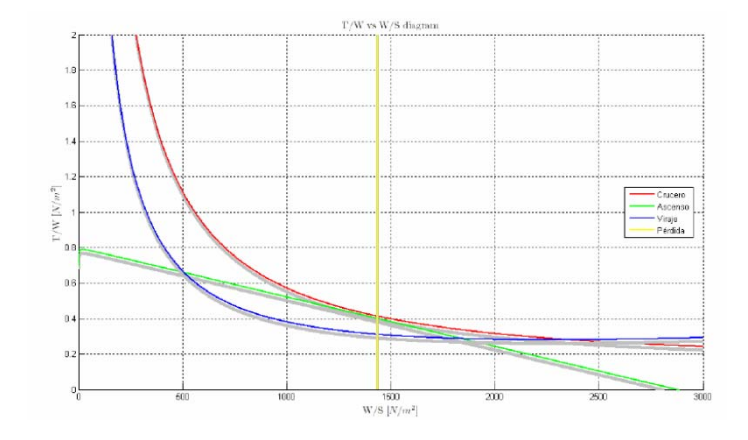

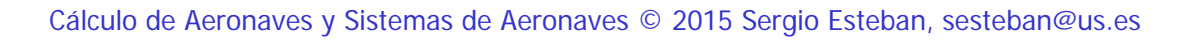

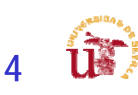

# ¿Cuál es el siguiente paso? - I

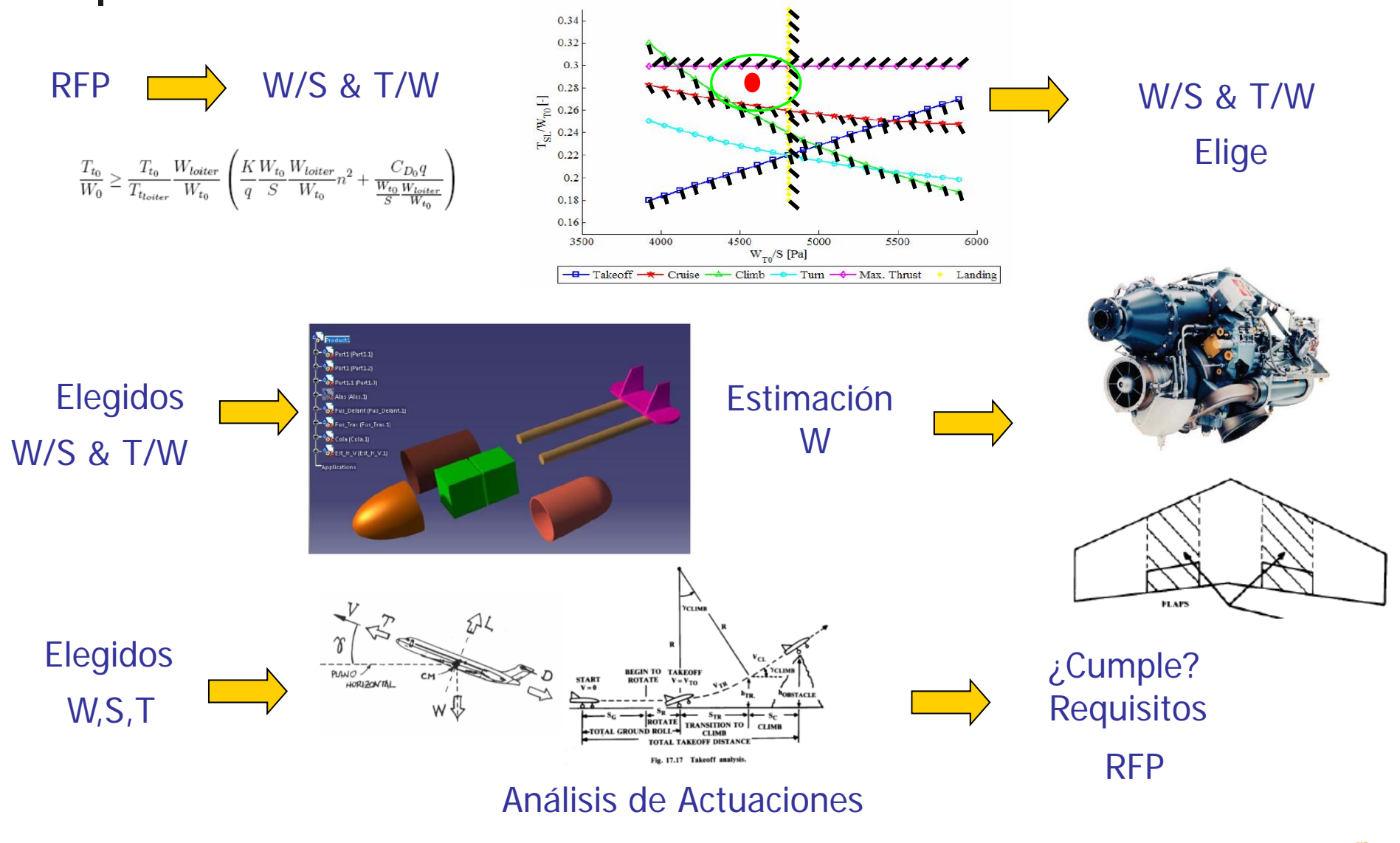

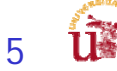

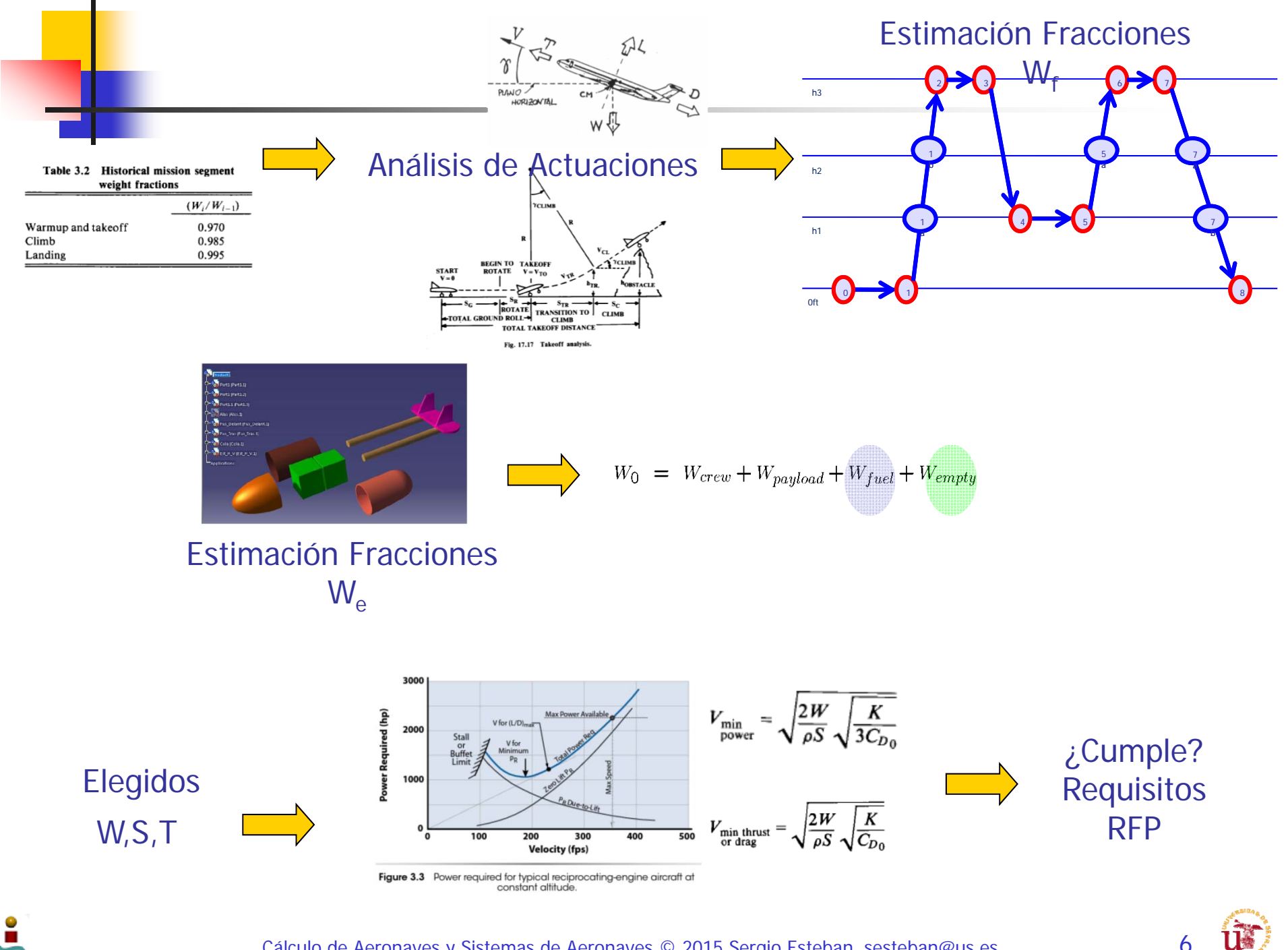

 $\mathbf{L}$ 

Cálculo de Aeronaves y Sistemas de Aeronaves © 2015 Sergio Esteban, sesteban@us.es

6

# Organización - I

- Gestión de la información:
	- Empleo de TIC para gestionar la información de los diferentes grupos en la nube:
		- Gestión de datos: alojamiento de datos multiplataforma: dropbox, gmail, etc…
		- Gestión de comunicación: foros, mensajería multiplataforma (whatsapp,etc…)
	- Nube de datos que permita controlar la gestión de versiones a 2 niveles
		- Nivel inferior: gestión de cambios de datos que son creados por parte de las diferentes áreas
		- Nivel superior: gestión de cambios de datos que son empleados por las distintas áreas

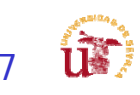

# Organización - II

- Gestión de grupos:
	- Coordinación entre áreas de afinidad:
		- Aerodinámica Estabilidad y Control
		- Diseño Estructuras
		- Actuaciones Propulsión
	- Definir lideres
		- Gestionar reuniones, coordinar comunicaciones:
			- entre los distintos componentes del grupo
			- Entre el grupo y el instructor/contratante/consultor
	- **Reuniones semanales** 
		- Hablar de lo que hace cada una de las áreas, para crear cohesión.
		- Para trabajar de forma concurrente, es necesario

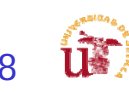

# Revisión de las diferentes áreas

- Diseño
	- П **Estudio Preliminar**
	- $\mathbf{r}$ Estudio Avanzado
- $\mathcal{L}_{\mathcal{A}}$  Aerodinámica
	- $\mathbf{r}$ **Estudio Preliminar**
	- $\mathbf{r}$ Estudio Avanzado
- $\mathcal{L}_{\mathcal{A}}$  Estabilidad y control
	- $\mathbf{r}$ **Estudio Preliminar**
	- $\mathbf{m}$  . Estudio Avanzado
- $\mathcal{L}_{\mathcal{A}}$  Estructuras y Pesos
	- a. **Estudio Preliminar**
	- Estudio Avanzado
- $\mathcal{L}_{\mathcal{A}}$  Actuaciones y Propulsión
	- П **Estudio Preliminar**
	- $\mathbf{r}$ Estudio Avanzado

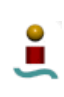

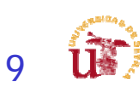

# Diseño – Estudio Preliminar

П **Diseño:**

- Definir **diseño final** a grandes rasgos, no necesariamente en CAD en esta primera versión, pero ayudaría.
- Г No hay marcha atrás.
	- Enseñar todas las cartas (no necesariamente).
	- **Implica que esta revisión hay que elegir una versión para centrar esfuerzos**
- Interacción por ubicar "bloques" de elementos
	- Geometría de superficies (Aerodinámica y Estabilidad)
	- Geometría de motores, sistemas propulsores (Propulsión)
	- Estimación de pesos por "bloques" (Estructuras)
- П Diferente en función del diseño:
	- г Adecuación de las cargas de pago
	- Adecuación de las misiones:
	- Documentación detallada en la web:
		- Dimensiones, requisitos, etc...
- Centrar esfuerzos en 2 líneas bien diferenciadas
	- Г Diseño en bloques sencillos para proveer información al resto de áreas
	- $\blacksquare$  Definir elementos: parametrización, y productos
		- Documentación en la red (Tutoriales)

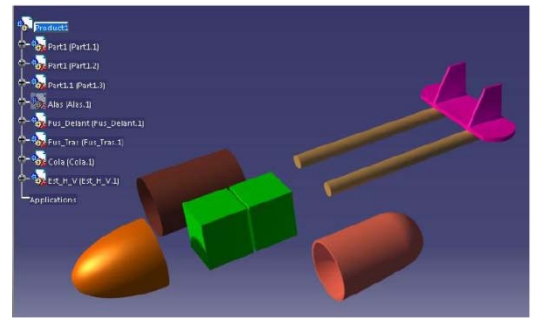

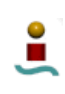

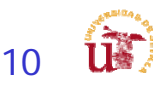

#### Tareas rev 3.0

### Diseño - Estudio Avanzado

- F Diseño CAD más detallado:
	- П Determinar la posición del centro de gravedad:
		- **Departamento de Estructuras**
		- Departamento de Estabilidad y control
	- Diseño del tren de aterrizaje
	- Г Diseño de sistemas principales a modo de esquemático
		- Eléctrico
		- **Combustible**
		- **Hidráulico/neumático**
	- **Descripción de arquitectura** interna
		- **Empleo de Cutaways como pautas** 
			- П Flight Global - http://www.flightglobal.com/
		- Descripción sencillas de componentes principales
		- **Descripción interna**

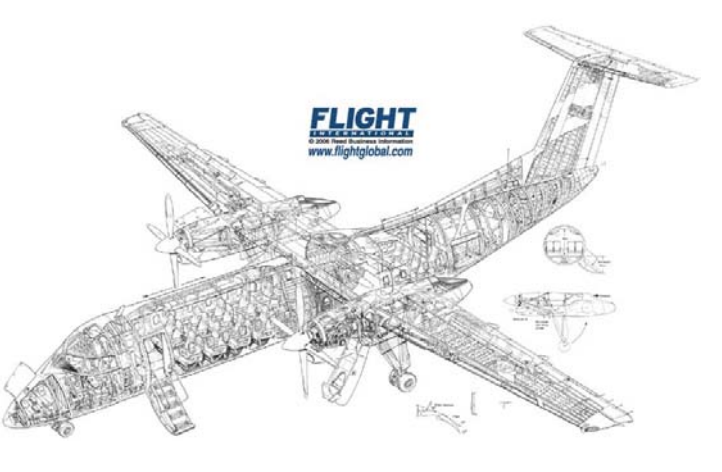

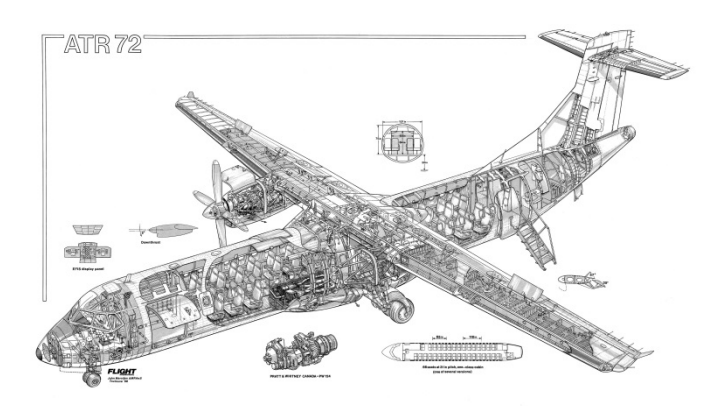

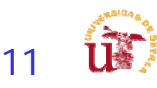

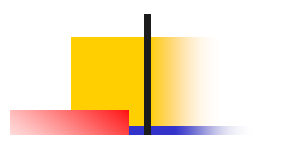

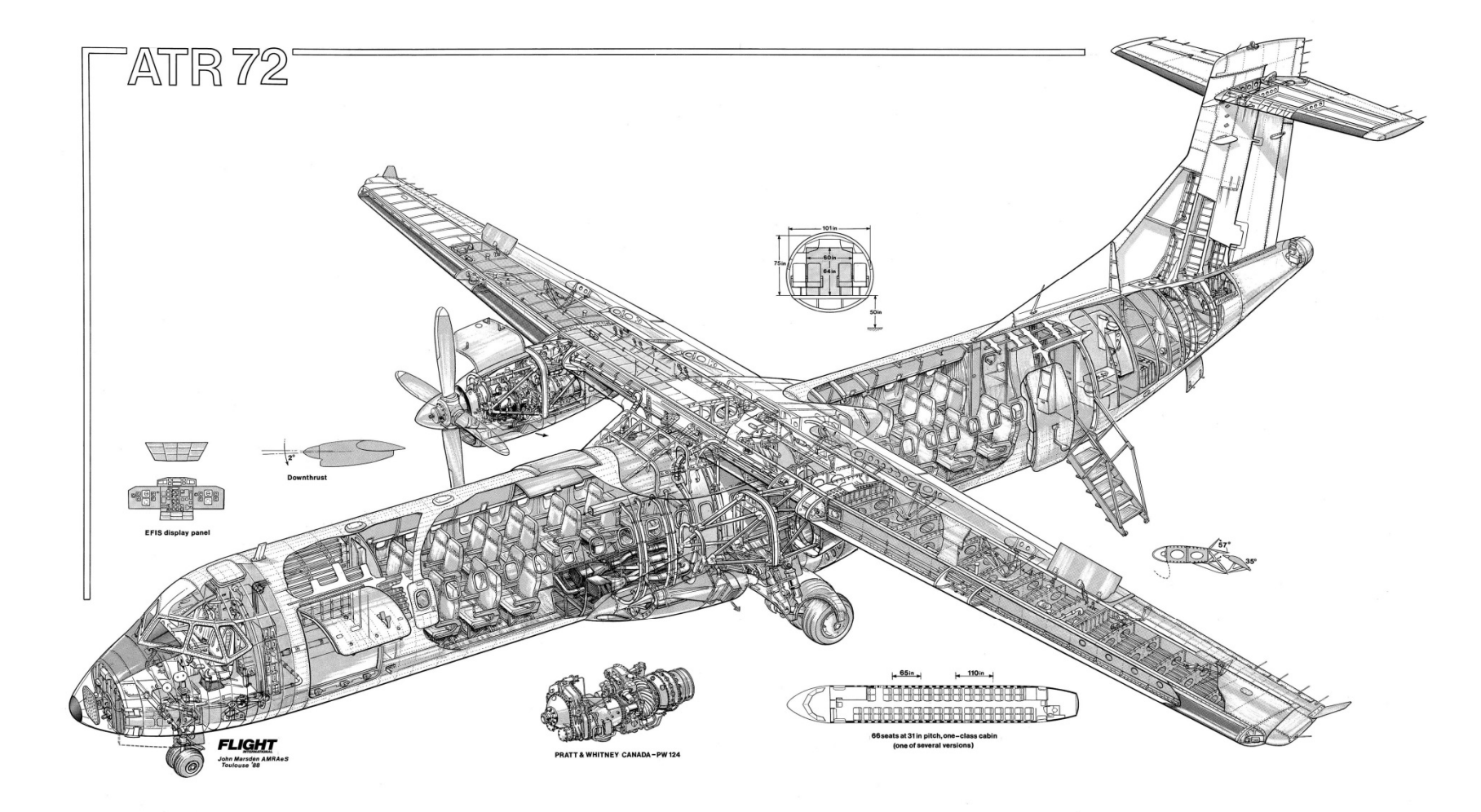

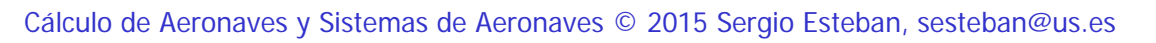

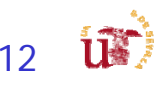

Tareas rev 3.0

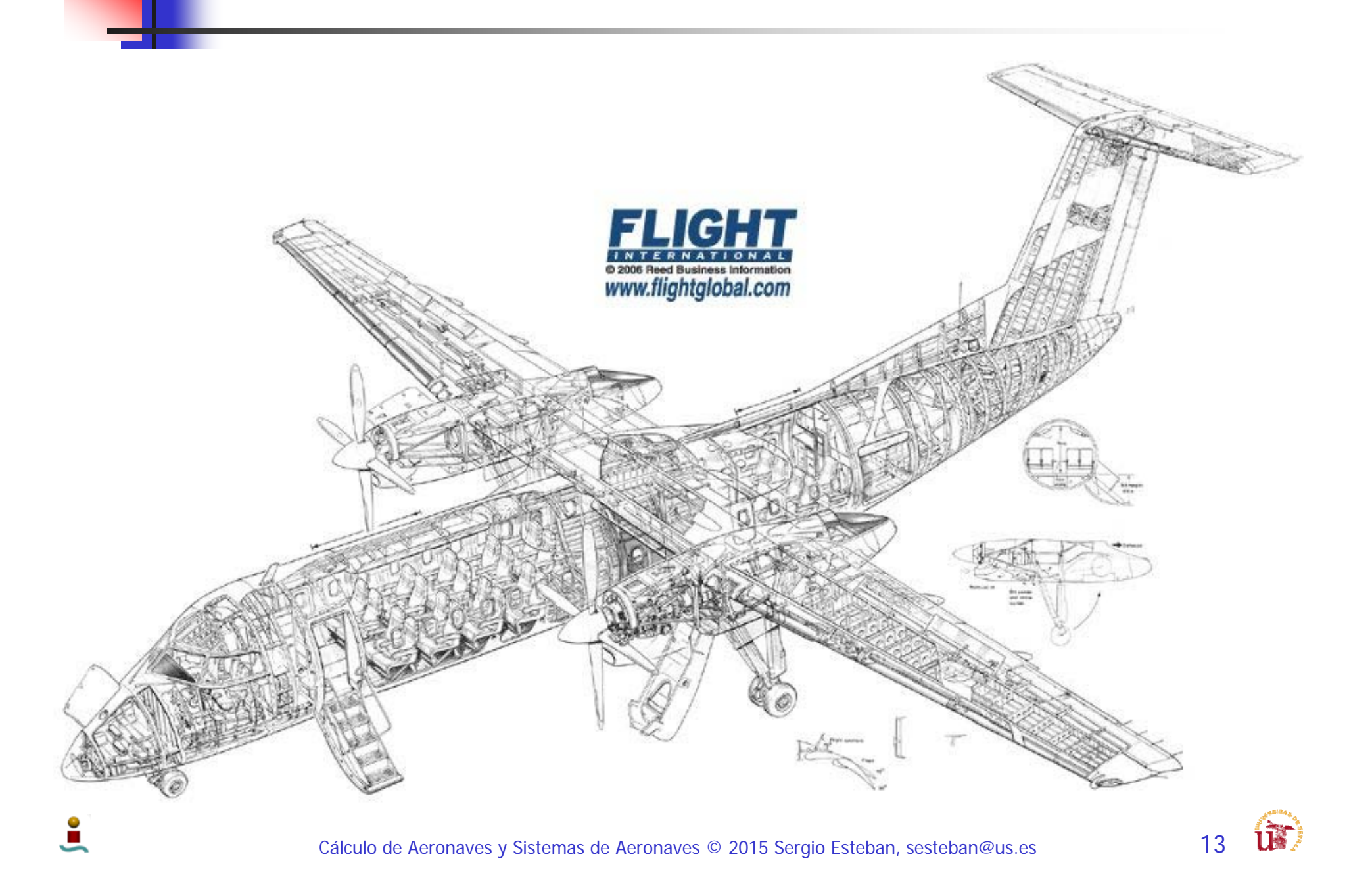

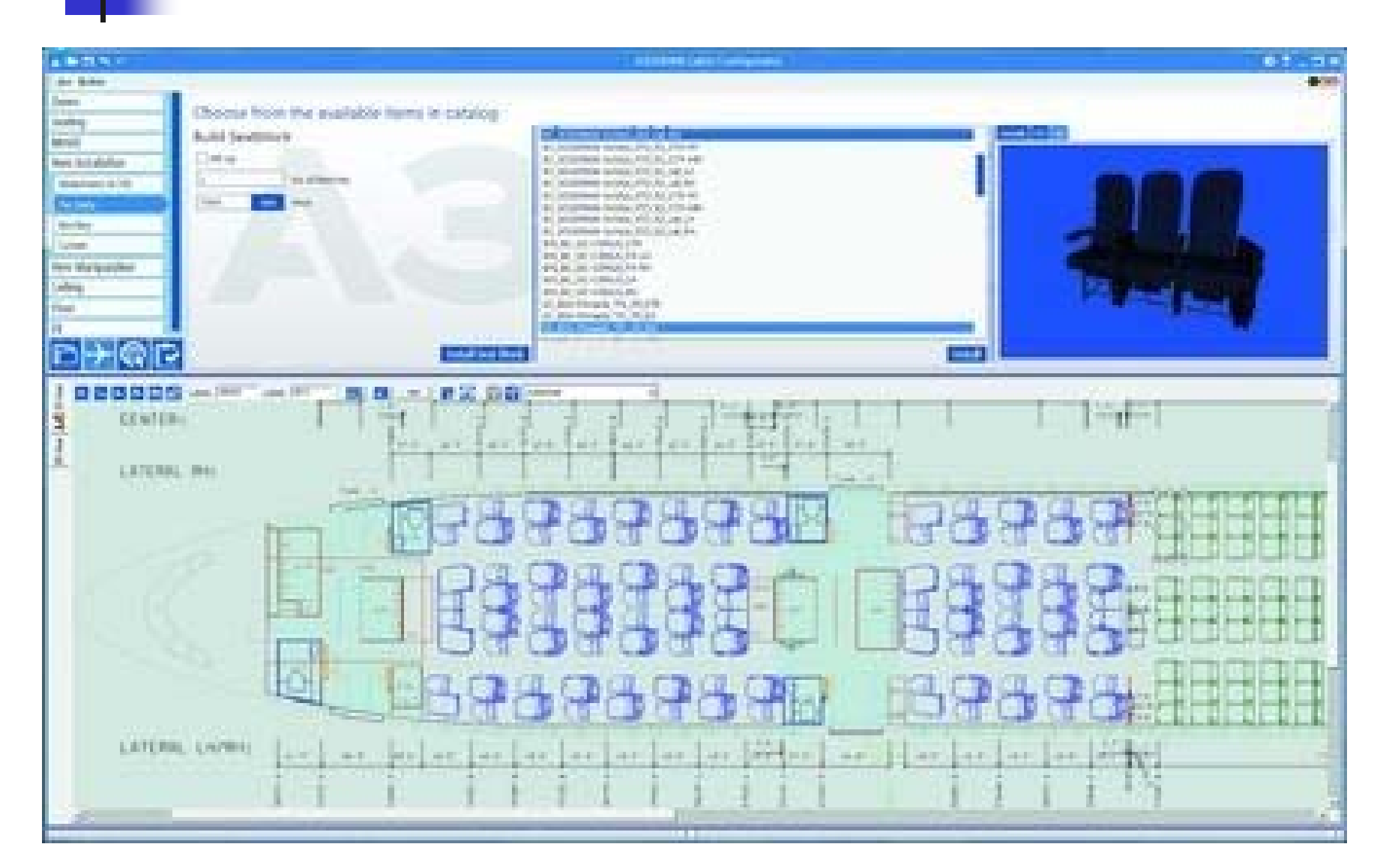

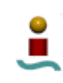

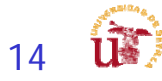

### Aerodinámica – Estudio Preliminar

- **Selección preliminar** de los **perfiles** para las superficies sustentadoras.
	- **Aviones semejantes**
- П Definir la precisión en los **modelos** de **polares** más exactos.
- П Determinación inicial de las **características** iniciales **aerodinámicas**.
- П Definición de parámetros adimensionales:
	- Optimización del ala
- **Interacción:** 
	- **Sustentación requerida: pesos (Estructura)**
	- Generación de parámetros aerodinámicos (Estabilidad y Actuaciones)

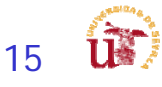

### Aerodinámica - I

- **Lo que se espera:** 
	- **Polar parabólica de coeficientes constantes:** 
		- CD del avión
			- Configuración limpia
				- Vuelo de subida
				- Vuelos de crucero
			- Configuración sucia
				- **Despegue y aterrizaje**

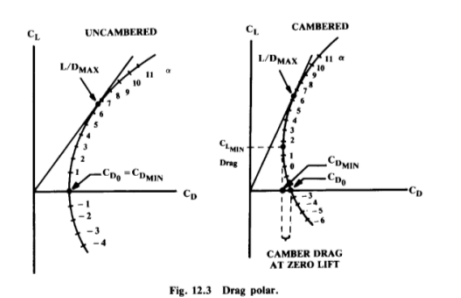

- Características aerodinámicas de los perfiles:
	- $\blacksquare$  Estimar C<sub>L</sub>
		- $\blacksquare$   $\mathsf{C}_{\mathsf{L}\mathsf{o}}$ ,  $\mathsf{C}_{\mathsf{L}\alpha}$ ,  $\mathsf{C}_{\mathsf{M}\mathsf{o}}$ ,  $\mathsf{C}_{\mathsf{M}\alpha}$
		- Ala, canard, deriva horizontal y vertical, cola en V…
	- Corrección para alas finitas

p. Como conseguirlo:

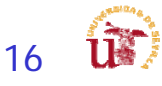

### Aerodinámica - II

- $\overline{\phantom{a}}$  CD del avión
	- $\blacksquare$  Configuración limpia: Tren retraído, flaps recogidos
		- Vuelo de subida
		- Vuelos de crucero y alcance
	- $\blacksquare$  Configuración sucia: flaps y tren de aterrizaje desplegados
		- **Despegue y aterrizaje**
- $\sim$  Como conseguirlo:
	- $\blacksquare$ Modelo de polar parabólica de coeficientes constantes

$$
C_D = C_{D_0} + KC_L^2 \quad \Longrightarrow K = \frac{1}{\pi Ae}
$$

Ē. Component Buildup Method

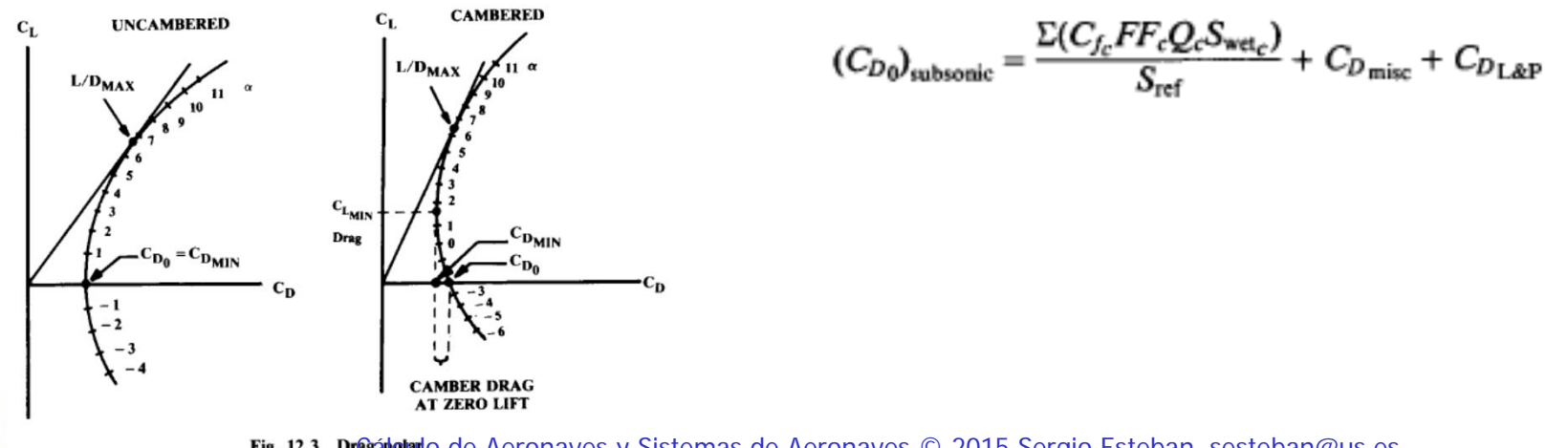

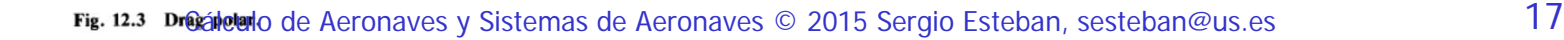

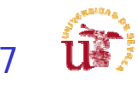

### Aerodinámica - III

- $\overline{\mathcal{A}}$  Características aerodinámicas de los perfiles:
	- $\mathcal{L}^{\text{max}}$ ■ Estimar C<sub>L</sub>
		- CLmax:
			- configuración limpia métodos gráficos transparencias de clase: ejemplo siguiente página
			- configuración sucia: tunel de viento virtual: ejemplo siguientes diapositivas y **ejemplo practico de clase**
		- Métodos graficos

$$
\bullet \quad C_{\text{Lo}}, \ C_{\text{La}}, \ C_{\text{Mo}}, \ C_{\text{Ma}}
$$

- Ala, canard, deriva horizontal y vertical, cola en V…
- $\blacksquare$ Corrección para alas finitas

$$
C_{L_{\alpha}} = \frac{2\pi A}{2 + \sqrt{4 + \frac{A^2 \beta^2}{\eta^2} \left(1 + \frac{\tan^2\Lambda_{max,t}}{\beta^2}\right)}} \left(\frac{S_{exposed}}{S_{ref}}\right)(F)
$$

Figure 9.8 Construction of section lift curves for TE flaps.

XFLR5

**ΤΕ Flap Δα<sub>stall</sub>** 

### Ejemplo de Base de Datos

- Г UIUC Airfoil Data Site
	- П http://www.ae.uiuc.edu/m-selig/ads.html
	- П Michael Selig Department of Aerospace Engineering University of Illinois at Urbana-Champaign, Urbana, Illinois 61801
	- П Software y bases de datos sobre información de perfiles.
- $\overline{\phantom{a}}$  The Incomplete Guide to Airfoil Usage
	- П http://www.ae.uiuc.edu/m-selig/ads/aircraft.html
	- David Lednicer Analytical Methods, Inc. 2133 152nd Ave NE Redmond, WA 98052 dave@amiwest.com

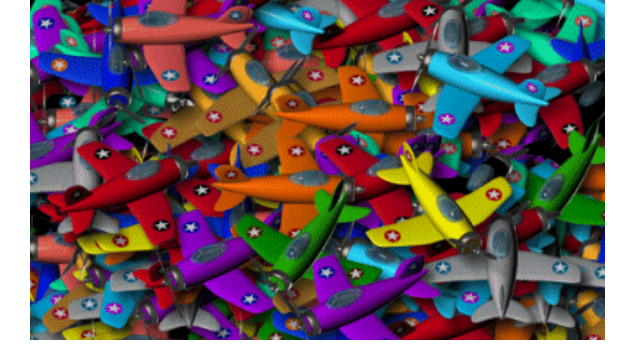

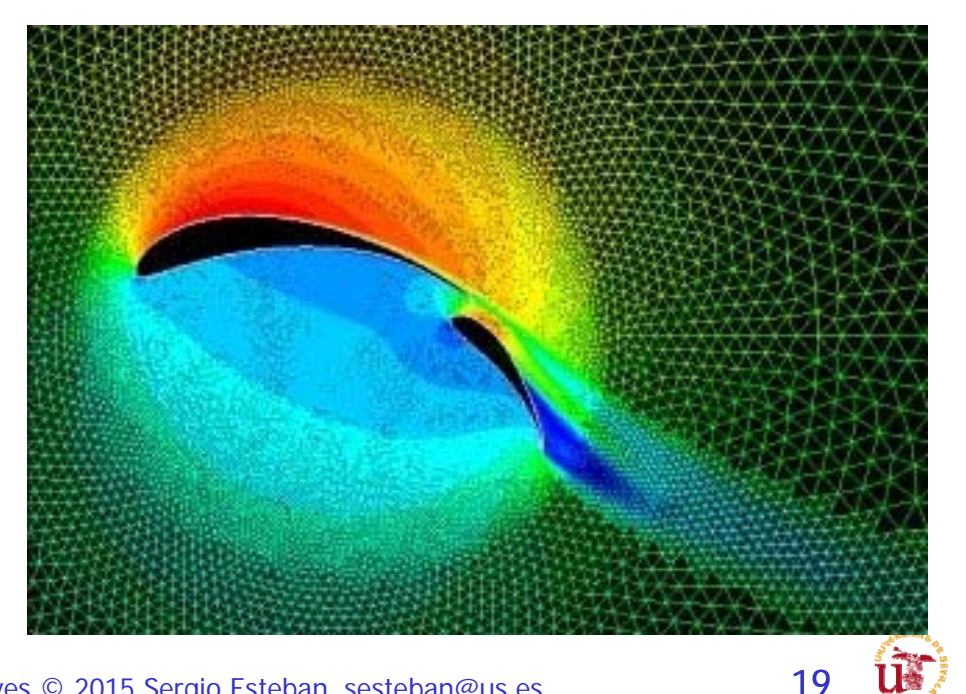

П

Cálculo de Aeronaves y Sistemas de Aeronaves © 2015 Sergio Esteban, sesteban@us.es

## Aerodinámica - IV

- $\mathbb{R}^3$  Selección de perfiles aerodinámicos
	- **Etapas de complejidad:** 
		- **Empezar con perfiles simples.** 
			- Análisis en
		- Continuar con perfiles de aeronaves similares:
			- $\mathbf{r}$  Bases de datos volcadas en la página de la asignatura:
				- m. The Incomplete Guide To Airfoil Usage
				- UIUC Airfoil Coordinates Database Version 2.0 (over 1550 airfoils)
		- Mejorar los perfiles seleccionados

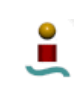

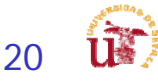

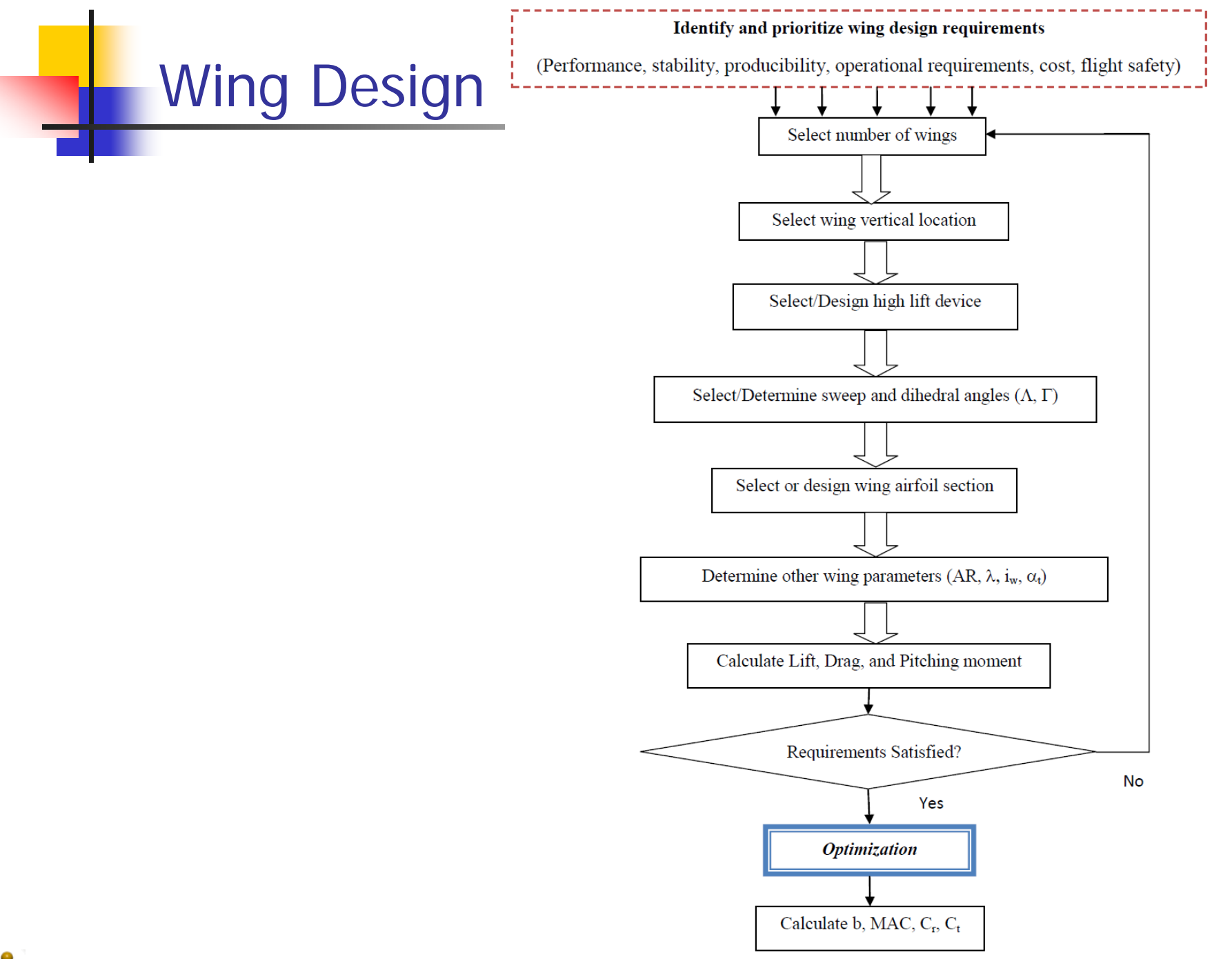

#### Coeficiente de sustentación vs. Ángulo de ataque

The maximum lift coefficient  $(C<sub>lmax</sub>)$ 

The stall angle  $(\alpha_s)$ 

The ideal lift coefficient  $(C_l)$ 

The angle of attack corresponding to ideal lift coefficient  $(\alpha_{\text{Chi}})$ 

The lift coefficient at zero angle of attack  $(C_{l_a})$  $C_l$  $C_{lmax}$ The zero lift angle of attack  $(\alpha_0)$ The lift curve slope ( $C_{l_{\alpha}}$ )  $C_{l_{\alpha}} = \frac{dC_l}{d\alpha} = 1.8\pi(1 + 0.8\frac{t_{\text{max}}}{c})$  $C_{l_i}$  $C_{l_a}$  $\alpha$  (deg)  $\alpha_{\rm C}$  $\alpha_{\rm s}$  $\overline{0}$  $\alpha_{\rm o}$ 

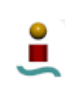

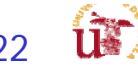

# Variaciones de Pitch Moment

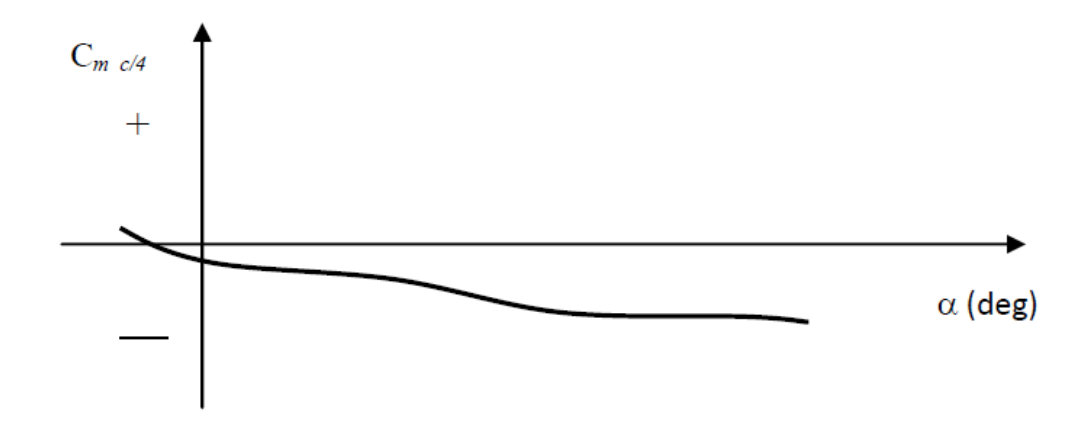

Figure 5.13. The variations of pitching moment coefficient versus angle of attack

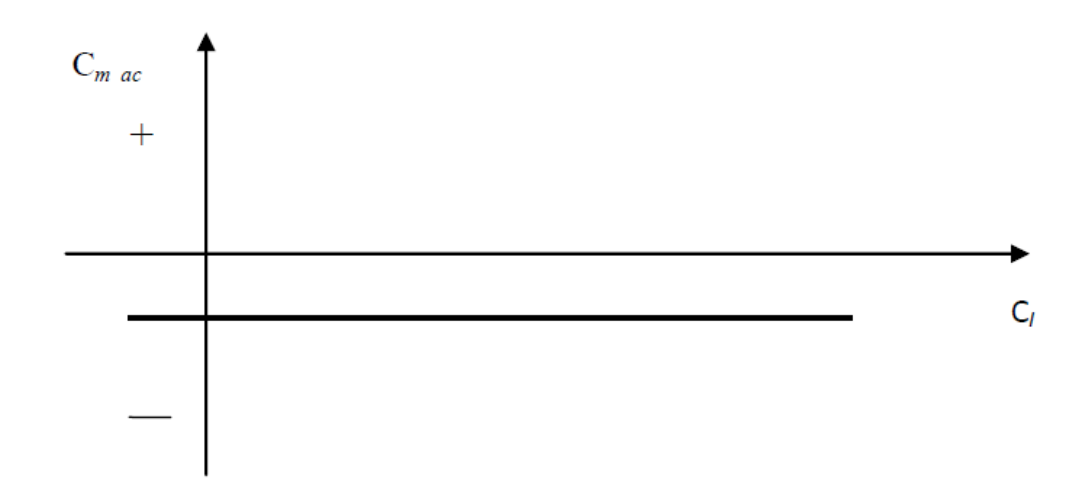

Figure 5.14. The variations of pitching moment coefficient versus lift coefficient

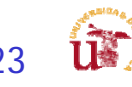

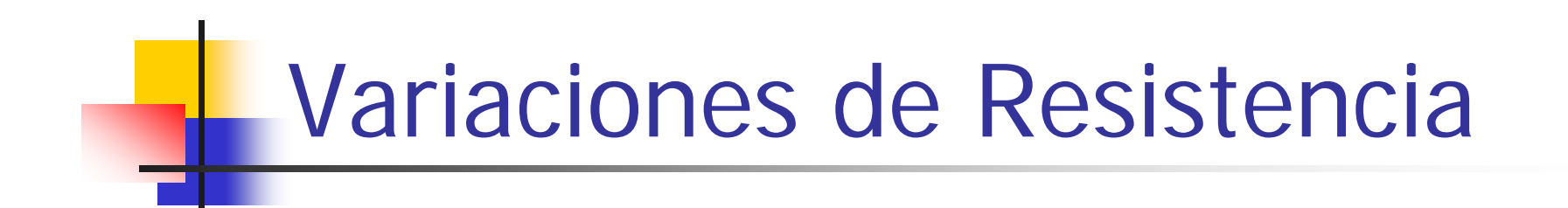

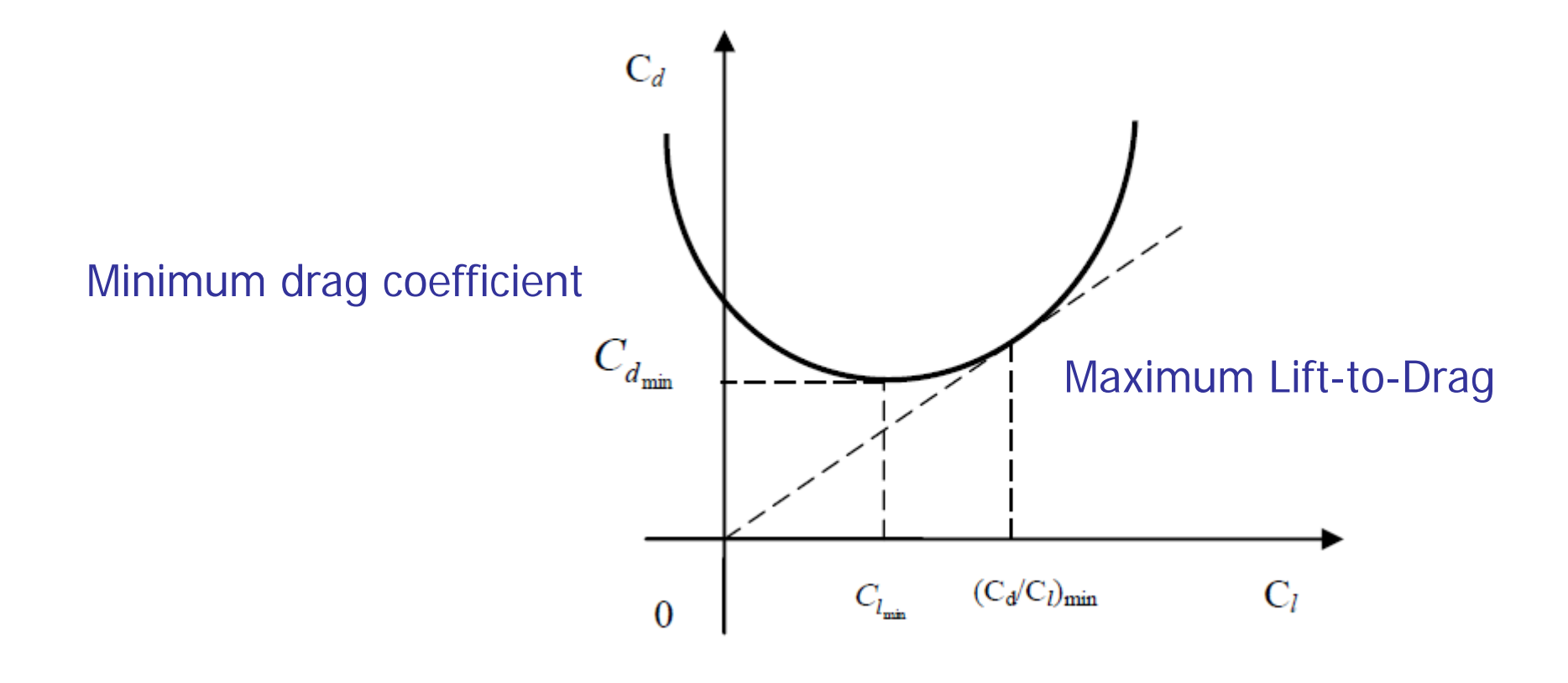

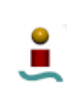

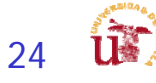

#### Criterios de Selección de los Perfiles - I

- The airfoil with the highest maximum lift coefficient  $(C_{l_{\text{max}}}$ ). 1.
- The airfoil with the proper ideal or design lift coefficient ( $C_{l_a}$  or  $C_{l_b}$ ). 2.
- The airfoil with the lowest minimum drag coefficient ( $C_{d_{min}}$ ).  $3<sub>1</sub>$
- The airfoil with the highest lift-to-drag ratio  $((C/C_d)_{max})$ .  $\mathbf{4}$ .
- 5. The airfoil with the highest lift curve slope  $(C_{l_{\alpha}})$ .
- The airfoil with the lowest (closest to zero; negative or positive) pitching moment 6. coefficient  $(C_m)$ .
- 7. The proper stall quality in the stall region (the variation must be gentile, not sharp).
- 8. The airfoil must be structurally reinforceable. The airfoil should not that much thin that spars cannot be placed inside.
- 9. The airfoil must be such that the cross section is manufacturable.
- 10. The cost requirements must be considered.
- 11. Other design requirements must be considered. For instance, if the fuel tank has been designated to be places inside the wing inboard section, the airfoil must allow the sufficient space for this purpose.

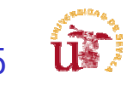

### Criterios de Selección de los Perfiles - II

As a guidance; the typical values for the airfoil maximum thickness-to-chord ratio of majority of aircraft are about  $6\%$  to  $18\%$ .

- 1- For a low speed aircraft with a high lift requirement (such as cargo aircraft), the typical wing  $(t/c)_{max}$  is about 15% - 18%.
- 2- For a high speed aircraft with a low lift requirement (such as high subsonic passenger aircraft), the typical wing  $(t/c)_{max}$  is about 9% - 12%.
- 3- For the supersonic aircraft, the typical wing  $(t/c)_{max}$  is about 3% 9%.

### Introducción a los perfiles NACA

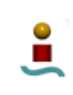

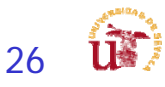

#### Pasos para la selección de perfil - I

1. Determine the average aircraft weight  $(W_{avg})$  in cruising flight:

 $W_{avg} = \frac{1}{2}(W_i + W_f)$  W<sub>i</sub> is the initial aircraft weight at the beginning of cruise.

2. Calculate the aircraft ideal cruise lift coefficient  $(C_{L_c})$ . In a cruising flight, the aircraft weight is equal to the lift force (equation  $5.1$ ), so:

 $C_{L_c} = \frac{2W_{ave}}{\rho V_c^2 S}$  where  $V_c$  is the aircraft cruise speed,  $\rho$  is the air density at cruising altitude, and S is the

$$
L = W \Rightarrow \frac{1}{2} \rho V^2 S C_L = mg \tag{5.1}
$$

$$
D = T \Rightarrow \frac{1}{2} \rho V^2 SC_D = nT_{\text{max}} \qquad \text{(jet engine)} \tag{5.2}
$$

$$
D = T \Rightarrow \frac{1}{2} \rho V^2 SC_D = \frac{n \eta_P P_{\text{max}}}{V_C}
$$
 (prop-driven engine) (5.3)

The variable "n" ranges between 0.6 to 0.9.

only a partial engine throttle is used in a cruising flight and maximum engine power or engine thrust is not employed.

For the airfoil initial design, it is suggested to use 0.75.

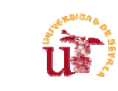

#### Pasos para la selección de perfil - II

3. Calculate the wing cruise lift coefficient  $(C_{L_{c}})$ .

- The wing is solely responsible for the generation of the lift.

- Other aircraft components also contribute to the total lift; negatively, or positively; (20%)

- Thus the relation between aircraft cruise lift coefficient and wing cruise lift coefficient is a function of aircraft configuration.

> $C_{L_{c_w}} = \frac{C_{L_c}}{0.95}$ Estimación preliminar

- 4. Calculate the wing airfoil ideal lift coefficient  $(C_{l_i})$ .
- The wing is a three-dimensional body, while an airfoil is a two-dimensional section.
- If the wing chord is constant, with no sweep angle, no dihedral, and the wing span is assumed to be infinity; theoretically; the wing lift coefficient would be the same as wing airfoil lift coefficient.
- However, at this moment, the wing has not been designed yet, we have to resort to an approximate relationship. In reality, the span is limited, and in most cases, wing has sweep angle, and non-constant chord, so the wing lift coefficient will be slightly less than airfoil lift

$$
C_{l_i} = \frac{C_{L_{c_w}}}{0.9}
$$
 Estin

nación preliminar

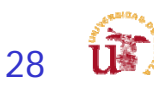

#### Pasos para la selección de perfil - III

5. Calculate the aircraft maximum lift coefficient  $(C_{L_{\text{max}}})$ :

$$
C_{L_{\max}} = \frac{2W_{\text{TO}}}{\rho_o V_s^2 S}
$$

where  $V_s$  is the aircraft stall speed,  $\rho_o$  is the air density at sea level, and  $W_{TO}$  is the aircraft maximum take-off weight.

6. Calculate the wing maximum lift coefficient  $(C_{L_{\text{max}}}$ ). With the same logic that was described in step 3, the following relationship is recommended.

$$
C_{L_{\text{max}_w}} = \frac{C_{L_{\text{max}}}}{0.95}
$$

7. Calculate the wing airfoil gross maximum lift coefficient  $(C_{l_{\text{max}}})$ .

$$
C_{l_{\max\text{gross}}} = \frac{C_{L_{\max_w}}}{0.9}
$$

where the wing airfoil "gross" maximum lift coefficient is the airfoil maximum lift coefficient in which the effect of high lift device (e.g. flap) is included.

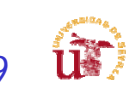

### Pasos para la selección de perfil - IV

- 8. Select/Design the high lift device (type, geometry, and maximum deflection). Se va a explicar a posterior
- 9. Determine the high lift device (HLD) contribution to the wing maximum lift coefficient  $\Delta C_{l_{\text{min}}}$

10. Calculate the wing airfoil "*net*" maximum lift coefficient  $(C_{l_{max}})$ 

$$
C_{l_{\rm max}}=C_{l_{\rm max_{\rm gross}}}-\Delta C_{l_{\rm HLD}}
$$

11. Identify airfoil section alternatives that deliver the desired  $C_{li}$  (step 4) and  $C_{lmax}$  (step 10).

- - The horizontal axis represents the airfoil ideal lift coefficient while the vertical axis the airfoil maximum lift coefficient.
- -Every black circle represents one NACA airfoil section
- Bibliografía adicional

ے

- 3. Abbott I. H. and Von Donehoff A. F., Theory of Wing Sections, Dover, 1959
- 4. Anderson J. D., Fundamentals of Aerodynamics, McGraw-Hill, Fifth edition, 2010

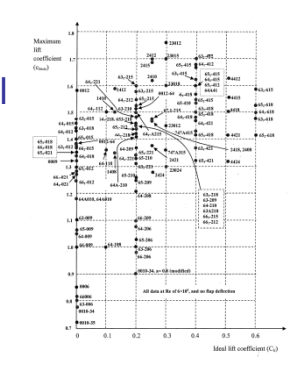

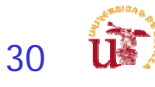

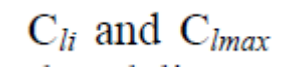

lift

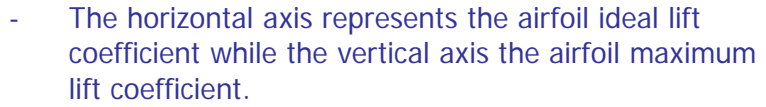

- -Every black circle represents one NACA airfoil section
- -Bibliografía adicional

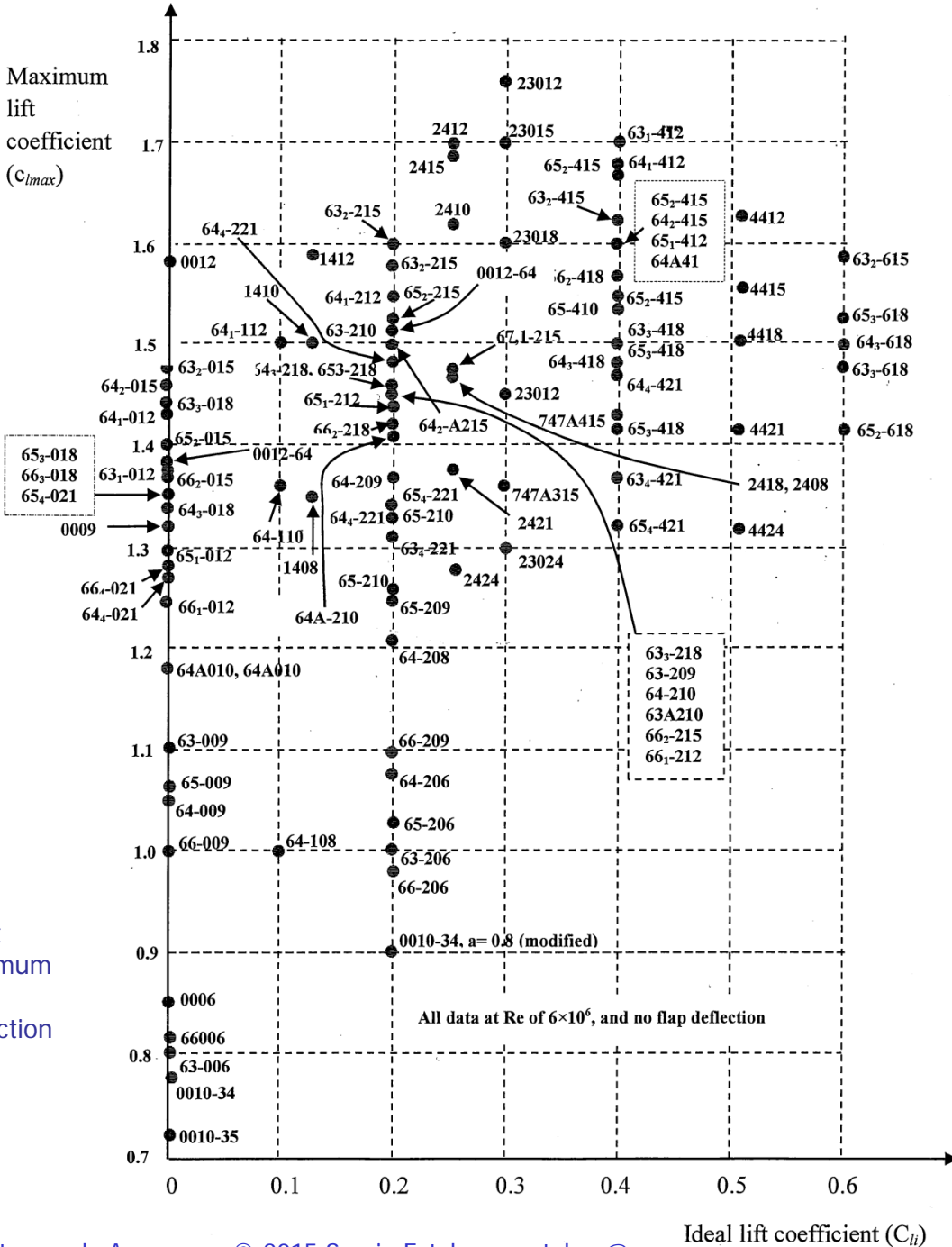

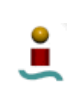

Cálculo de Aeronaves y Sistemas de Aeronaves © 2015 Sergio Esteban, sesteban@us.es

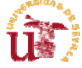

#### Pasos para la selección de perfil - V

- 12. If the wing is designed for a high subsonic passenger aircraft, select the thinnest airfoil (the lowest  $(t/c)_{max}$ ).
- Reduce the critical Mach number (Mcr) and drag-divergent Mach number (Mdd).
- This allow the aircraft fly closer to Mach one before the drag rise is encountered.
- Thinner airfoil will have a higher Mcr than a thicker airfoil

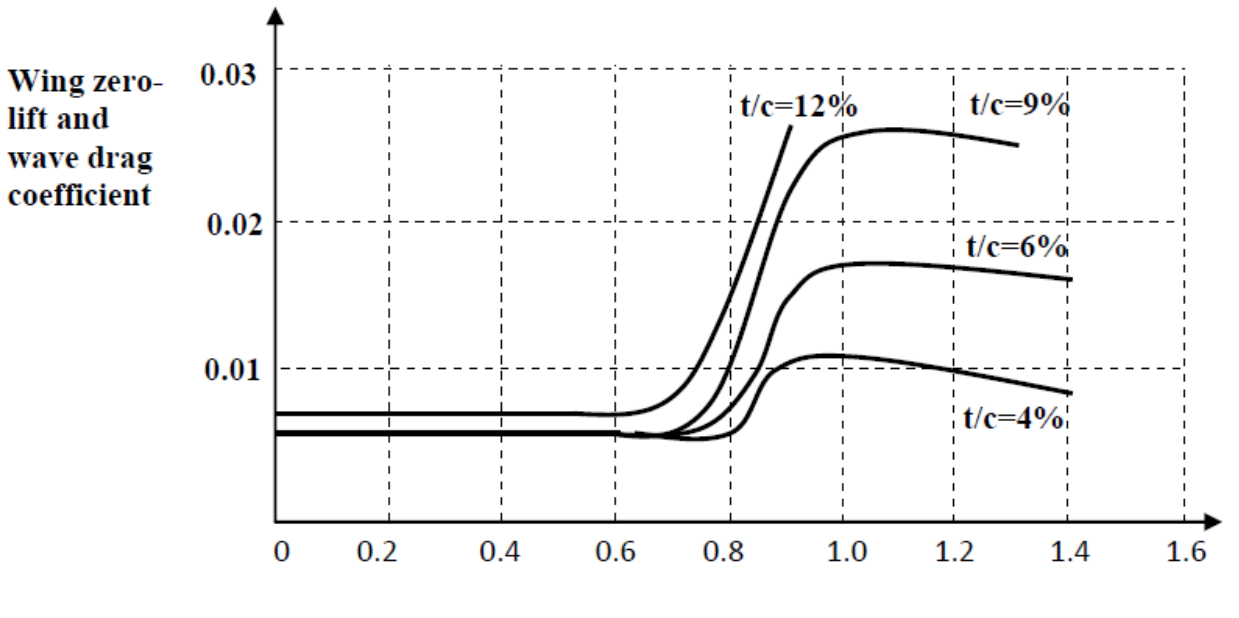

#### **Mach number**

Figure 5.24. Variation of wing zero-lift and wave drag coefficient versus Mach number for various airfoil thickness ratio.

Cálculo de Aeronaves y Sistemas de Aeronaves © 2015 Sergio Esteban, sesteban@us.es

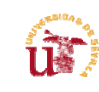

32

#### Pasos para la selección de perfil - VI

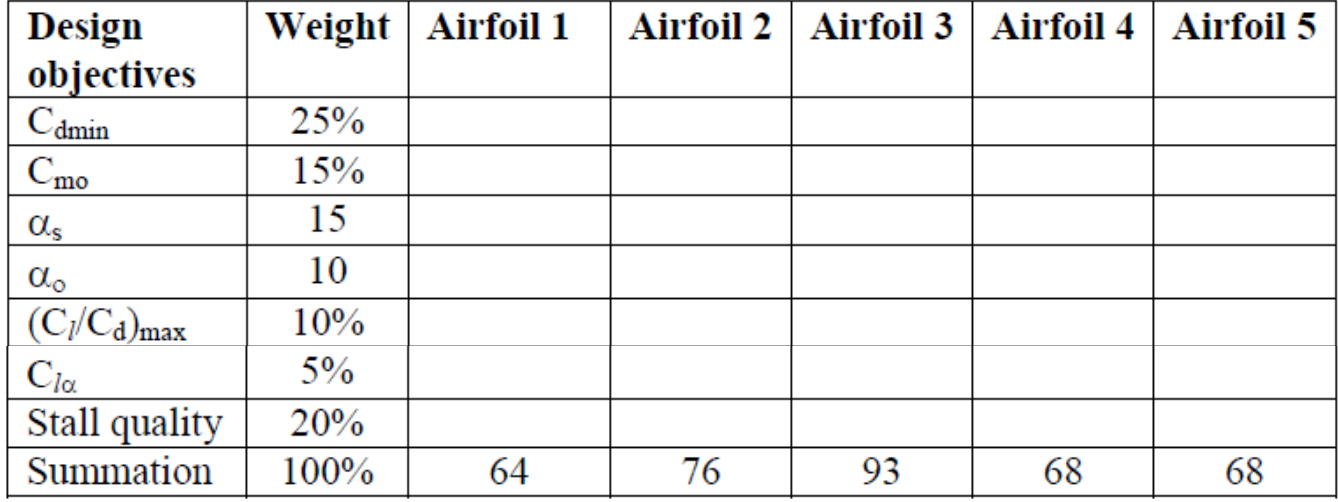

#### Tabla comparativa entre perfiles

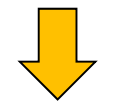

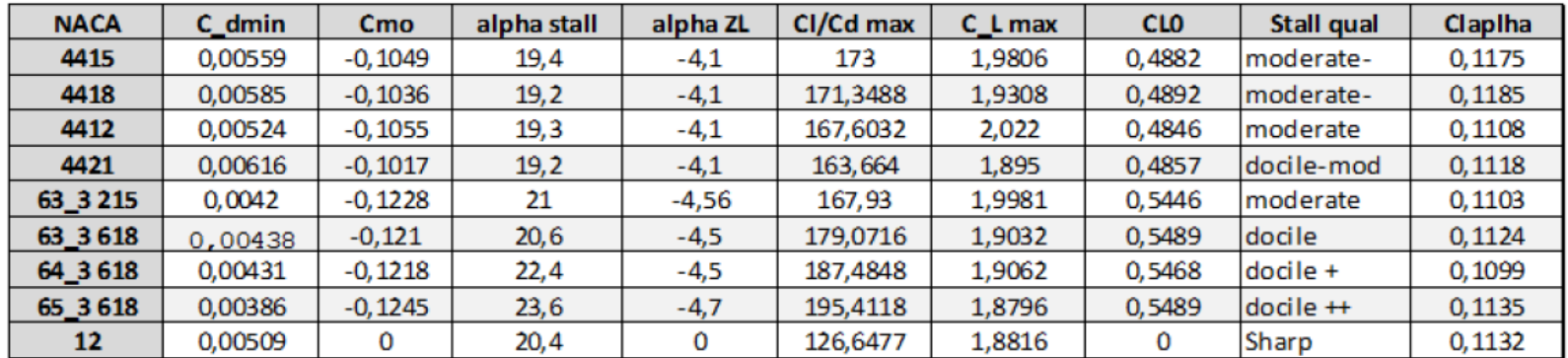

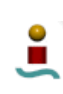

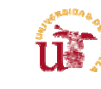

33

### Pasos para la selección de perfil - VII

П Ejemplo

Select a NACA airfoil section for the wing for a jet non-maneuverable GA aircraft with the following characteristics:

 $m_{TO}$  = 4000 kg, S = 30 m<sup>2</sup>, V<sub>c</sub> = 250 knot (at 3000 m), V<sub>s</sub> = 65 knot (sea level)

The high lift device (split flap) will provide  $\Delta C_L = 0.8$  when deflected.

Ideal lift coefficient:

Maximum lift coefficient:

$$
C_{L_{c}} = \frac{2W_{ave}}{\rho V_{c}^{2} S} = \frac{2 \times 4000 \times 9.81}{0.9 \times (250 \times 0.514)^{2} \times 30} = 0.176
$$
\n
$$
C_{L_{max}} = \frac{2W_{TO}}{\rho_{o} V_{s}^{2} S} = \frac{2 \times 4000 \times 9.81}{1.225 \times (65 \times 0.514)^{2} \times 30} = 1.909
$$
\n
$$
C_{L_{c_{w}}} = \frac{C_{L_{c}}}{0.95} = \frac{0.176}{0.95} = 0.185
$$
\n
$$
C_{L_{max}} = \frac{C_{L_{max}}}{0.95} = \frac{1.909}{0.95} = 2.01
$$
\n
$$
C_{L_{max}} = \frac{C_{L_{max}}}{0.9} = \frac{2.01}{0.9} = 2.233
$$
\n
$$
C_{L_{max}} = C_{L_{max}}
$$
\n
$$
C_{L_{max}} = C_{L_{max}}
$$
\n
$$
C_{L_{max}} = C_{L_{max}}
$$
\n
$$
C_{L_{max}}
$$
\n
$$
C_{L_{max}}
$$
\n
$$
C_{L_{max}}
$$
\n
$$
C_{L_{max}}
$$
\n
$$
C_{L_{max}}
$$
\n
$$
C_{L_{max}}
$$
\n
$$
C_{L_{max}}
$$
\n
$$
C_{L_{max}}
$$
\n
$$
C_{L_{max}}
$$
\n
$$
C_{L_{max}}
$$
\n
$$
C_{L_{max}}
$$
\n
$$
C_{L_{max}}
$$
\n
$$
C_{L_{max}}
$$
\n
$$
C_{L_{max}}
$$
\n
$$
C_{L_{max}}
$$
\n
$$
C_{L_{max}}
$$
\n
$$
C_{L_{max}}
$$
\n
$$
C_{L_{max}}
$$
\n
$$
C_{L_{max}}
$$
\n
$$
C_{L_{max}}
$$
\n
$$
C_{L_{max}}
$$
\n
$$
C_{L_{max}}
$$
\n
$$
C_{L_{max}}
$$
\n
$$
C_{L_{
$$

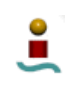

' mao

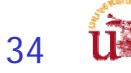

### Pasos para la selección de perfil - VII

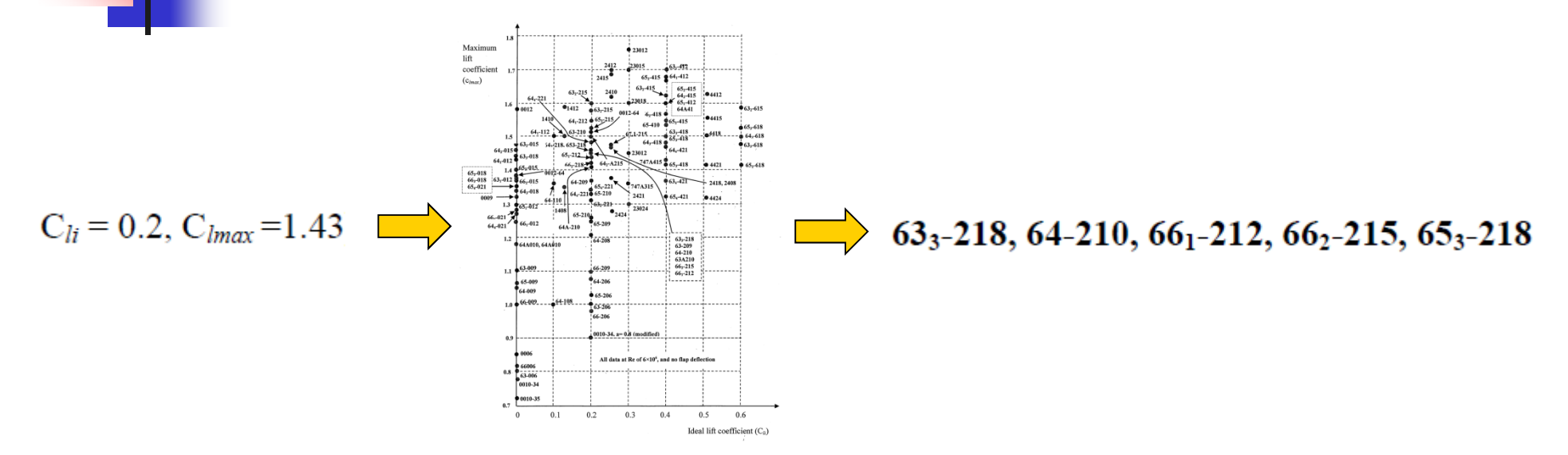

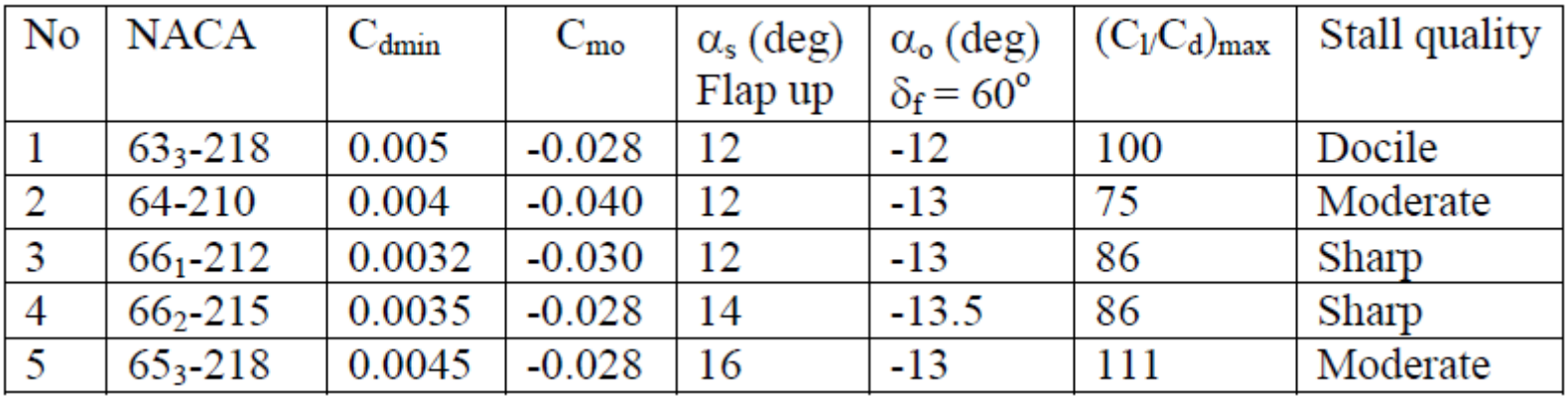

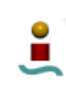

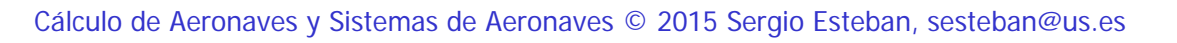

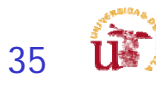

#### Pasos para la selección de perfil - VIII

- 1- The NACA airfoil section  $66<sub>1</sub>$ -212 yields the highest maximum speed, since it has the lowest  $C_{\text{dmin}}$  (0.0032).
- 2- The NACA airfoil section 65<sub>3</sub>-218 yields the lowest stall speed, since it has the highest stall angle (16 degrees).
- 3- The NACA airfoil section 65<sub>3</sub>-218 yields the highest endurance, since it has the highest  $(C_1/C_d)_{max}$  (111).
- 4- The NACA  $63<sub>3</sub>$ -218 yields the safest flight, due to its docile stall quality.
- 5- The NACA airfoil sections  $63<sub>3</sub>$ -218,  $66<sub>2</sub>$ -215, and  $65<sub>3</sub>$ -218 deliver the lowest control problem in flight, due to the lowest  $C_{\text{mo}}$  (-0.028).
- Since the aircraft is a non-maneuverable GA aircraft, the stall quality cannot be sharp;
- NACA airfoil sections 661-212 and 662-215 are not acceptable.
- -If the safety is the highest requirement, the best airfoil is NACA 632-218.
- If the low cost is the most important requirement, NACA 64-210 with the lowest Cdmin is the best.
- If the aircraft performance (stall speed, endurance or maximum speed) are of greatest important design requirement, the NACA airfoil section 653-218, 653-218, or 661-212 are the best respectively.
- This may be performed by using a comparison table incorporating the weighted design requirements.

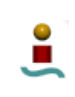

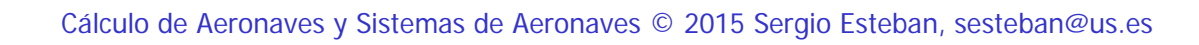

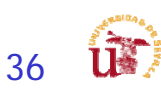
### Pasos para la selección de perfil - IX

#### Wing Incidence

1. The wing must be able to generate the desired lift coefficient during cruising flight.

2. The wing must produce minimum drag during cruising flight.

3. The wing setting angle must be such that the wing angle of attack could be safely varied (in fact increased) during take-off operation.

4. The wing setting angle must be such that the fuselage generates minimum drag during cruising flight (i.e. the fuselage angle of attack must be zero in cruise).

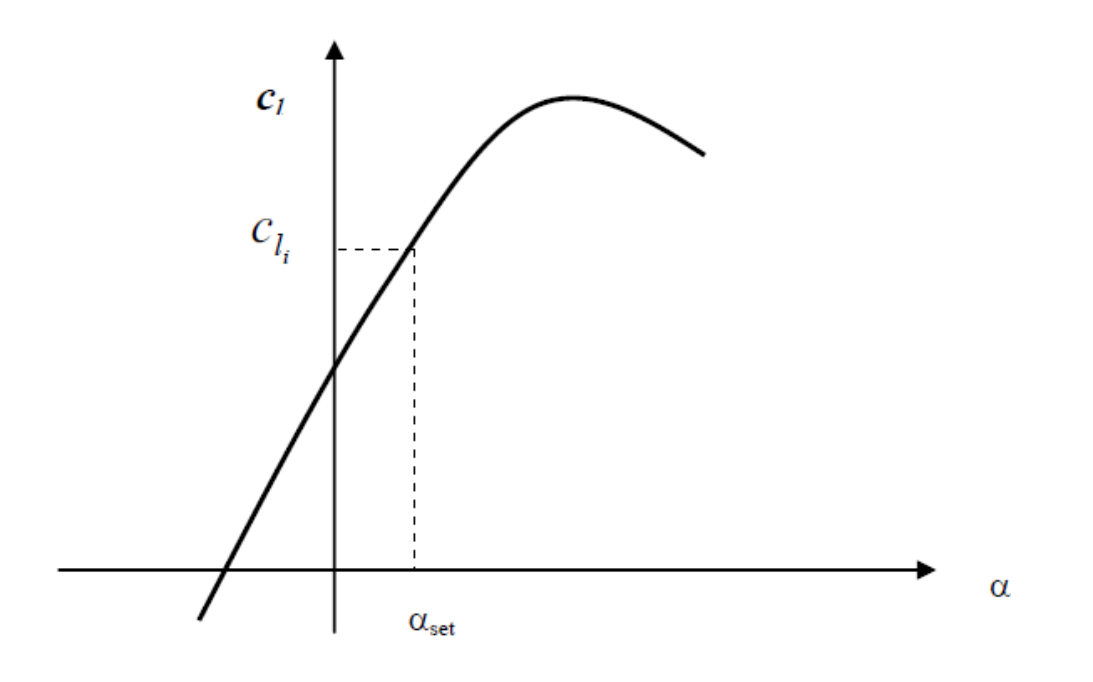

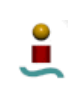

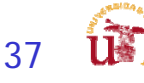

### Herramientas – XFOIL & XFLR5

- П El XFOIL, predecesor del XFLR5, software libre y permite el análisis y diseño de perfiles alares subsónicos.
	- $\blacksquare$  Creado por Mark Drela como una herramienta de diseño para el proyecto Daedalus en el MIT (Massachusetts Institute of Technology) allá por la década de los 80
	- Programado en FORTRAN (última versión data de 2001): muy utilizado
- $\mathcal{C}^{\mathcal{A}}$  XFLR5 is an analysis tool for airfoils, wings and planes operating at low Reynolds Numbers

DEMO

- El XFLR5 sucesor natural del XFOIL: programado en C++
- http://www.xflr5.com/xflr5.htm

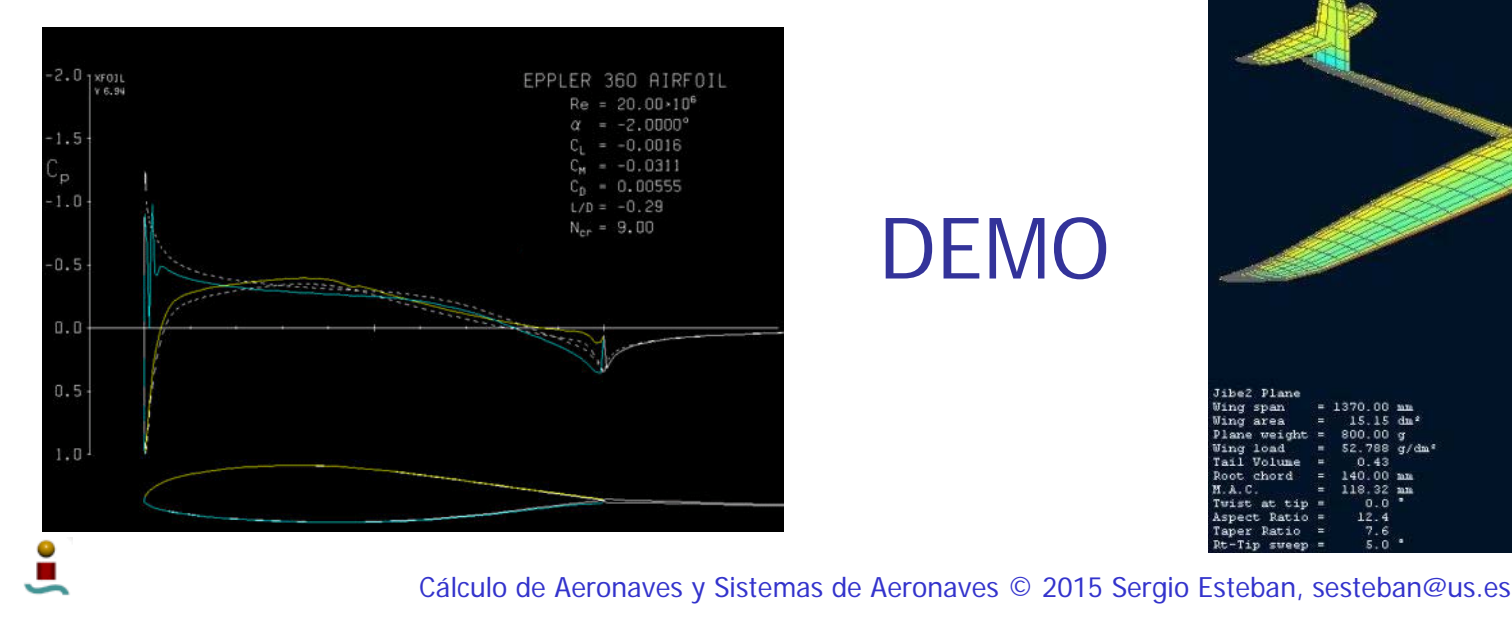

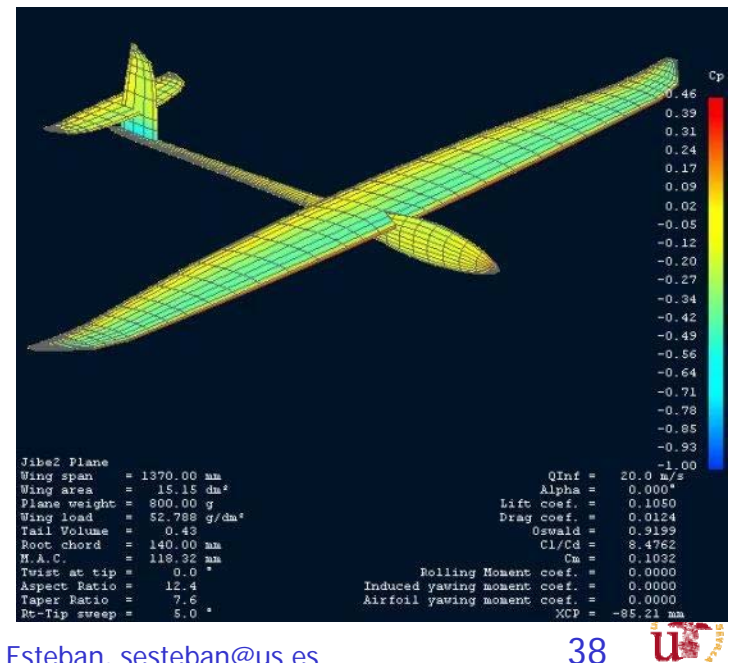

### Herramientas – XFOIL & XFLR5 - 2

- П Empleo de herramientas
	- Estudios 2D:
		- Selección del Perfil (Direct Foil Design)
		- Refinado del perfil
		- Modificación del perfil
		- **Estudio 2D (XFOIL Direct Analysis)**
	- $\blacksquare$  Estudio 3D
		- Definición geometría y perfiles: ala, HTP y VTP
		- г Definición de condiciones de vuelo
			- LLT: Lifting Line Theory
			- VLM1: viscoso y no viscoso
		- **Wing and Plane Design** 
			- Polar Type: Fixed Speed, Fixed Lift, Fixed aoa, Fixed beta Range
			- Analysis: LLT, VLM1 (no sideslip), VLM2, 3DPanels
			- Inertia
			- Ref. Dimensions: Wing planform, projected wing planform, user defined
			- Aero Data: Densidad, viscosidad, Ground Effect
	- ٠ Analizar los distintos métodos de análisis
	- Recomendaciones iniciales
		- LLT: determinación de Clmax y Polar
		- VLM1: determinación de polar (no resultados buenos)

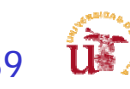

# XFLR5 – Estudio 2D

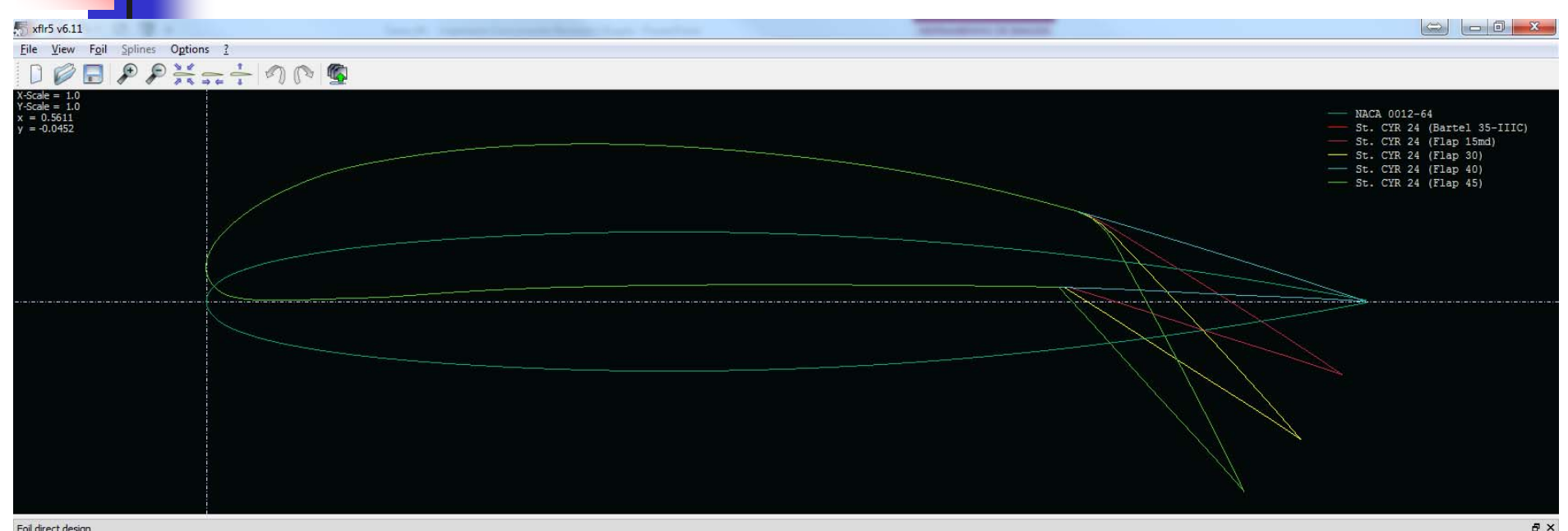

#### Foil direct design

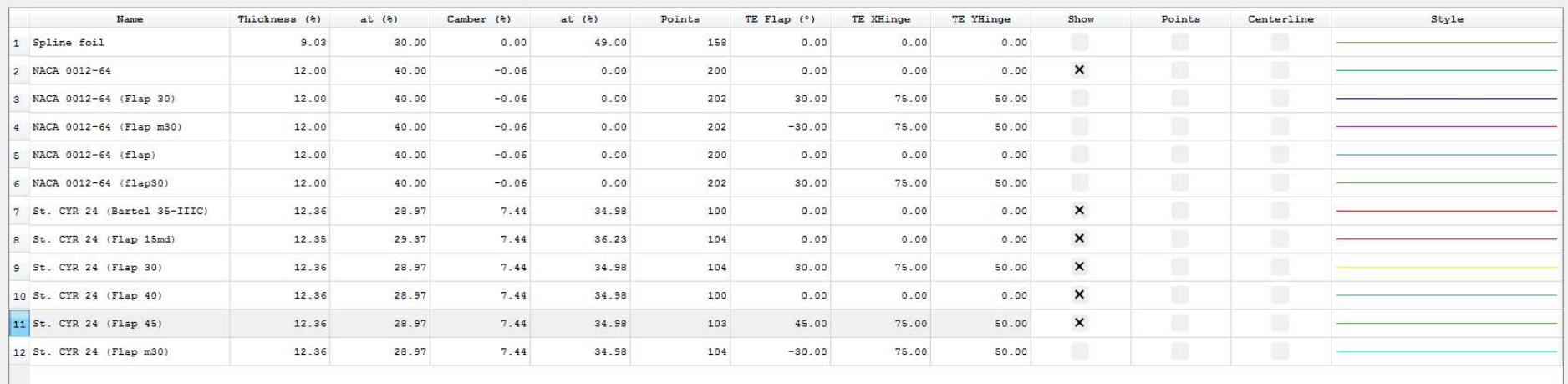

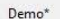

 $\bullet$ 

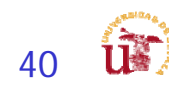

# XFLR5 – Estudio 2D

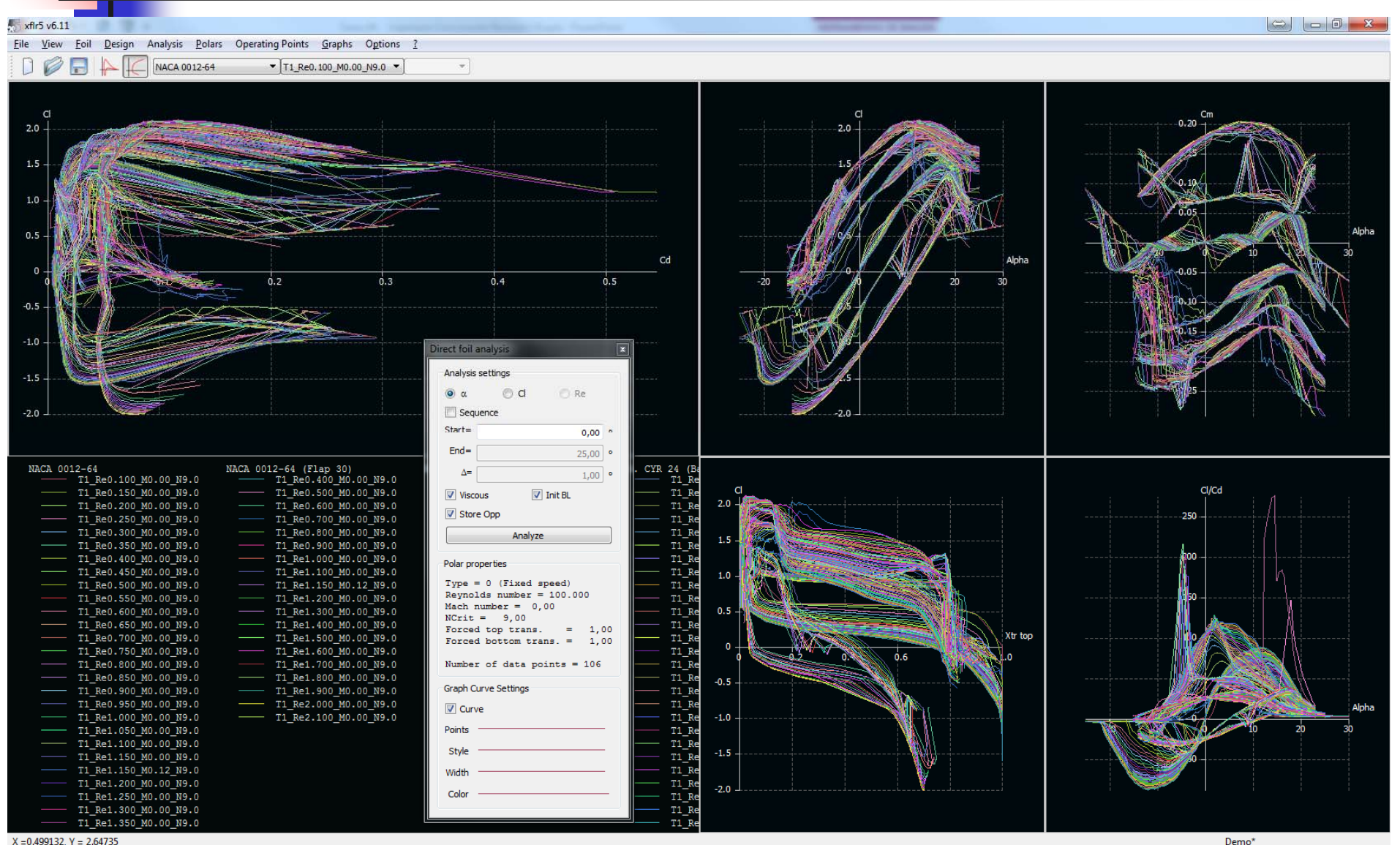

 $X = 0.499132$  Y = 2.64735

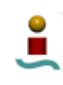

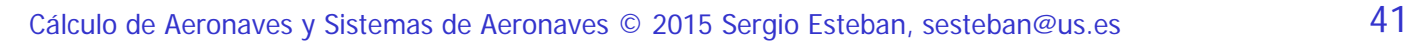

ik.

# XFLR5 – Estudio 3D

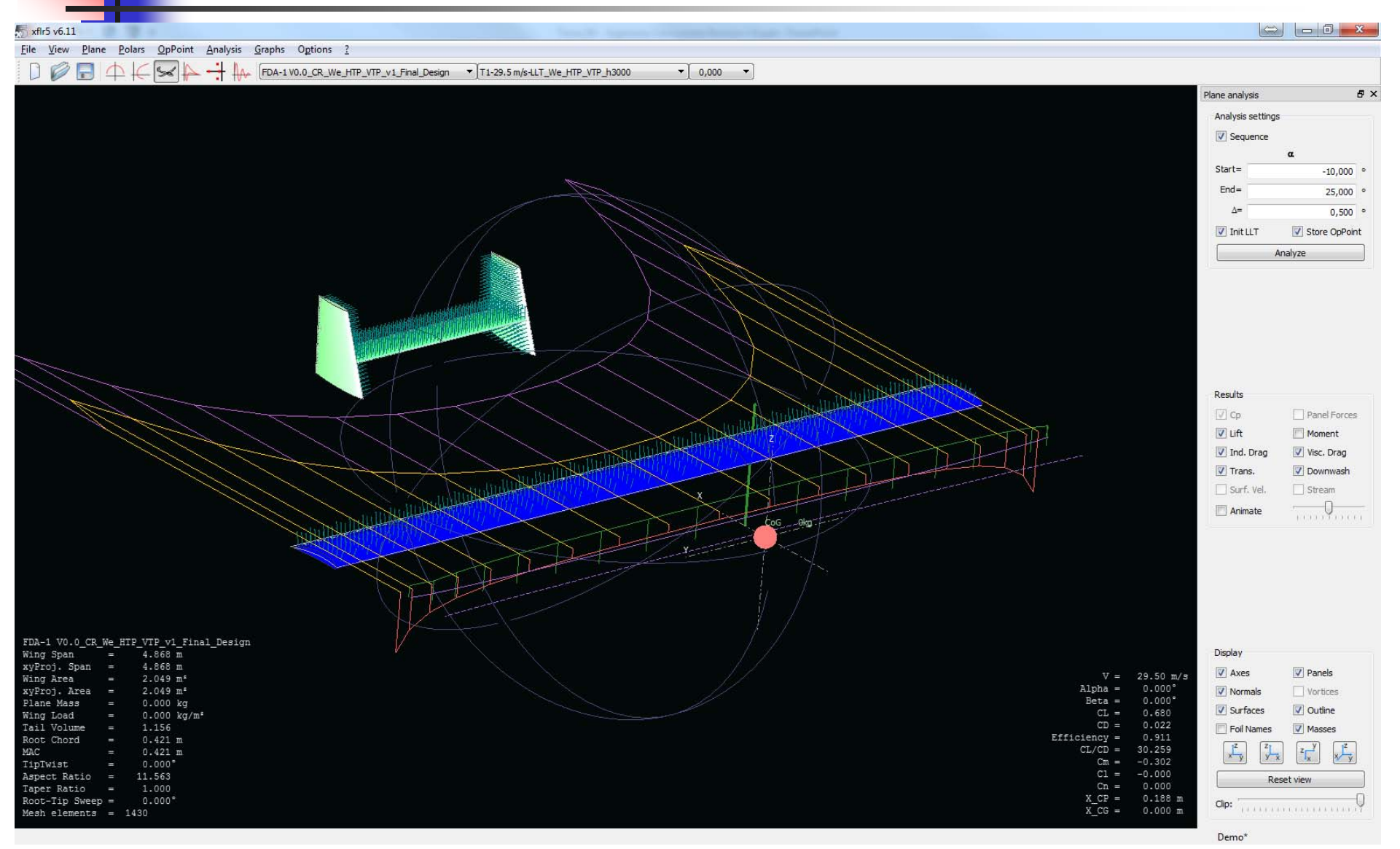

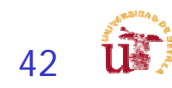

# XFLR5 – Estudio 3D

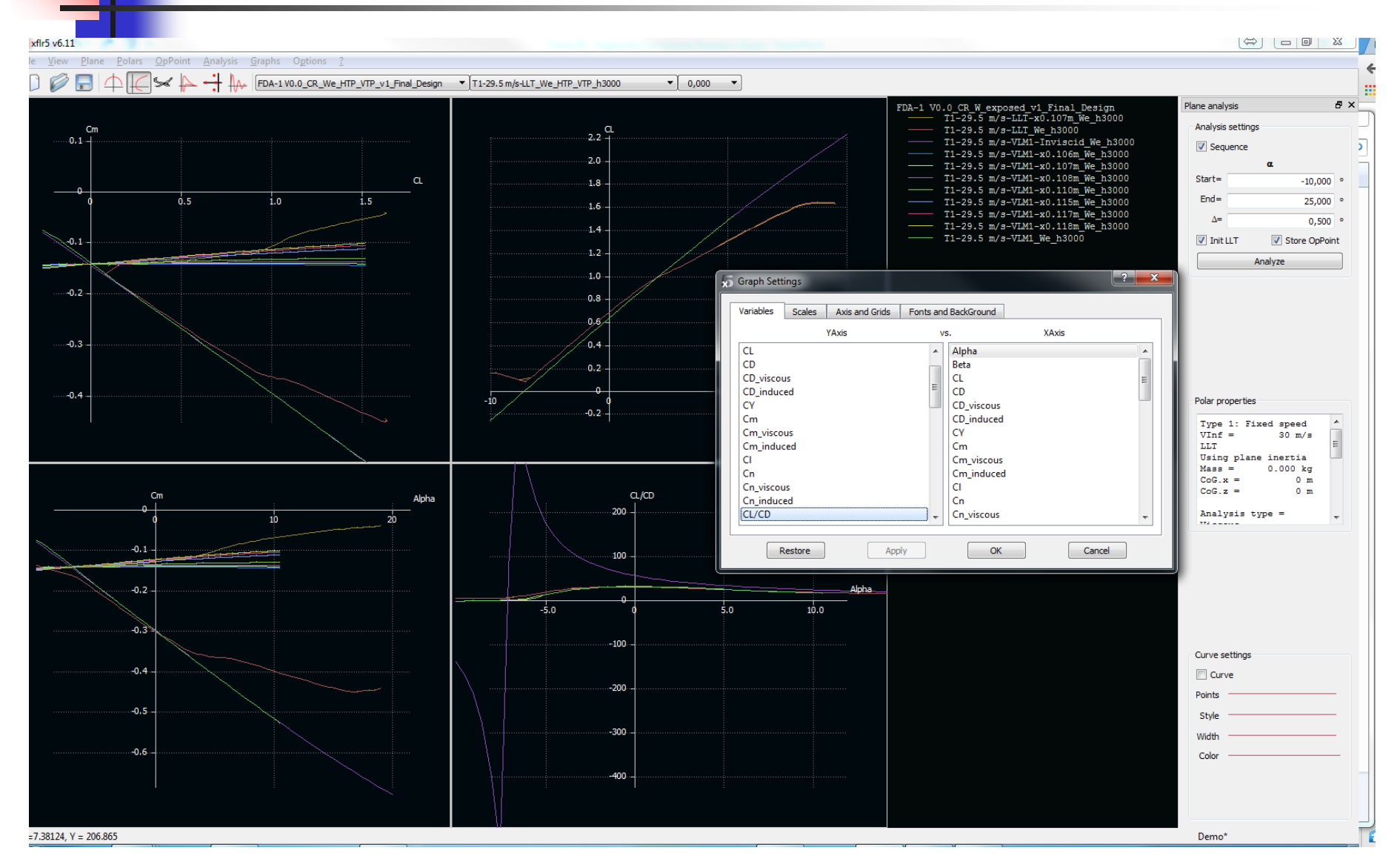

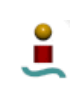

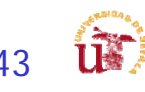

# Métodos Virtuales - II

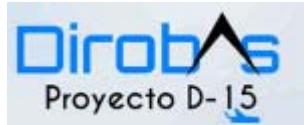

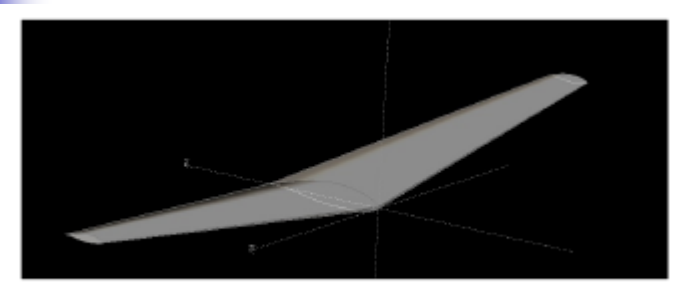

Figura 28.- Vista del ala definitiva con diedro en XFLR5 **Superficie** 

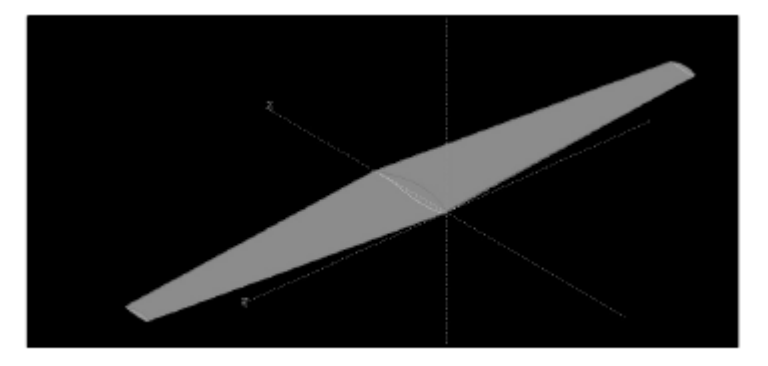

 $c_{m_0}$ 

e

rd hexagonal con XFLR5

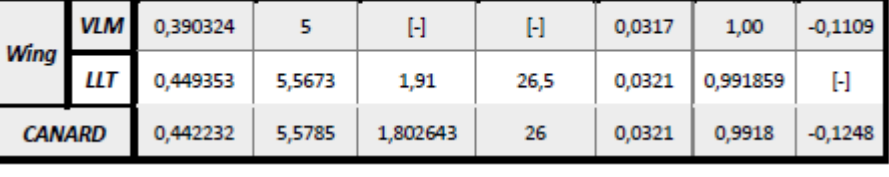

 $\alpha_s$  (deg)

к

 $\pmb{C}_{L_{mix}}$ 

 $c_{L_a}$ 

 $c_{L_0}$ 

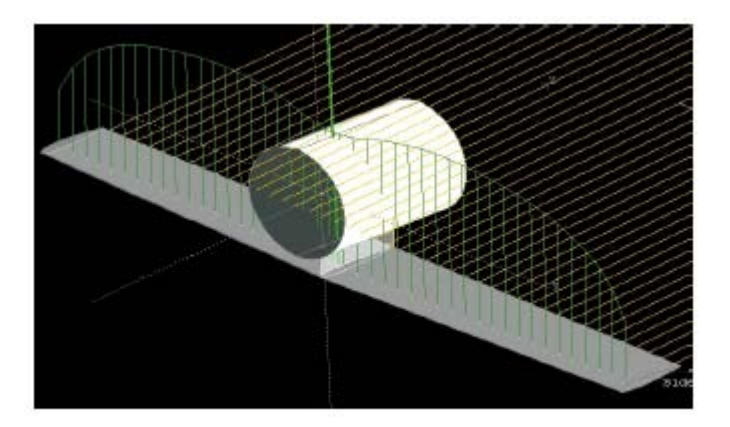

Figura 30.- Modelado del estabilizador horizontal en XFLR5

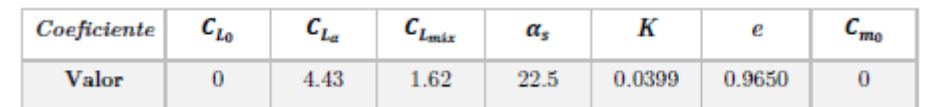

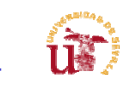

ů

# Métodos Virtuales - I

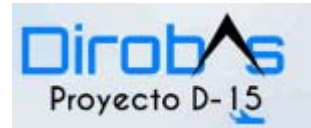

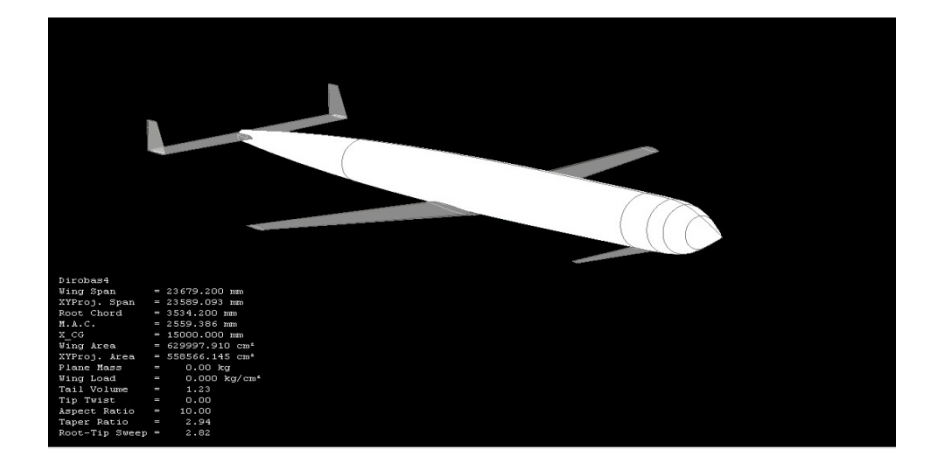

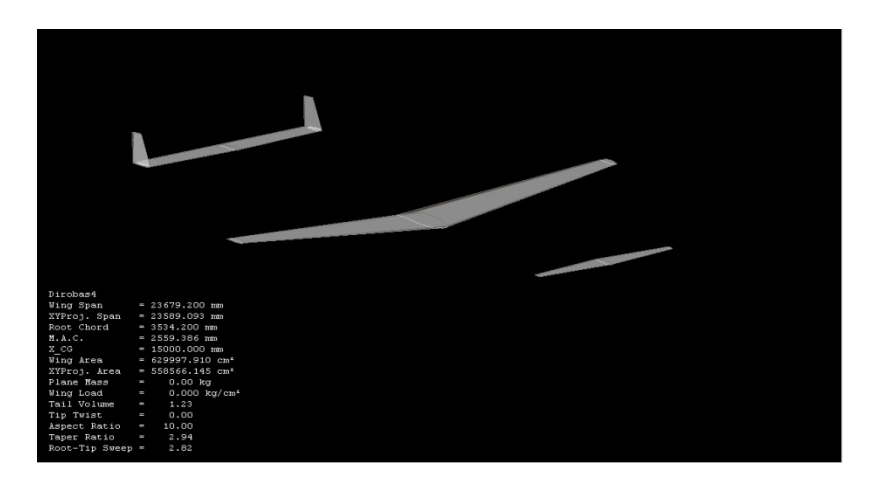

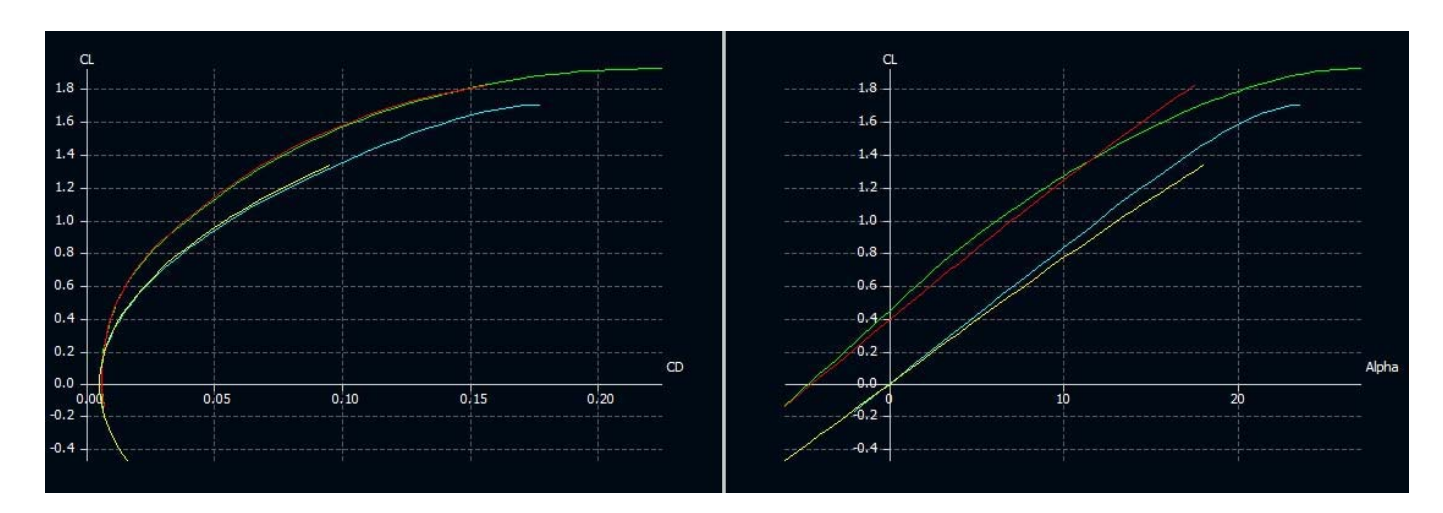

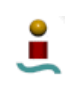

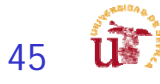

# Cálculo C<sub>Lmax</sub> - I

- En una primera iteración se pueden emplear métodos empíricos :
	- $\blacksquare$ **E**s necesario primero determinar C<sub>L</sub> vs.  $\alpha$  para el ala básica.
		- Después corregir para diferentes superficies hipersustentadoras.
	- $\blacksquare$ **-** Necesario determinar Δα<sub>οι</sub>, ΔC<sub>lmax</sub> y Δα<sub>STALL</sub>
	- г **Primer paso es obtener**  $\alpha_{\sf{OL}}$ **,**  $\mathsf{C}_{\sf{Imax}}$  **<b>y**  $\alpha_{\sf{STALL}}$  del perfil:
		- **Datos experimentales** 
			- NACA Report 824 Summary of airfoil data.
			- Theory of Wing Sections, by Abbott.
		- **Datos empíricos**
	- г Una vez calculado para el perfil básico extender para HLD

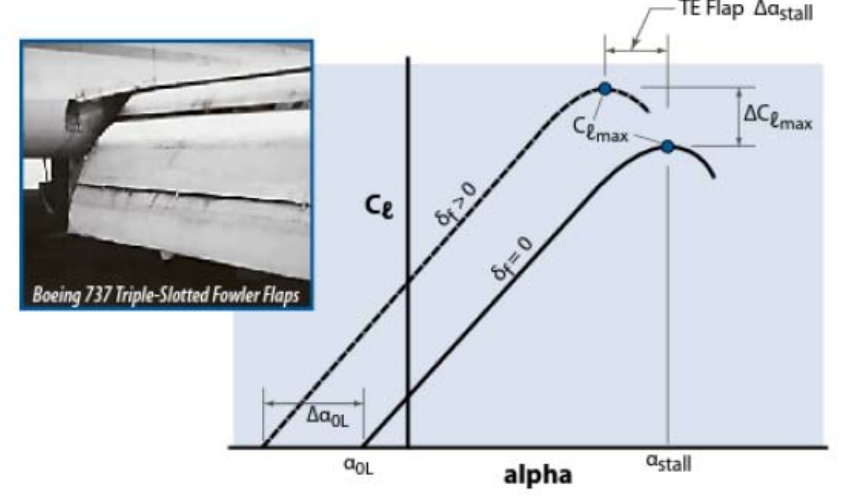

Figure 9.8 Construction of section lift curves for TE flaps.

F.

## Cálculo C<sub>Lmax</sub> - Datos Experimentales - I

Table F.1 Low-Speed Data on Airfoil Sections,  $Re = 9 \times 10^6$  [1]

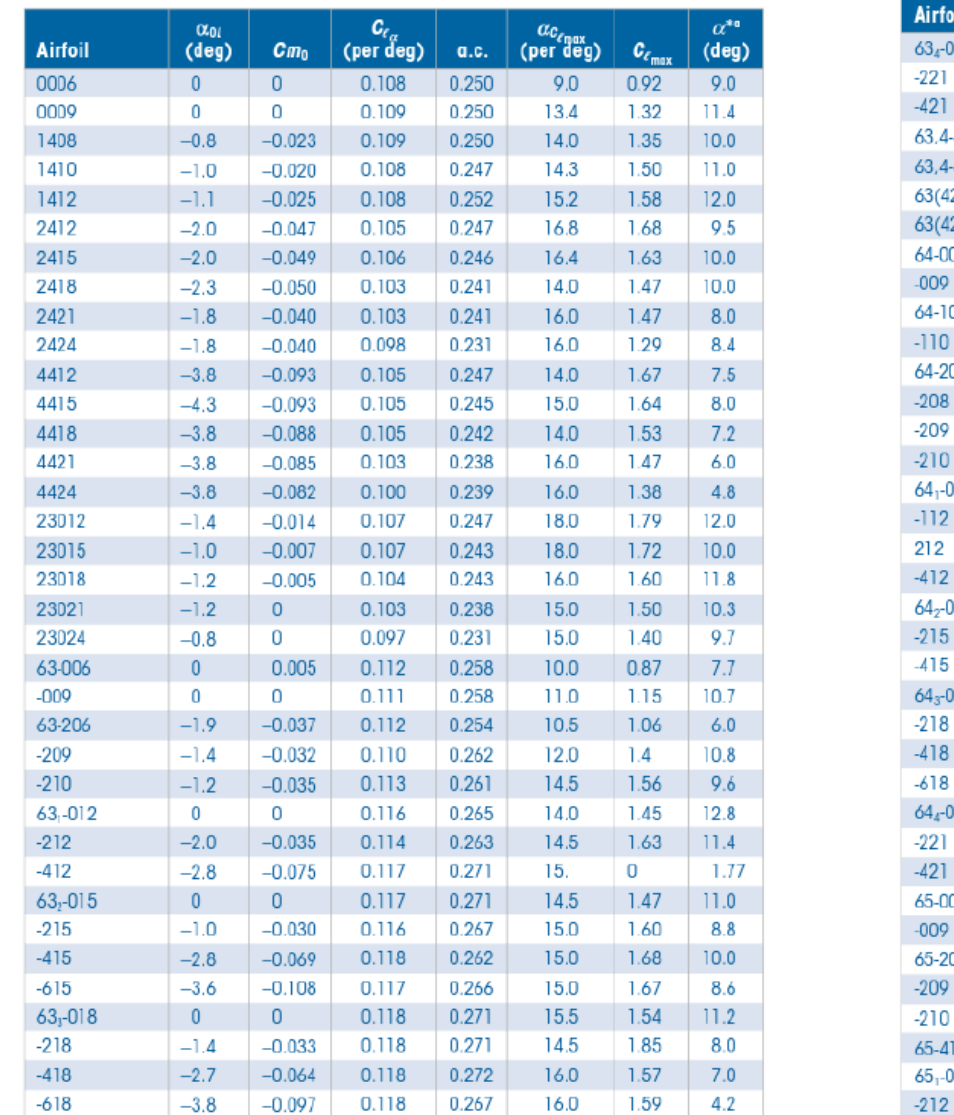

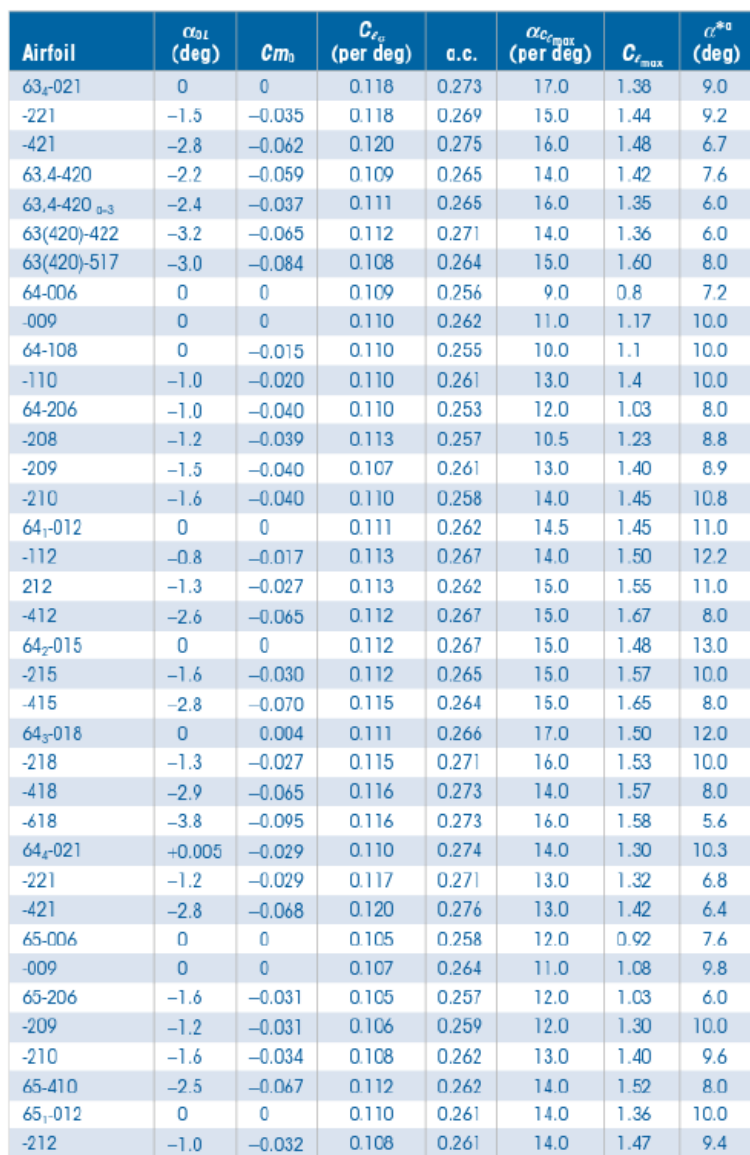

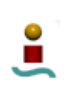

NACA Report 824 - Summary of airfoil data

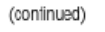

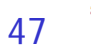

### Cálculo C<sub>Lmax</sub> - Datos Experimentales - II

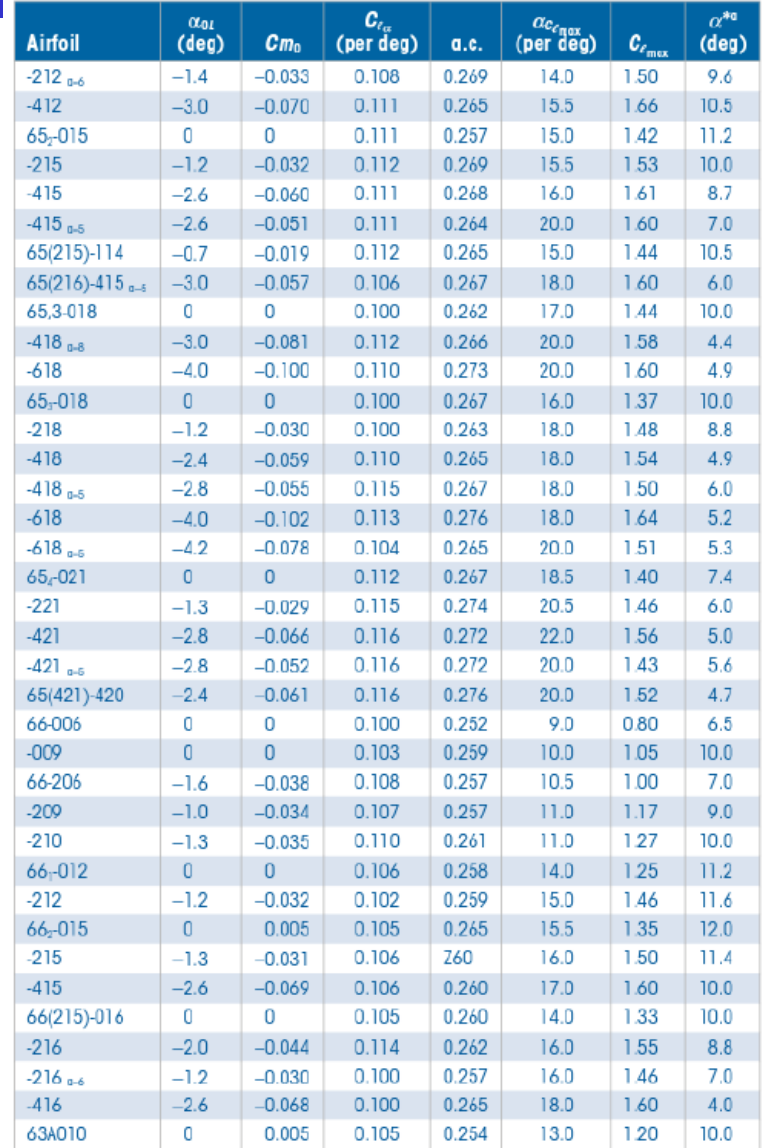

| <b>Airfoil</b>       | $\alpha_{01}$<br>$(\text{deg})$ | cm <sub>0</sub> | $\mathcal{C}_{\epsilon_{\alpha}}$<br>(per deg) | 0.C.  | $\alpha_{c_{c_{\text{max}}}}$<br>(per deg) | $C_{\epsilon_{\rm max}}$ | $\alpha^{\ast}$ <sup>0</sup><br>$(\text{deg})$ |
|----------------------|---------------------------------|-----------------|------------------------------------------------|-------|--------------------------------------------|--------------------------|------------------------------------------------|
| 63A210               | $-1.5$                          | $-0.040$        | 0.103                                          | 0.257 | 14.0                                       | 1.43                     | 10.0                                           |
| 64A010               | 0                               | 0               | 0.110                                          | 0.253 | 12.0                                       | 1.23                     | 10.0                                           |
| 64A210               | $-1.5$                          | $-0.040$        | 0.105                                          | 0.251 | 13.0                                       | 1.44                     | 10.0                                           |
| 64A410               | $-3.0$                          | $-0.080$        | 0.100                                          | 0.254 | 15.0                                       | 1.61                     | 10.0                                           |
| 64 <sub>1</sub> A212 | $-2.0$                          | $-0.040$        | 0.100                                          | 0.252 | 14.0                                       | 1.54                     | 11.0                                           |
| 64 <sub>2</sub> A215 | $-2.0$                          | $-0.040$        | 0.095                                          | 0.252 | 15.0                                       | 1.50                     | 12.0                                           |

 ${}^{\alpha}\alpha^{\nu}$  = angle of attack at which lift curve ceases to be linear (incipient stall). Note: C<sub>ND</sub> is about the aerodynamic center (a.c.).

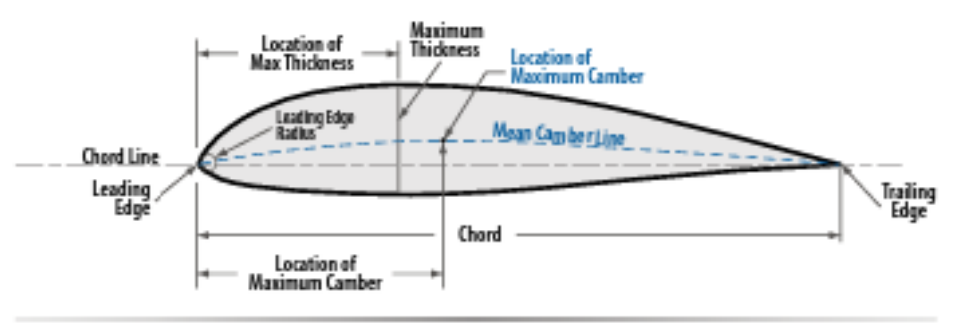

Figure F.1 Airfoil terminology.

NACA Report 824 - Summary of airfoil data

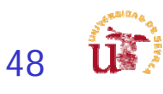

#### Datos Experimentales - III Companies

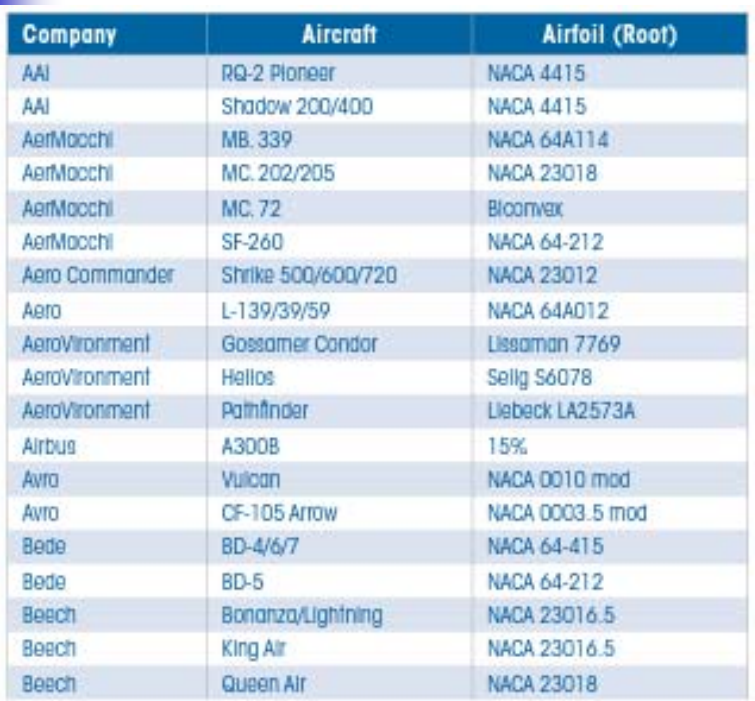

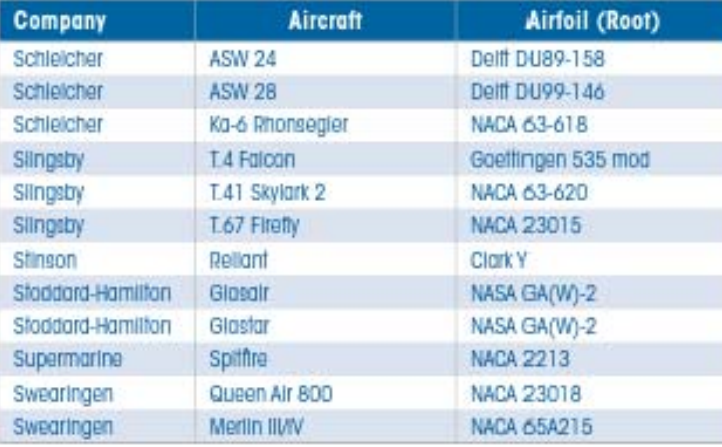

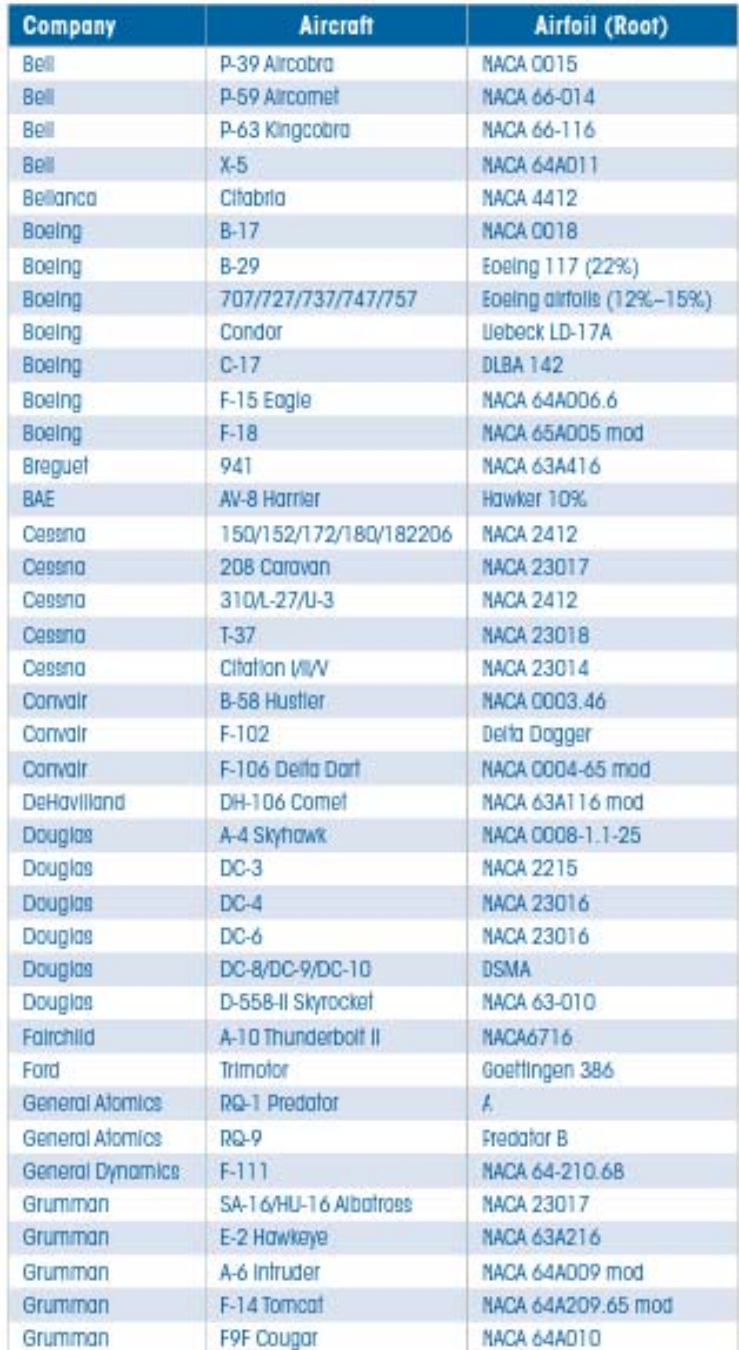

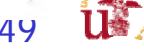

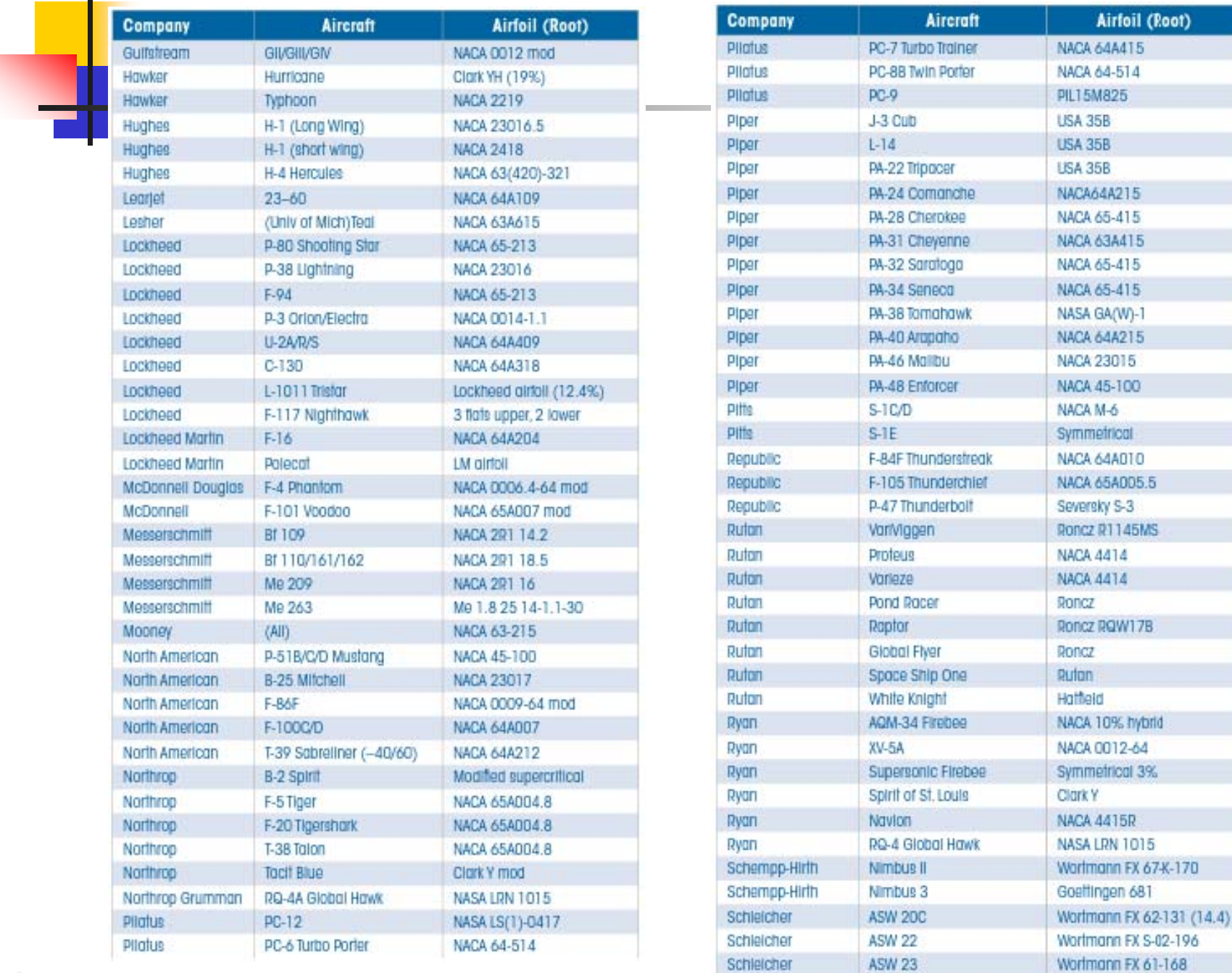

 $\blacksquare$ 

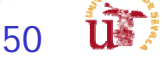

# Entrada en pérdida - I

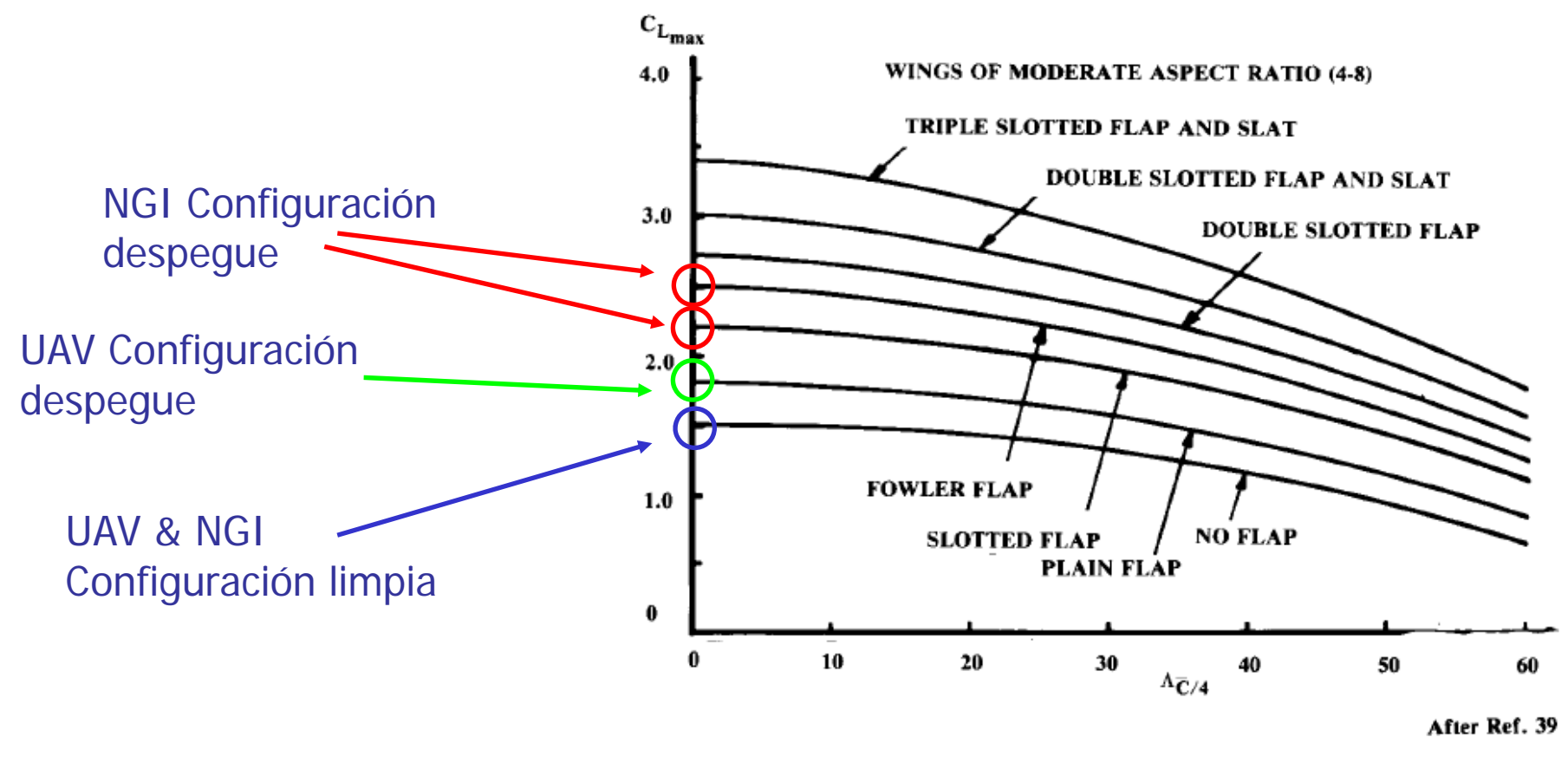

Fig. 5.3 Maximum lift coefficient.

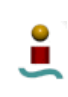

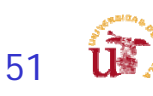

#### Aerodinámica – Estudio Avanzado Tareas rev 3.0

- П 1º - Conversión de 2D a 3D
	- 1 Calcular las características del ala en 2D
	- 2 Calcular la corrección de 2D a 3D: del ala
	- 3 Calcular como se ven afectados por HLD (High Lift Devices)
- 2<sup>o</sup> Calculo de la polar
	- 1 Calcular la polar simplificada
		- Configuración limpia
		- **Configuración sucia**
	- 2 Calcular la polar corregida:
- 3<sup>o</sup> Evaluar requisitos asociados a las áreas de trabajo
	- П **Actuaciones**
	- **Estructuras**
	- **Estabilidad**

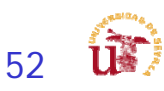

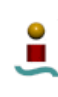

## Aerodinámica – II

- F Estudio Aerodinámico más detallado:
	- Selección depurada de los perfiles para superficies sustentadoras.
		- **Requisitos estabilidad.**
		- **Requisitos actuaciones.**
	- Estudio comparativo de XFLR5 (usar todo el potencial)
		- Comparación 3 perfiles (2D)
		- Comparación 3 planta alares (3D)
			- **Posible comparación de diferentes plantas con diferentes perfiles**
		- Elección de la configuración elegida en función de parámetros
			- m. Eficiencia (E)
			- **Coeficiente de Oswald (e)**
			- Resistencia …
		- Comparativa configuración de cola y perfiles (dpto. estabilidad)
		- Cálculo de sustentación máxima
			- Métodos mixtos, XFLR5 + métodos clásicos
		- Estudio del avión por partes
			- Superficies aerodinámicas
		- Estudio del avión al completo
			- Superficies aerodinámicas + fuselaje+…

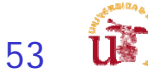

#### Tareas rev 3.0

### Métodos mixtos, XFLR5 + métodos clásicos

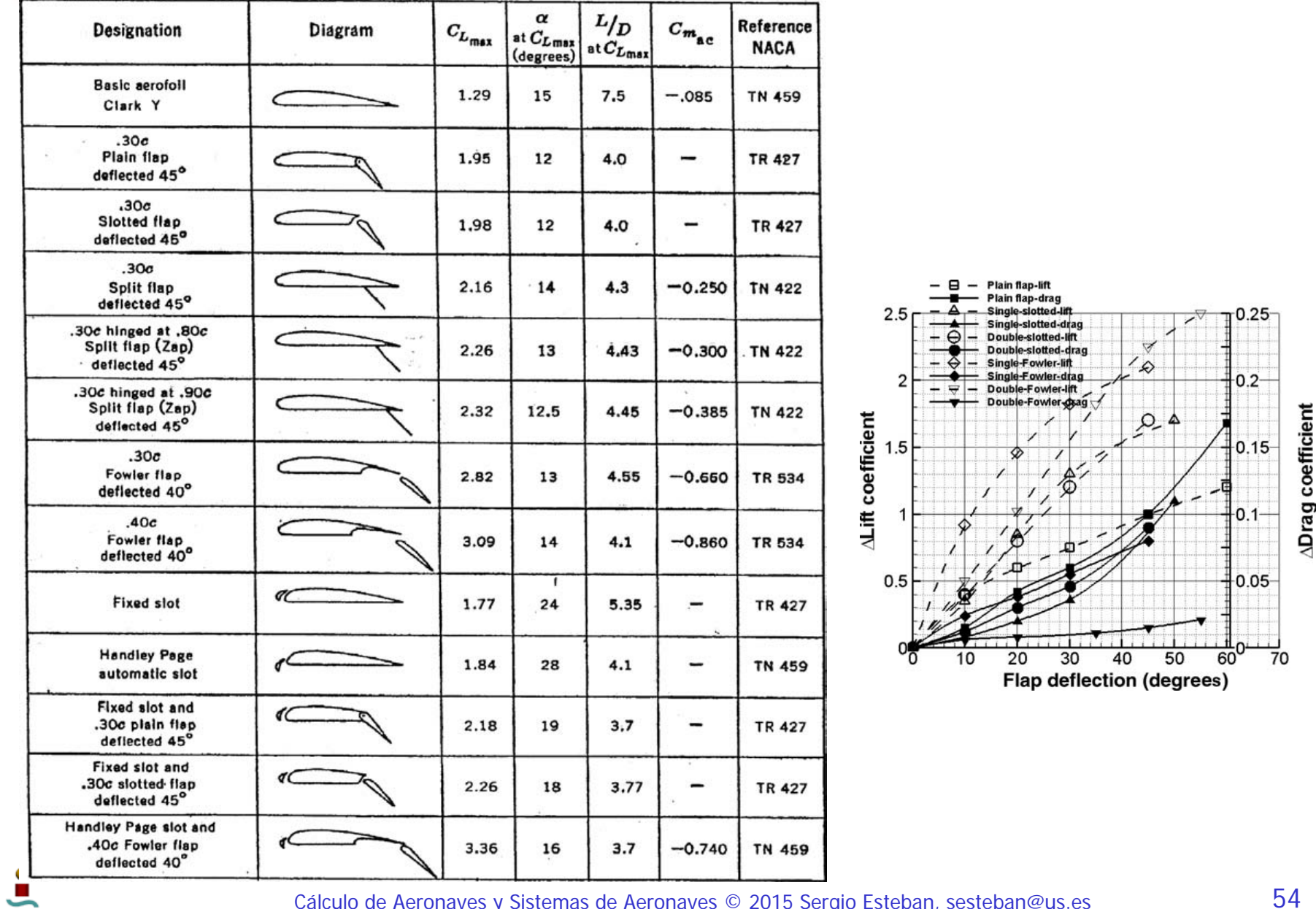

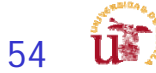

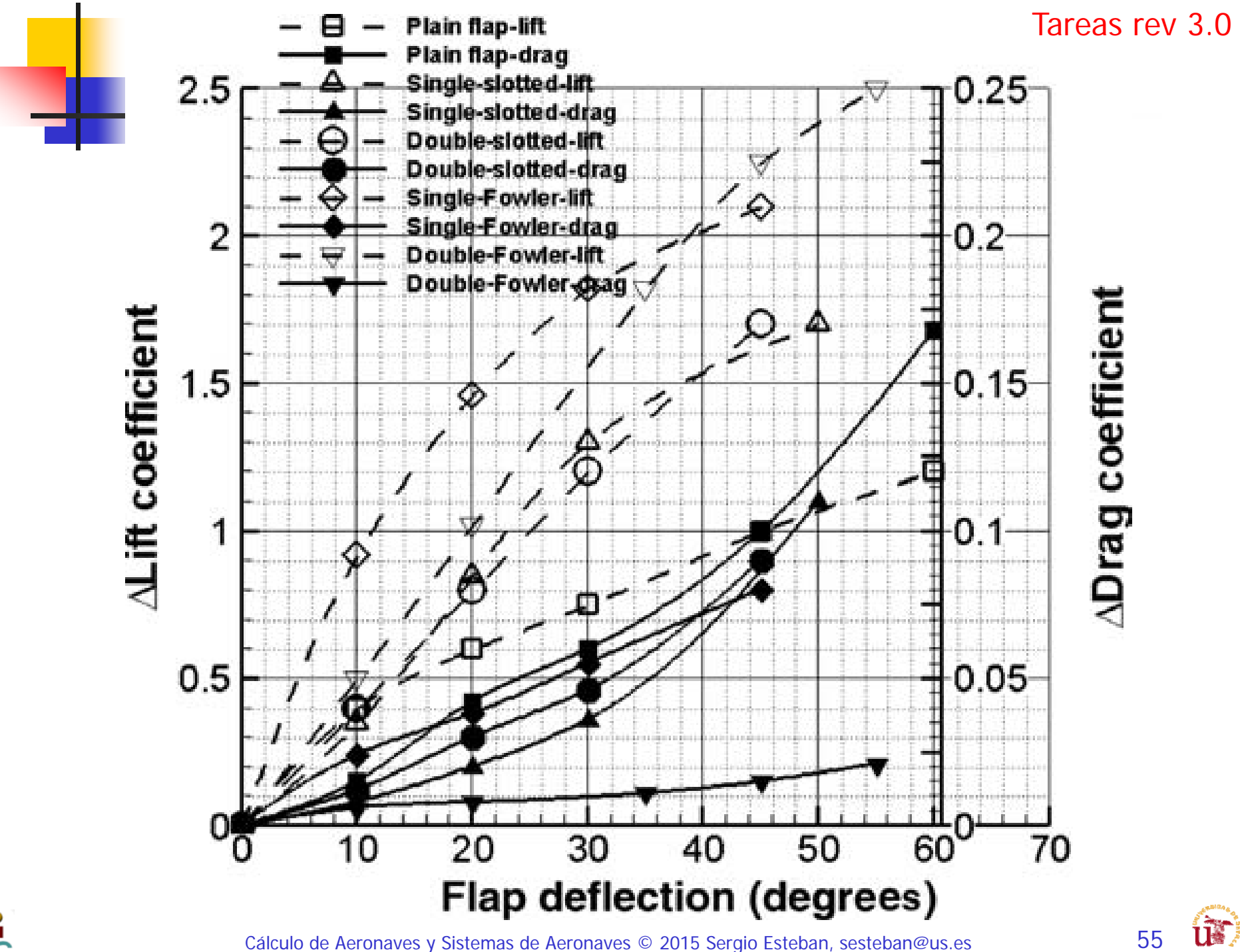

 $\mathbf{L}$ 

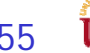

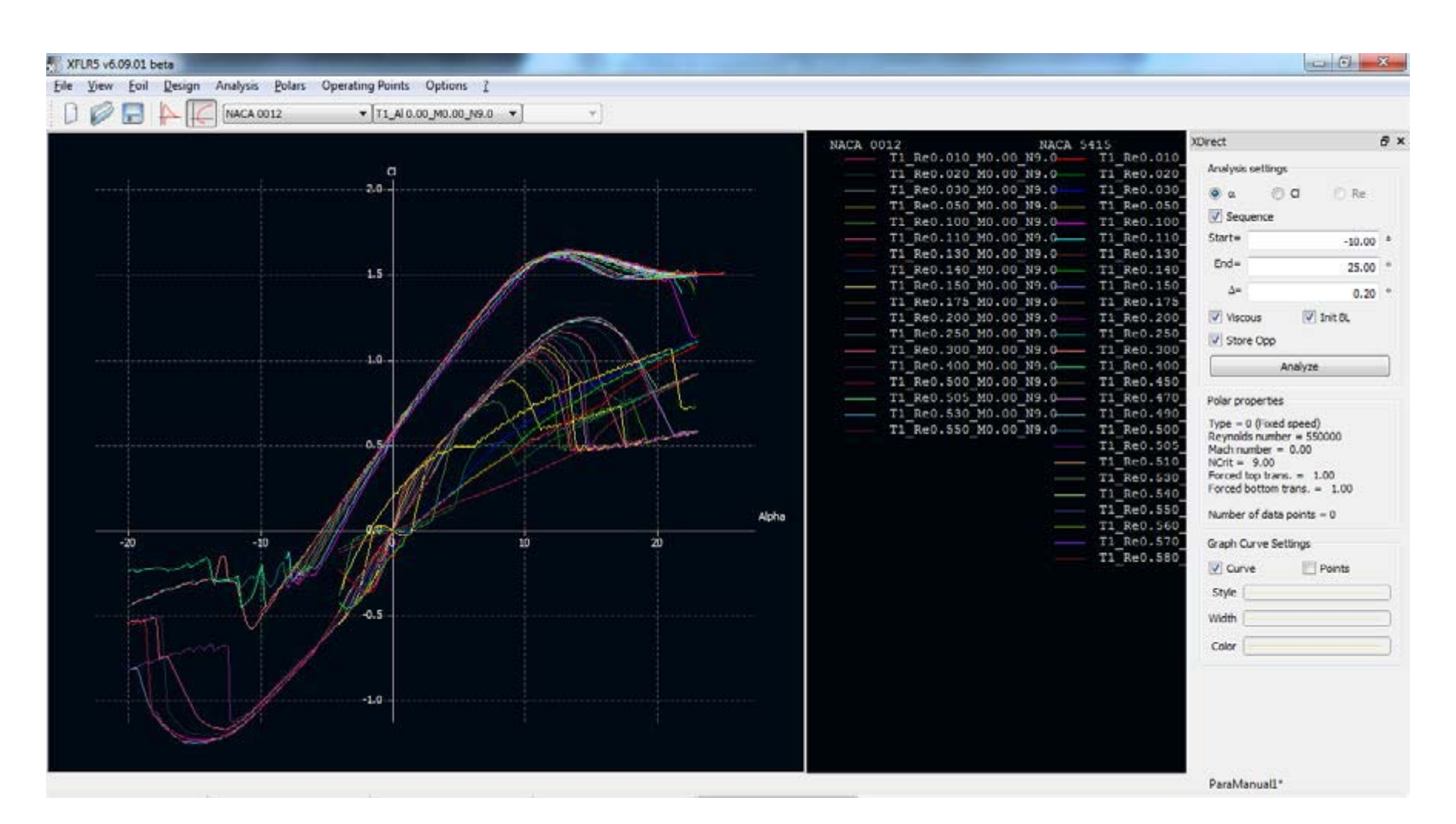

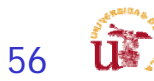

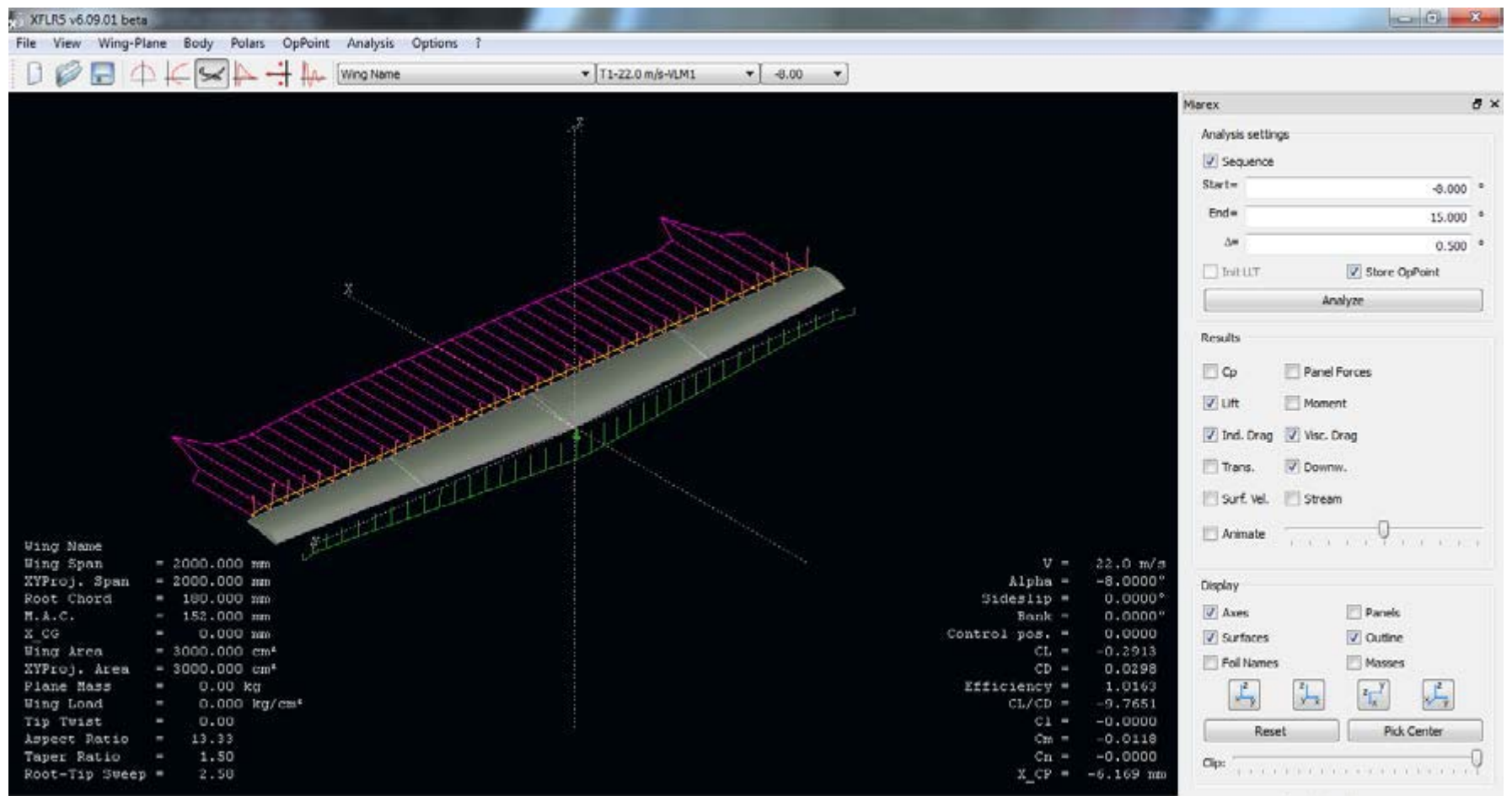

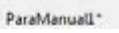

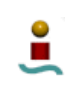

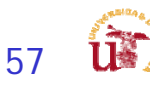

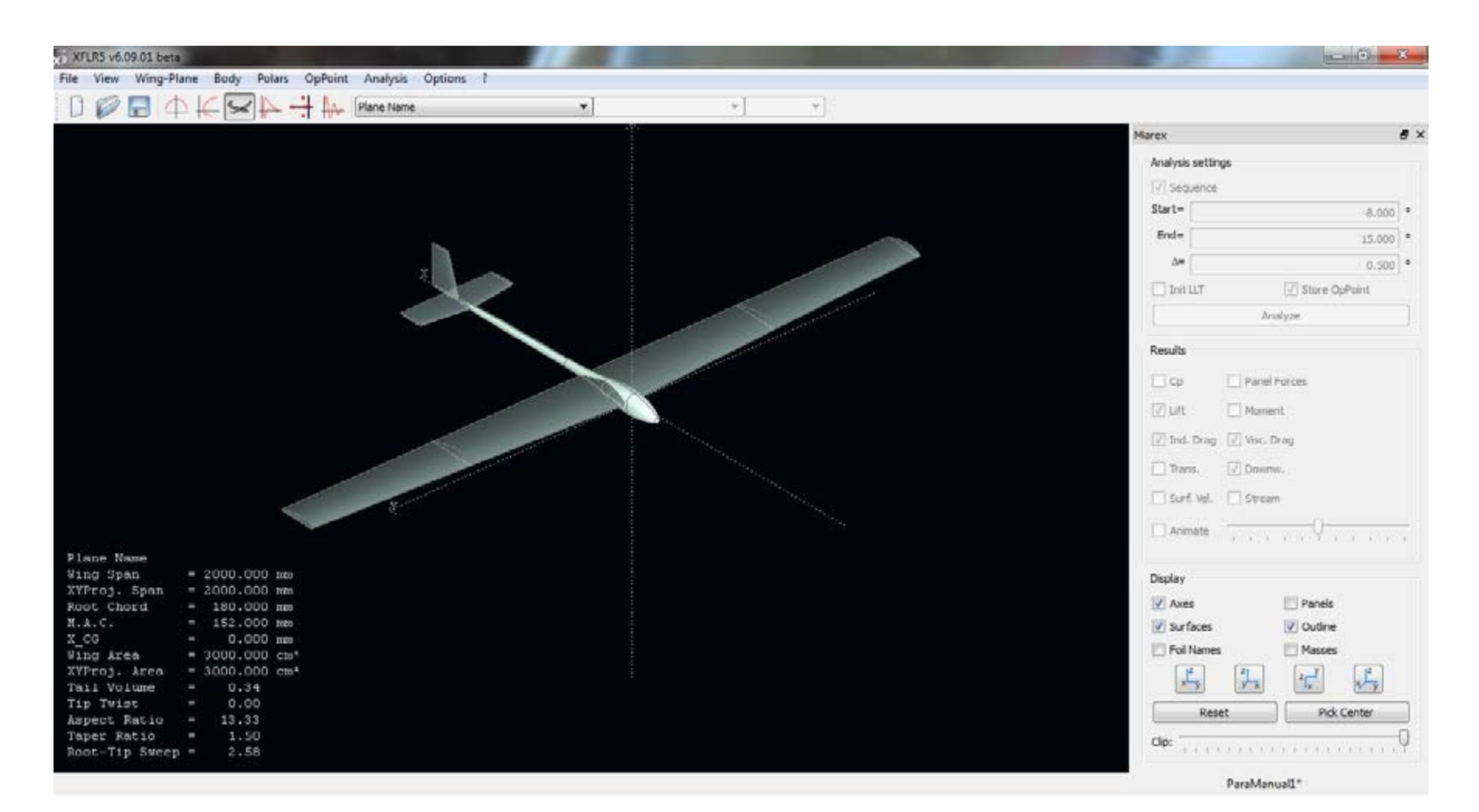

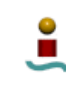

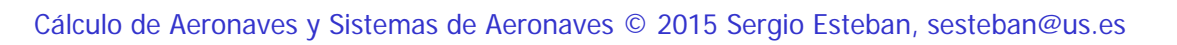

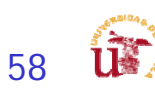

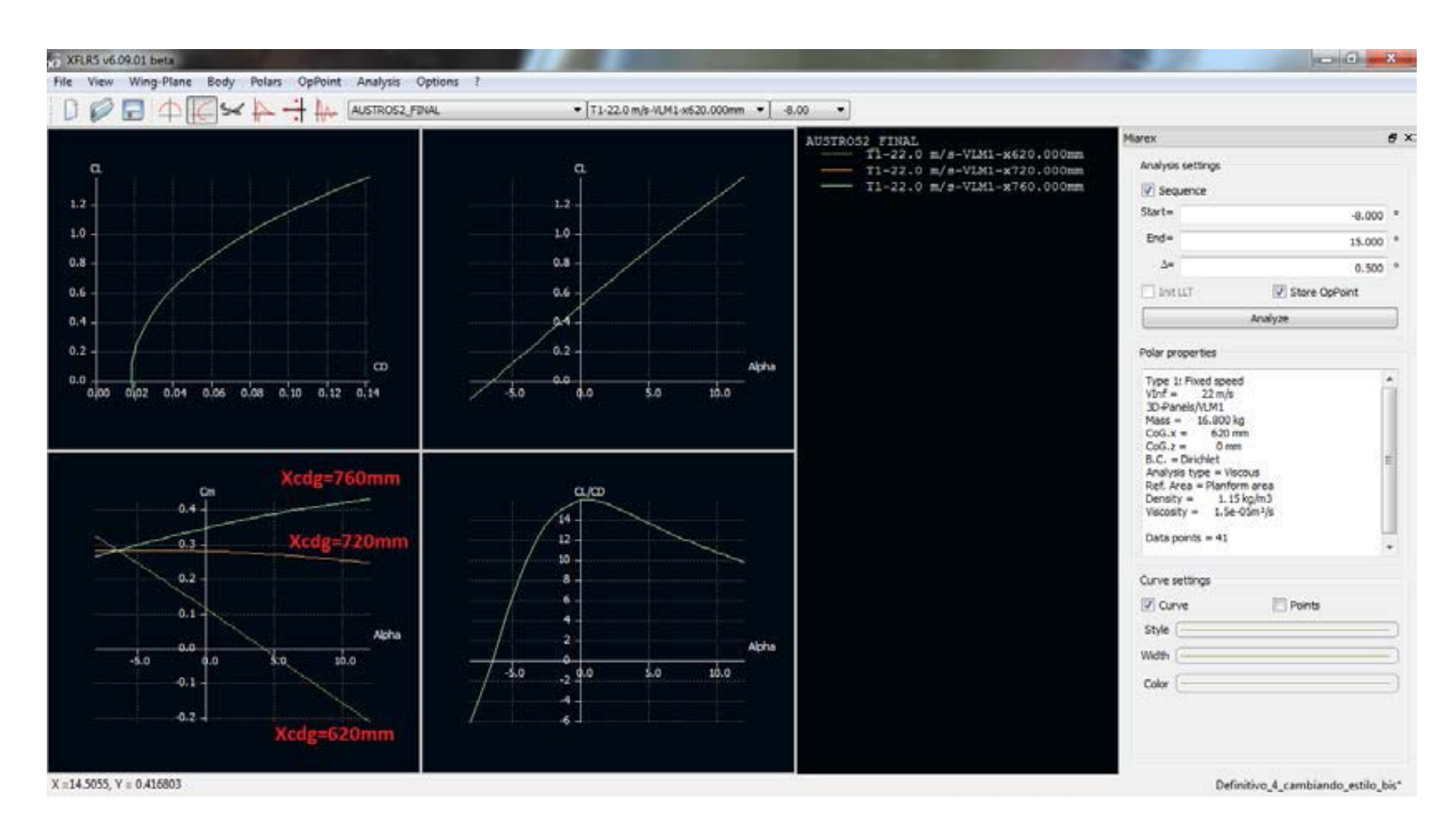

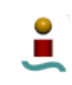

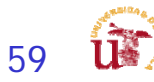

# Aerodinámica – III

- $\overline{\mathbb{R}}$  Estudio Aerodinámico más detallado:
	- Estudio de la polar del avión para las diferentes configuraciones:
		- Depuración de polar (dept de Diseño y sistemas)
			- Configuración limpia:
				- Subida,
				- Crucero,
				- **Descenso**
			- **Configuración sucia:** 
				- **despegue**,
				- aterrizaje
		- Modelo de Polar
			- Polar parabólica **No compensada**
			- Polar parabólica **Compensada**

$$
C_D = C_{D_{min}} + K (C_L - C_{L_{min-drag}})^2
$$
  
=  $C_{D_{min}} + KC_{L_{min-drag}}^2 + KC_L^2 - 2KC_L C_{L_{min-drag}}$   
=  $C_{D_0} + k_1 C_L^2 - k_2 C_L$ 

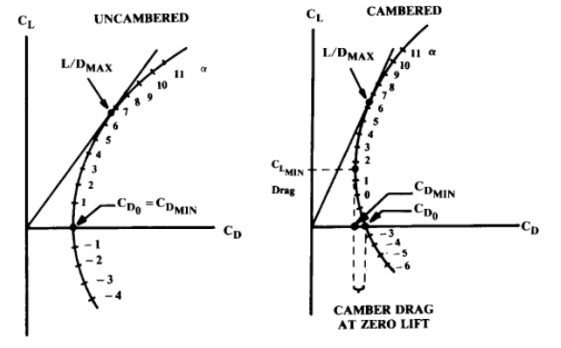

Fig. 12.3 Drag polar

$$
C_D\ =\ C_{D_0}+KC_L^2
$$

$$
C_{D_0} = C_{D_{min}} + KC_{L_{min-drag}}^2
$$
  
\n
$$
k_1 = K
$$
  
\n
$$
k_2 = 2KC_L C_{L_{min-drag}}
$$

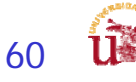

## Aerodinámica – IV

- F. Estudio Aerodinámico más detallado:
	- Polar parabólica **No compensada**
		- Análisis de las actuaciones
			- Despegue y aterrizaje, subida, crucero, espera, descenso
		- Definir núm Reynolds de análisis (simplificado)
			- No es factible definir polar para todo el rango de velocidades

#### Polar parabólica **Compensada**

- Mejora actuaciones Crucero.
- Análisis de Empuje (Potencia) necesaria vs. disponible
- Evaluar requisitos asociados a las áreas de trabajo
	- **Actuaciones:** 
		- Despegue, crucero: C<sub>L,max</sub>
	- Estructuras:
		- Estimado un nuevo W<sub>0</sub> -> W<sub>0</sub>/S -> cálculo de nueva S<sub>w</sub>
	- Estabilidad:
		- $\overline{\phantom{a}}$ Trimado (aumento o disminución de  $S_{\omega}$ )
		- Ĥ. Modificación geometría alar o perfil

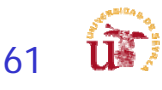

### Aerodinámica – V

- $\overline{\mathbb{R}}$  Estudio Aerodinámico más detallado:
	- П Estudio de resistencia de trimado
		- **Incluir C**<sub>dtrimado</sub>
			- **Coordinar con departamento de Estabilidad y Actuaciones**
	- **Métodos Clásicos** 
		- **Composite Build-Up Methods**
	- **Nétodos modernos** 
		- **XFLR5:** 
			- Revisar si XFLR5 proporciona o no resistencia parasitaria de cuerpos sin perfil
	- Análisis Mixto
		- **Análisis Mixto Composite Build-UP + XFLR5**
	- **Estimación de resistencia parasitaría** 
		- Estudio comparativo de diferentes resistencias para diferentes configuraciones de fuselaje
		- Comparación con métodos clásicos

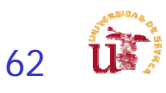

#### Tareas rev 3.0

# Aerodinámica – VI

**Componente de Ala**

$$
(C_{D_0})_{\text{subsonic}} = \frac{\Sigma (C_{f_c} F F_c Q_c S_{\text{wet}_c})}{S_{\text{ref}}} + C_{D_{\text{missc}}} + C_{D_{\text{L\&P}}}
$$

$$
C_D = C_{D_{min}} + K (C_L - C_{L_{min-drag}})^2
$$
  
=  $C_{D_{min}} + KC_{L_{min-drag}}^2 + KC_L^2 - 2KC_L C_{L_{min-drag}}$   
=  $C_{D_0} + k_1 C_L^2 - k_2 C_L$ 

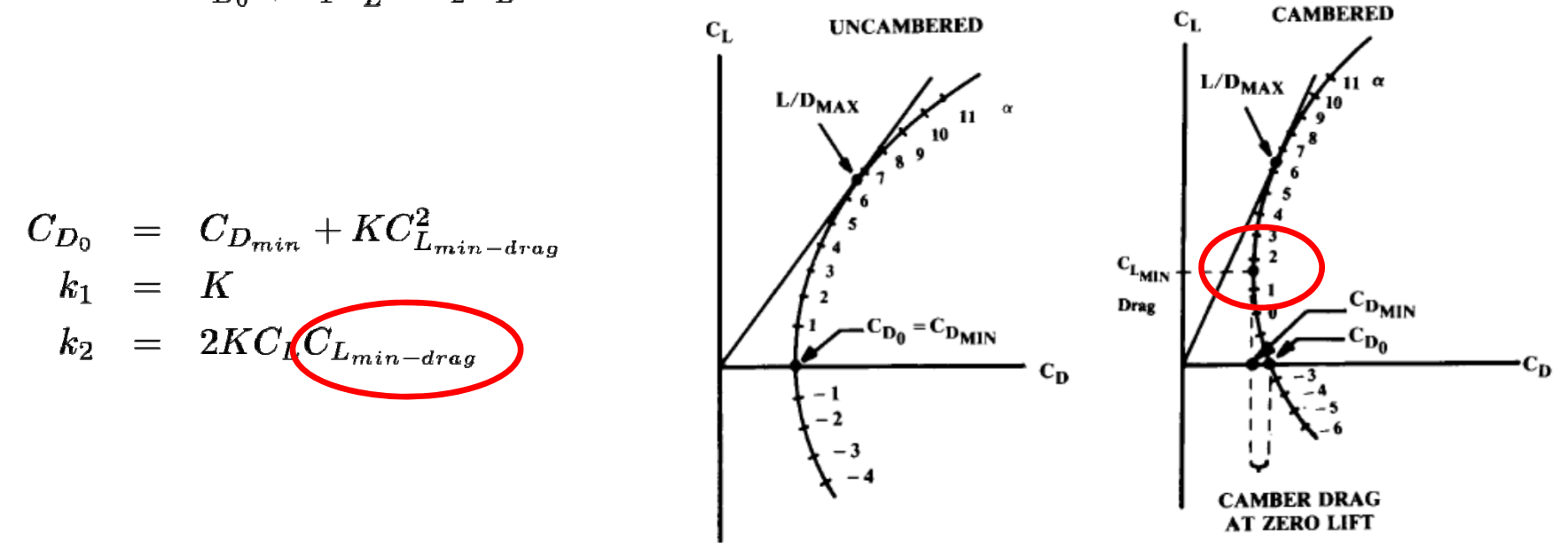

Fig. 12.3 Drag polar.

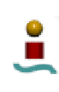

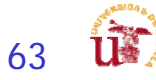

# Estabilidad - I

- $\overline{\phantom{a}}$  **1º - Trimado longitudinal**
	- **\_ Selección de ubicación S<sub>w</sub>.**
	- **\_ Selección de S<sub>H</sub>.** 
		- **Timón de profundidad**
	- **\_ Centrado de X<sub>cg</sub>**
- $\sim$  2º - Trimado lateral-direccional
	- **Selección S**<sub>V</sub>.
	- **Selección superficies de control:** 
		- Alerones & timón de dirección
- $\mathcal{L}_{\mathcal{A}}$  3º - Análisis de Estabilidad Dinámica:
	- $\blacksquare$ Longitudinal y Lateral Direcciona
	- ٠ Estudio de respuestas dinámicas
	- г Satisfacción de criterio de estabilidad normativa

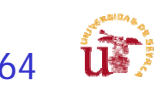

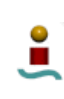

### Estabilidad y Control – Estudio Preliminar

- $\overline{\mathcal{M}}$  Estabilidad y Control:
	- Estudio del trimado (longitudinal y lateral direccional):
		- Viabilidad del diseño mediante estudio de trimado.
		- Plantear problemas de configuración y prever solución para rev. 3.
	- Inicio de la **estabilidad** e**stática**.
	- П Inicio modelado (**derivadas estabilidad**).
	- П Interacción:
		- Dimensionado e ubicación superficies (Diseño)
		- Corrección pesos (Estructuras)
		- Necesidades de Estabilidad (Aerodinámica)
- Centrar esfuerzos en líneas bien diferenciadas
	- ▉ Trimado longitudinal y lateral-direcciona
		- Optimización de trimado ( $\alpha$  optimo,  $C_D$  mínimo)
	- Centrado de masas

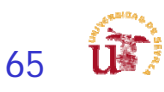

# Estabilidad y Control - I

- × Trimado Longitudinal
	- É Múltiples posibles variaciones para conseguir el trimado
		- **Incidencias de las superficies**
		- **Superficies alares**
		- **Distancias de las superficies**
	- $\blacksquare$  Centrarse en los elementos que pueden variar:
		- Empezar con la variación de la incidencia estableciendo las dimensiones que tenéis en prediseño.
		- Variación de distancias (dentro de la lógica que permita la parte de diseño)
		- Superficies siempre cumpliendo actuaciones

#### $\blacksquare$ **¡¡¡¡¡¡¡¡¡¡¡¡¡¡¡¡INGENIERÍA CONCURRENTE!!!!!!!!!!!!!!!!!**

- É Considerar la validez de los resultados obtenidos
	- Resistencia de trimado
- $\blacksquare$  Verificar siempre las ecuaciones del sumatorio de fuerzas y momentos para buscarle lógica a lo que está ocurriendo.
- $\blacksquare$ Centrarse en una velocidad (crucero) para el dimensionado inicial
- П Variación del centro de gravedad en función del movimiento de superficies: **MARGEN ESTÁTICO**
- $\blacksquare$ **Variación de la efectividad de las superficies de control C<sub>LSe</sub> y C<sub>MSe</sub>**

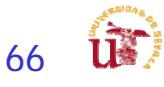

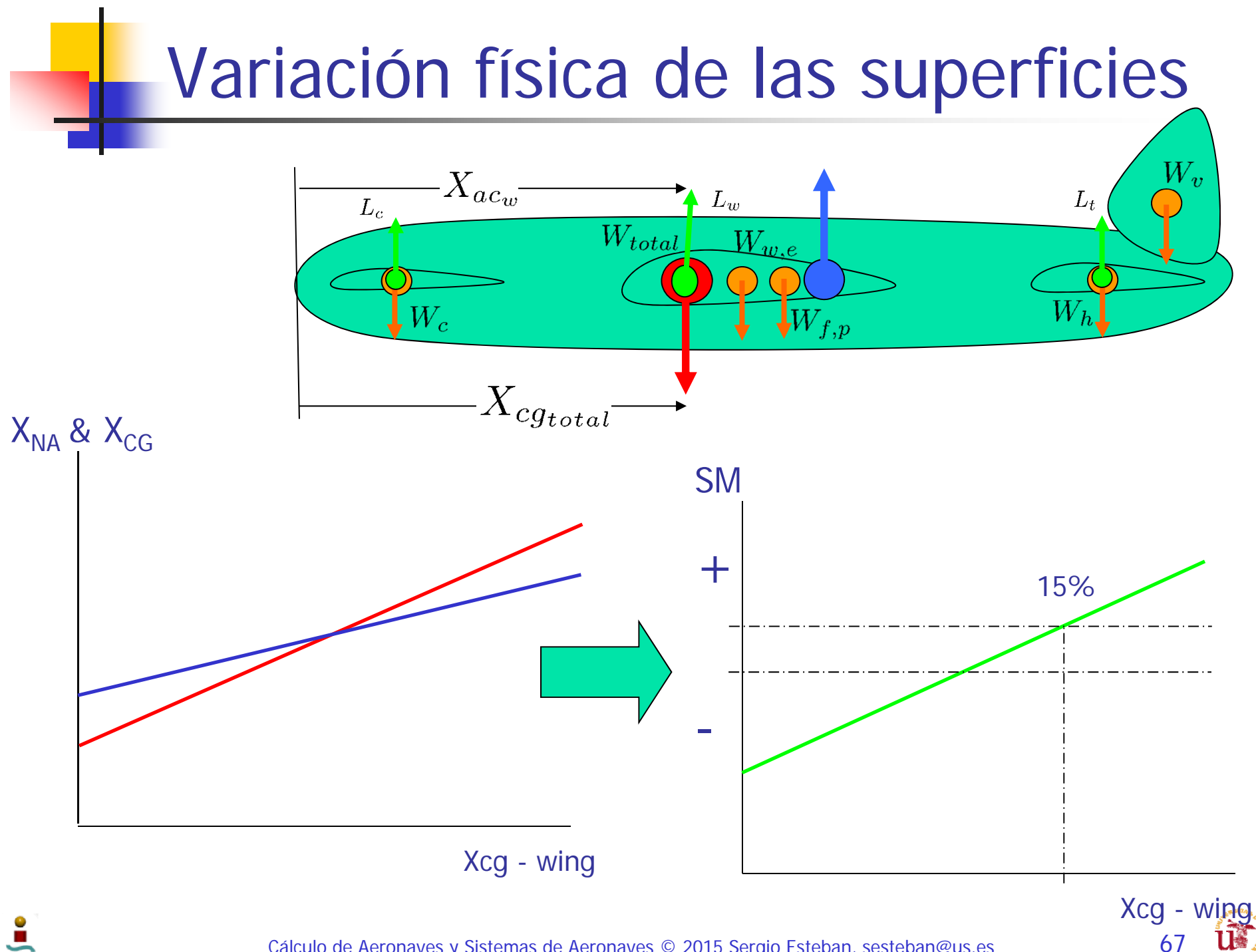

### Análisis de Trimado – I

$$
\begin{array}{lcl} \Sigma F_x & = & W-L = \dfrac{W}{qS} - C_{L_0} - C_{L_\alpha} \alpha - C_{L_{\delta_e}} \delta_e \\ \Sigma M & = & 0 = C_{M_0} + C_{M_\alpha} \alpha + C_{M_{\delta_e}} \delta_e \end{array}
$$

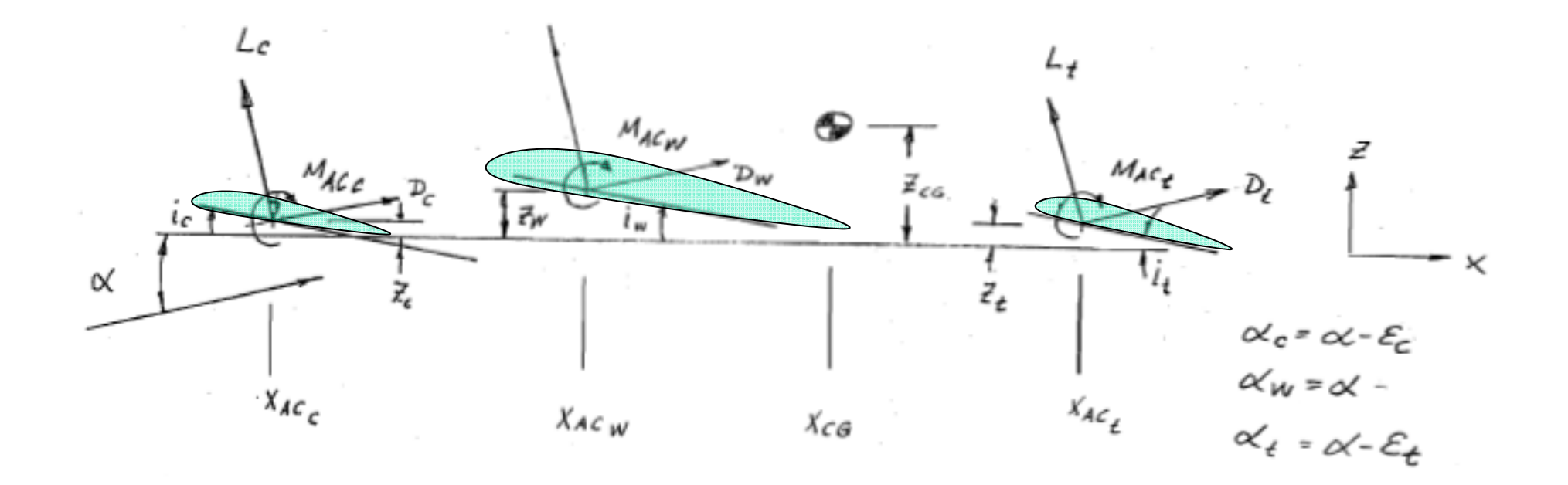

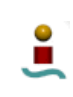

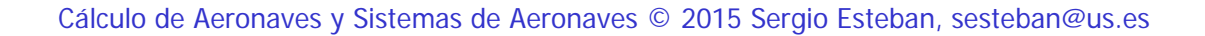

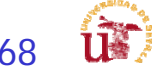

### Análisis de Vuelo Equilibrado - II

 $\sqrt{2}$ 

 $\overline{a}$ 

$$
\Sigma F_x = W - L = \frac{W}{qS} \cdot \overbrace{C_{L_0}} \overbrace{C_{L_0}} \alpha - \overbrace{C_{L_{\delta_e}}} \delta_e
$$
\n
$$
\Sigma M = 0 = C_{M_0} + C_{M_\alpha} \alpha + C_{M_{\delta_e}} \delta_e
$$
\n
$$
C_{L_{\delta_e}} = \frac{q_c}{q} \frac{S_c}{S} \overbrace{C_{L_{\delta_{e_{\delta_e}}}}}
$$
\n
$$
C_{L_{\delta_t}} = \frac{q_t}{q} \frac{S_t}{S} \overbrace{C_{L_{\delta_{t_{\delta_e}}}}}
$$

Efectividad de las Superficies de control

$$
\overbrace{C_{L_{\alpha}}}^{C_{L_{\alpha}}} = C_{L_{\alpha_{WB}}} + \frac{q_c}{q} \frac{S_c}{S} C_{L_{0c}} + \frac{q_t}{q} \frac{S_t}{S} C_{L_{0t}} + C_{L_{\alpha_{WB}}} i_w + \frac{q_c}{q} \frac{S_c}{S} C_{L_{\alpha_c}} (i_c + \varepsilon_{0_c}) + \frac{q_t}{q} \frac{S_t}{S} C_{L_{\alpha_t}} (i_t - \varepsilon_{0_t})
$$
\n
$$
\overbrace{C_{L_{\alpha}}}^{C_{L_{\alpha}}} = C_{L_{\alpha_{WB}}} + \frac{q_c}{q} \frac{S_c}{S} C_{L_{\alpha_c}} \left(1 + \frac{\partial \varepsilon_c}{\partial \alpha}\right) + \frac{q_t}{q} \frac{S_t}{S} C_{L_{\alpha_t}} \left(1 - \frac{\partial \varepsilon_t}{\partial \alpha}\right)
$$

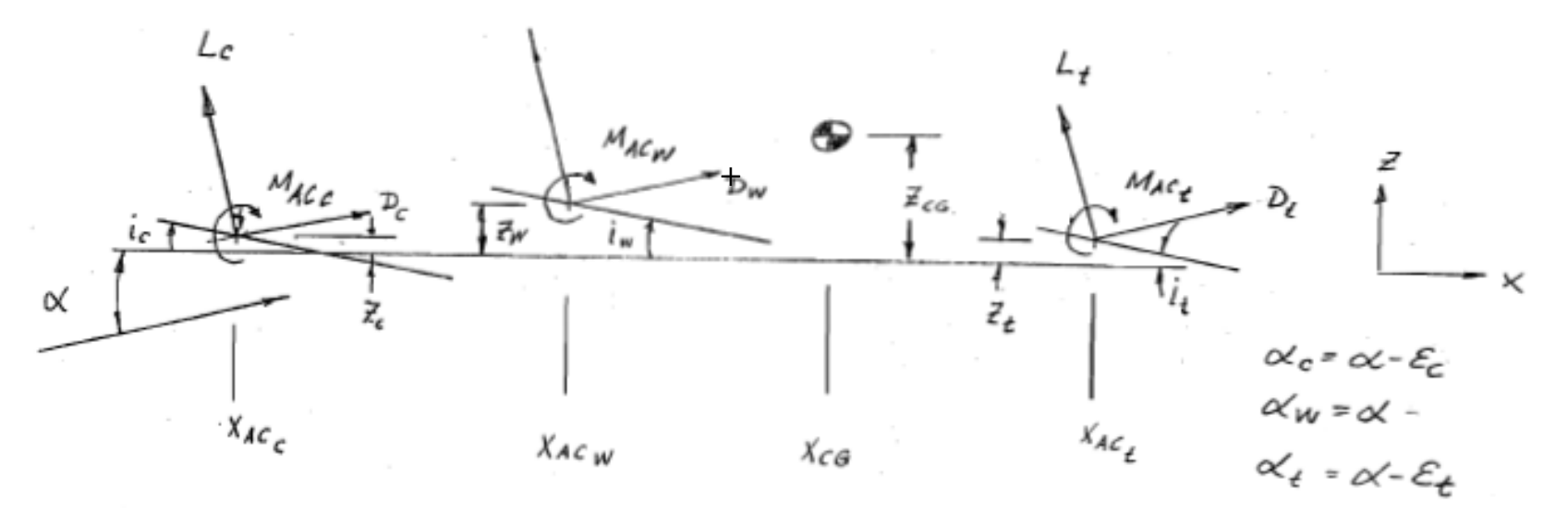

느

### Efectividad de las superficies de control

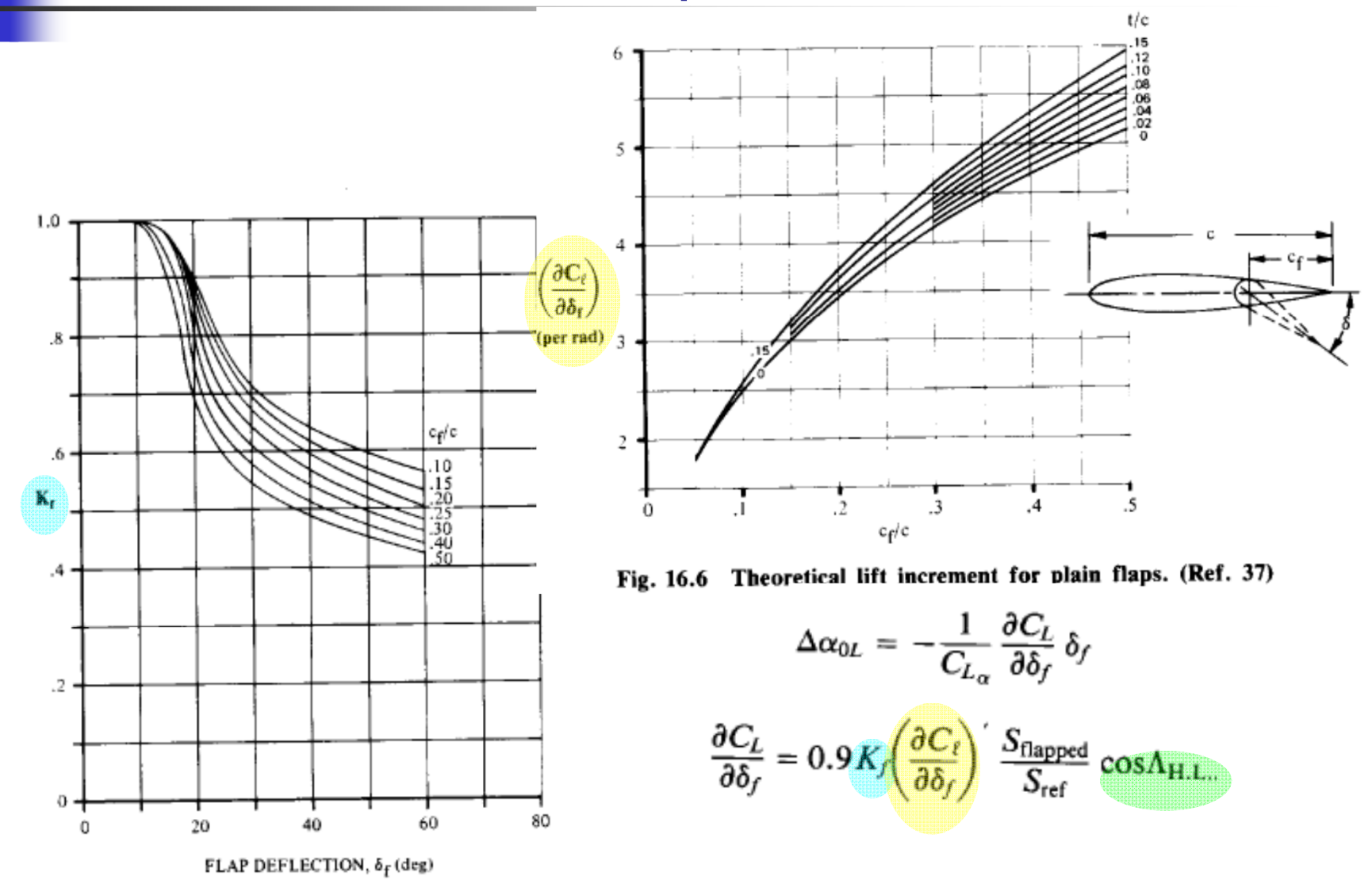

Fig. 16.7 Empirical correction for plain lift increment. (Ref. 37)

**IK** 70

ángulo de la línea de bisagra

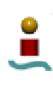

#### Estabilidad – Estudio Avanzado Tareas rev 3.0

- $\overline{\mathbb{R}}$  1º - Trimado longitudinal
	- **S**elección de ubicación S<sub>w</sub>.
	- $\blacksquare$  Selección de S<sub>H</sub> o S<sub>C</sub>.
		- Timón de profundidad
		- Canard
	- $\blacksquare$  Centrado de X $_{\rm cg}$
- П 2º - Trimado lateral-direccional
	- **Selección S**<sub>V</sub>.
	- г Selección superficies de control:
		- Alerones & timón de dirección
- 3<sup>o</sup> Análisis de Estabilidad Lateral direccional
	- $\mathbf{r}$ Estudio de respuestas dinámicas

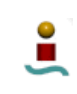

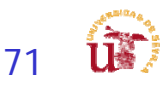

72

# Estabilidad - II

- T. Revisión del estudio de equilibrio para nuevas configuraciones.
	- Realimentación con aerodinámica
- $\mathcal{C}^{\mathcal{A}}$  Determinación de la posiciones del CG en función de variación peso (Crucero)
	- **Realimentación estructuras y diseño**
	- Г Determinación de la posición más avanzada y más atrasada del CG
- $\mathcal{L}_{\text{max}}$  Estudio de la estabilidad Estática:
	- $\blacksquare$  Longitudinal
		- Trimado del avión longitudinal
		- Determinación de los valores de las derivadas de estabilidad críticas.
		- Determinación de la ubicación, forma, tamaño de las derivas horizontales.
		- Estudio comparativo de trimado con diferentes configuraciones geométricas
			- П Comparativa de 3 casos: Por ejemplo:
				- Geometría: W/S,  $l_h$  lh, St,  $i_w$ ,  $i_t$ ,  $i_c$ ,  $x_{cg}$  ...
				- Características aerodinámicas de los perfiles  $C_{L_{OPT}}$
				- Condiciones de vuelo

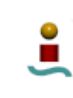

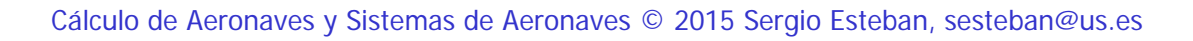
## Análisis de Vuelo Equilibrado - IV

**La resolución de los valores de trimado (** $\alpha$  **y**  $\delta_e$ **) para diferentes configuración** de crucero (velocidad, altura, peso)

- $\mathcal{L}_{\mathcal{A}}$  Es necesario el tener en cuenta que el avión tiene que ser capaz de satisfacer restricciones que no están consideradas en las ecuaciones de trimado:
	- г Resistencia añadida por el ángulo de ataque del avión

$$
C_{D_{i_{trimmed}}} = K \left[C_{L_{\alpha}} \alpha\right]^2 + \frac{q_c}{q} \frac{S_c}{S} K_c \left[C_{L_c}\right]^2 + \frac{q_t}{q} \frac{S_t}{S} K_t \left[C_{L_t}\right]^2 + \dots
$$
\n
$$
C_{L_t} = C_{L_{\delta_t}} \delta_t
$$
\n
$$
K \left[C_{L_{\alpha}} \alpha\right]^2 \Rightarrow \Delta C_{D_{i_t} \cdot \hat{I} \cdot \hat{I}} \qquad \text{incremento de resistencia}
$$
\n
$$
C_{L_c} = C_{L_{\delta_c}} \delta_c
$$
\n
$$
K \left[C_{L_{\alpha}} \alpha\right]^2 \Rightarrow \Delta C_{D_{i_t} \cdot \hat{I} \cdot \hat{I}} \qquad \text{inducida asociada al} \qquad \text{trimado del avión}
$$

siendo

$$
K = \frac{1}{\pi A e}
$$

$$
K_t = \frac{1}{\pi A_t e_t},
$$

$$
K_c = \frac{1}{\pi A_c e_c}, \dots
$$

Superficies de control *(Cálculo para todas los segmentos de las misiones*?) Avión al completo Sólo se ha optimizado para una misión – CASM نEstudio  $\mathcal{C}_{D_{ltrimmed}}$  para todas las misiones (Alcance y Autonomía)? Depende del tiempo disponible de cada grupo

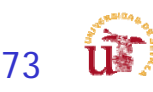

#### Análisis de Vuelo Equilibrado - V Tareas rev 3.0

- ¿Como abordar el análisis de equilibrado?
	- г Hay que resolver

#### Deseadas **Actuales** Características aerodinámicas:- Carga alar elegida - Superficies aerodinámicas - Altitud de vuelo (RFP) - Incidencias Velocidad de vuelo (RFP) -- Geometría  $\frac{dW}{dS} = C_{L_0} + C_{L_\alpha} \alpha + C_{L_{\delta_e}} \delta_e,$  Dependencia compleja г  $C_{L_0}=C_{L_{0_{WB}}}+\frac{q_c}{a}\frac{S_c}{S}C_{L_{0_c}}+\frac{q_t}{a}\frac{S_t}{S}C_{L_{0_t}}+C_{L_{\alpha_{WB}}}i_w+\frac{q_c}{a}\frac{S_c}{S}C_{L_{\alpha_c}}\left(i_c+\varepsilon_{0_c}\right)+\frac{q_t}{a}\frac{S_t}{S}C_{L_{\alpha_t}}\left(i_t-\varepsilon_{0_t}\right)$  $C_{L_{\alpha}} = C_{L_{\alpha_{WB}}} + \frac{q_c}{a} \frac{S_c}{S} C_{L_{\alpha_c}} \left(1 + \frac{\partial \varepsilon_c}{\partial \alpha}\right) + \frac{q_t}{a} \frac{S_t}{S} C_{L_{\alpha_t}} \left(1 - \frac{\partial \varepsilon_t}{\partial \alpha}\right)$  $C_{L_{\delta_e}} = \frac{q_c}{g} \frac{S_c}{S} C_{L_{\delta_{c_{\delta_e}}}} + \frac{q_t}{g} \frac{S_t}{S} C_{L_{\delta_{t_{\delta_e}}}}$

г ¿Qué hacer entonces?

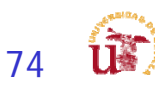

#### Análisis de Vuelo Equilibrado - VI Tareas rev 3.0

- F. Dejar que las ecuaciones hablen… para ello hay que hacer simplificaciones
	- П **P**ara el caso de un avión trimado, se desea que el  $C_L$  de vuelo sea el óptimo  $\mathcal{C}_{L_{OPT}}$
	- $\blacksquare$  El  $\mathcal{C}_{L_{OPT}}$  define la configuración del avión
		- Aerodinámica determina cual debe de ser la incidencia del ala  $i_w$  tal que para el crucero se óptimo

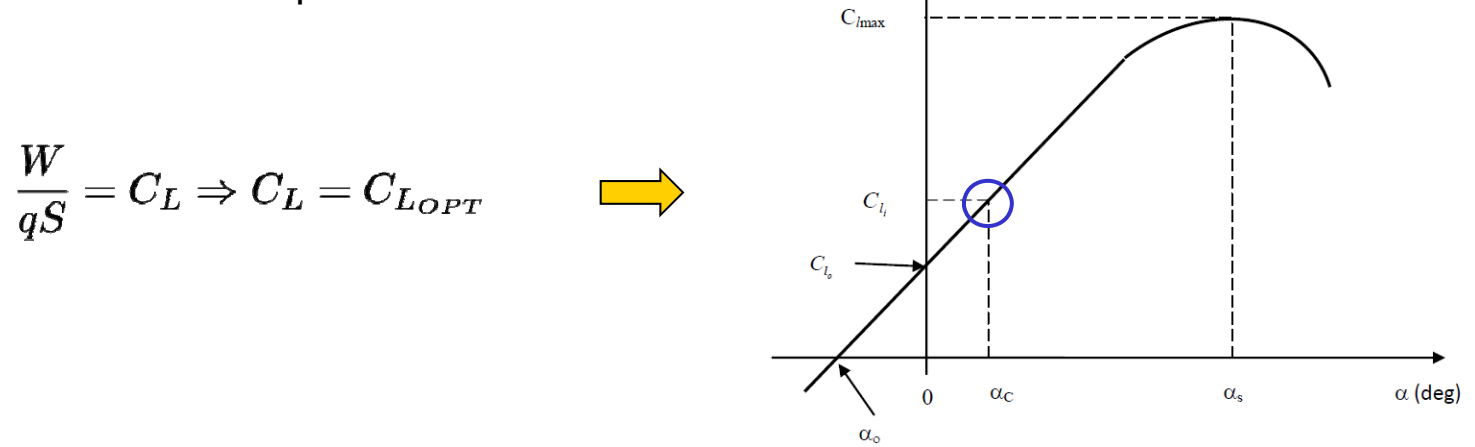

- **Esto implica que se puede hacer la aproximación que**  $\alpha$  **y**  $\delta_e$  **se haga 0** 
	- Esto sólo puede ocurrir en un punto del crucero ya que la carga alar disminuye a medida que se consume combustible

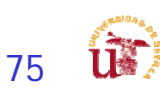

#### Análisis de Vuelo Equilibrado - VII Tareas rev 3.0

П Hacer la hipótesis de que en un punto del crucero, el vuelo puede ser óptimo y por lo tanto con  $\alpha=\delta_e=0$  tenemos que

$$
\frac{W}{qS} = C_{L_0} = C_{L_{OPT}}
$$

$$
C_{L_0} = C_{L_{0_{WB}}} + \frac{q_c}{q} \frac{S_c}{S} C_{L_{0_c}} + \frac{q_t}{q} \frac{S_t}{S} C_{L_{0_t}} + C_{L_{\alpha_{WB}}} i_w + \frac{q_c}{q} \frac{S_c}{S} C_{L_{\alpha_c}} (i_c + \varepsilon_{0_c}) + \frac{q_t}{q} \frac{S_t}{S} C_{L_{\alpha_t}} (i_t - \varepsilon_{0_t})
$$

- Que incidencia de ala  $(i_w)$ , del horizontal  $(i_t)$  y canard  $(i_c)$ ?
	- $\blacksquare$   $i_w$  asociada a  $\mathcal{C}_{L_{OPT}}$
	- $i_t \approx -1^{\circ}$
	- $\bullet$   $i_c \rightarrow > i_w$  ya que tiene que entrar en pérdida antes que el ala
- ¿Que punto del segmento de crucero tomo como punto de partida?

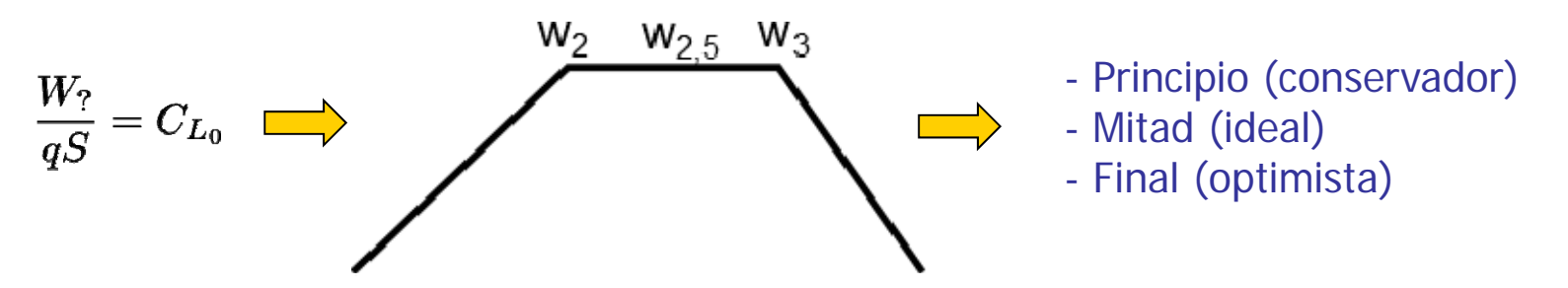

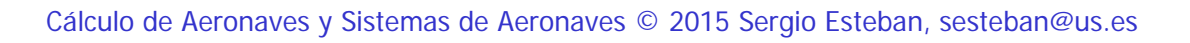

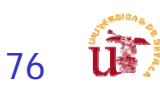

#### Análisis de Vuelo Equilibrado - VIII 77 $\alpha$ Caso 1: avión volando con  ${\mathsf C}_{L_{OPT}}$  >  $W_{\it f}$ S Caso 2: avión volando con  $\mathcal{C}_{L_{OPT}} \approx \frac{M}{2}$  $\approx$  $W_f$ S Caso 3: avión volando con  $\mathcal{C}_{L_{OPT}} < \frac{W_{L}}{S}$ Caso 1 Caso 2 Caso 3 inicio $\frac{W_i}{qS}$   $\frac{W_c}{qS}$  cruise  $\frac{W_f}{qS}$  final Caso 1:  $\frac{W}{qS} > C_{L_0}$ Caso 2:  $\frac{W_{\mathcal{C}}}{qS}\approx \mathcal{C}_{L_0}$ Caso 3:  $\frac{W}{qS}$  <  $C_{L_0}$ - Corregir  $\frac{W}{S}$   $\rightarrow$  superfice alar y/o peso - Corregir  $q \rightarrow$  velocidad y/o altura - Corregir  $\mathcal{C}_{L_0} \to$  perfil/es y/o superficies Tareas rev 3.0

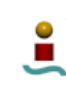

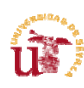

### Estabilidad - III

- $\mathbb{R}^2$  Estudio de la estabilidad Estática:
	- П Lateral-direccional
		- Determinación de los valores de las derivadas de estabilidad críticas.
		- П Trimado lateral direccional
		- Determinación de la ubicación, forma, tamaño de las derivas para cumplir situaciones críticas (viento, fallo motor).
			- **Fallo motor y viento cruzado**

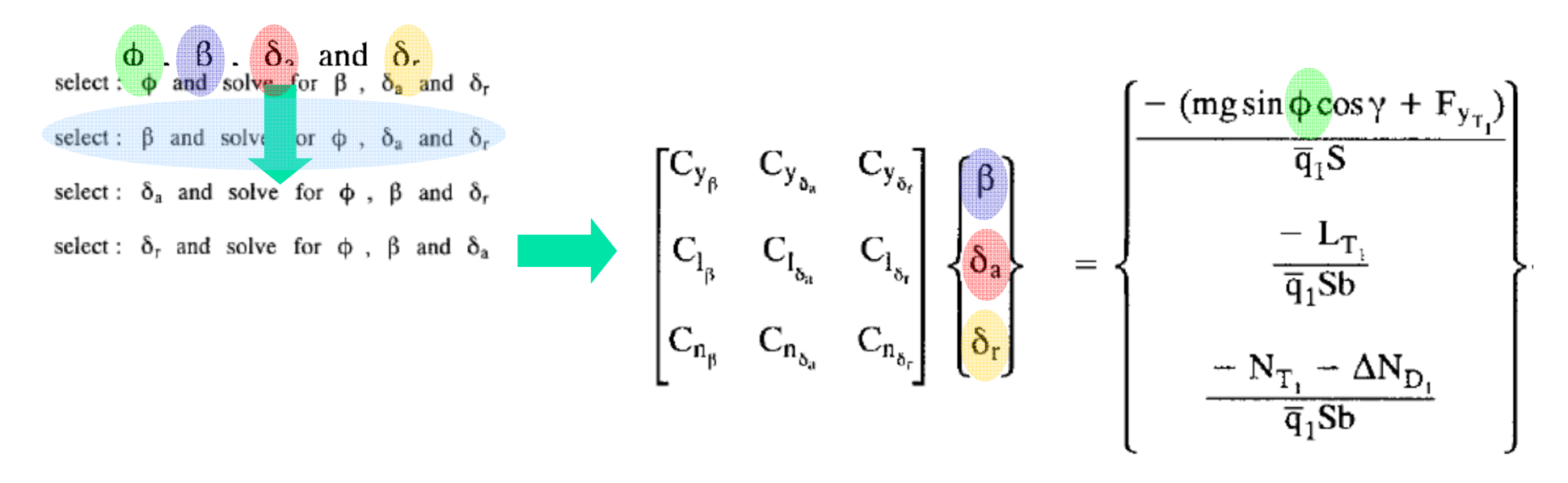

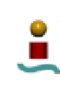

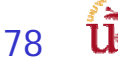

### Estabilidad - IV

- $\mathbf{r}$  Definición del modelo de estabilidad dinámica:
	- Modelado definido (derivadas de estabilidad).
	- Preparando estudio estabilidad dinámica.
		- **Simplificación aproximaciones**
		- **Modelos más precisos**
		- Estudio de los modos:
			- $\mathbf{r}$ Longitudinal
			- **Lateral direccional**

$$
\begin{bmatrix}\n\dot{u} \\
\dot{\alpha} \\
\dot{q} \\
\dot{\theta}\n\end{bmatrix} = \begin{bmatrix}\n(X_u + X_{T_u}) & X_{\alpha} & X_q & -g \cos \theta_1 \\
\frac{Z_u}{U_1 - Z_{\alpha}} & \frac{Z_{\alpha}}{U_1 - Z_{\alpha}} & \frac{(Z_q + U_1)}{U_1 - Z_{\alpha}} \\
\frac{Z_{\alpha}}{U_1 - Z_{\alpha}} + (M_u + M_{T_u}) & \frac{M_{\alpha} Z_{\alpha}}{U_1 - Z_{\alpha}} + (M_{\alpha} + M_{T_{\alpha}}) & \frac{M_{\alpha} (Z_q + U_1)}{U_1 - Z_{\alpha}} + M_q & 0 \\
0 & 0 & 0 & 0\n\end{bmatrix}\n\begin{bmatrix}\nu \\ \alpha \\ \beta \\ \beta\n\end{bmatrix} + \begin{bmatrix}\nX_{\delta_e} \\
\frac{Z_{\delta_e}}{U_1 - Z_{\alpha}} \\
\frac{Z_{\delta_e}}{U_1 - Z_{\alpha}} + M_{\delta_e}\n\end{bmatrix}\n\delta_e\n\begin{bmatrix}\n\dot{v} \\
\dot{v} \\
\dot{v} \\
\dot{v} \\
\dot{\phi}\n\end{bmatrix} = \begin{bmatrix}\n\frac{Y_g}{U_1} & Y_p & Y_r - U_1 & g \cos \theta_o & 0 \\
\frac{L_g + A_1 [N_\beta + N_{\gamma \beta}]}{1 - A_1 B_1} & \frac{L_g + A_1 N_\rho}{1 - A_1 B_1} & 0 & 0 \\
\frac{B_1 L_\beta + N_{\gamma \beta} + N_{\gamma \beta}}{1 - A_1 B_1} & \frac{B_1 L_g + N_\rho}{1 - A_1 B_1} & 0 & 0 \\
0 & 0 & 0 & 0\n\end{bmatrix}\n\begin{bmatrix}\nv \\ p \\ p \\ p \\ \gamma\n\end{bmatrix} + \begin{bmatrix}\nY_{\delta_a} \\
\frac{L_g + A_1 N_\delta}{1 - A_1 B_1} \\
\frac{B_1 L_\delta + N_{\gamma \beta}}{0} + N_{\gamma \beta} \\
\frac{B_1 L_\delta + N_\rho}{0} & \frac{B_1 L_g + N_\rho}{1 - A_1 B_1} & 0 & 0 \\
0 & 0 & \frac{1}{\cos \theta_o} & 0 & 0\n\end{bmatrix} = \begin{bmatrix}\nY_{\delta_a} \\
\frac{V_{\delta_a}}
$$

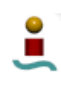

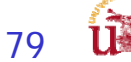

## Academic Stability Pro - I

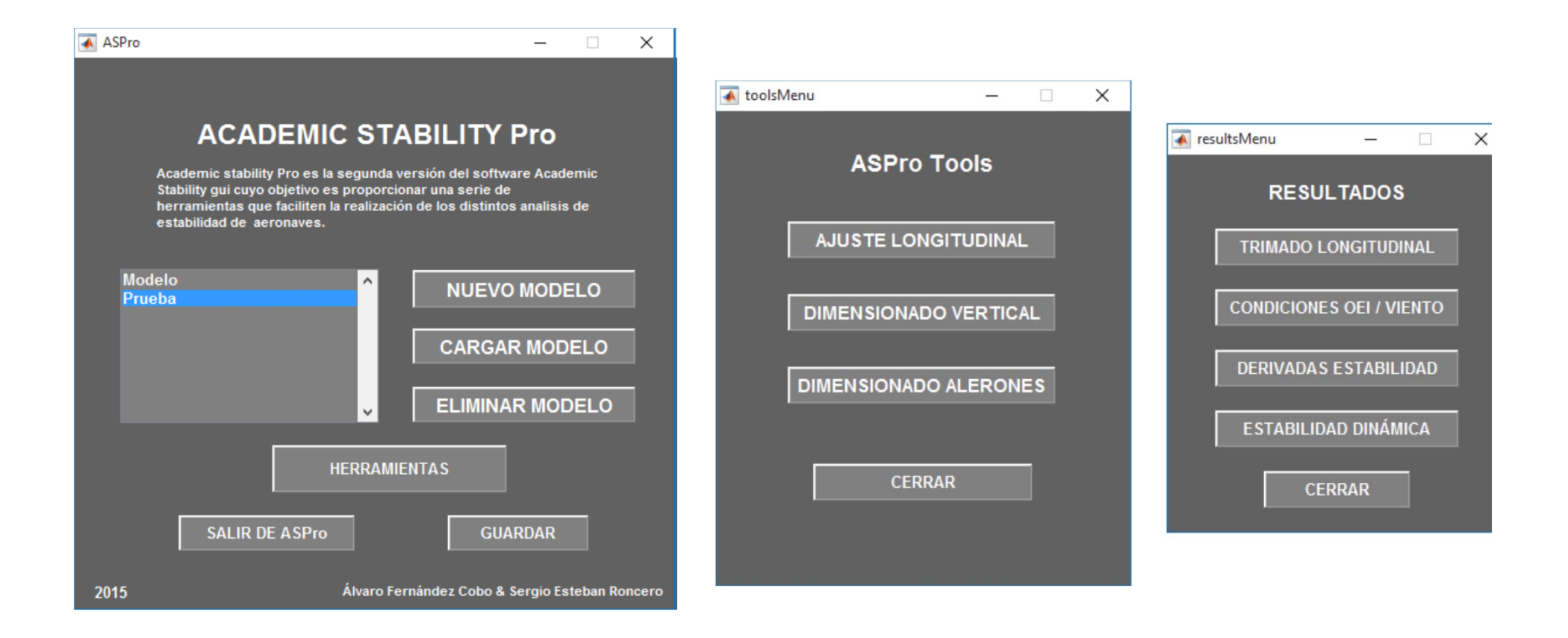

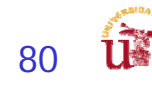

# Academic Stability Pro - II

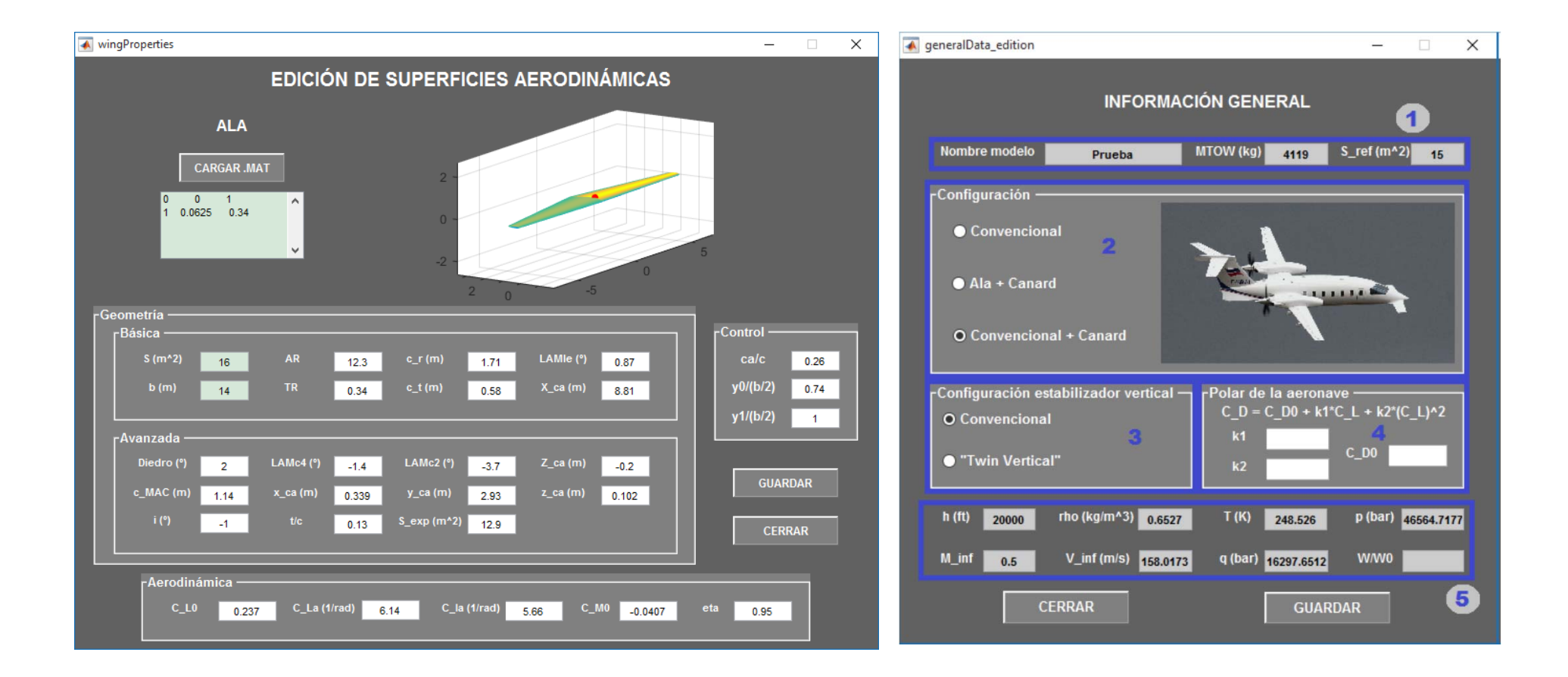

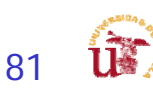

# Academic Stability Pro - III

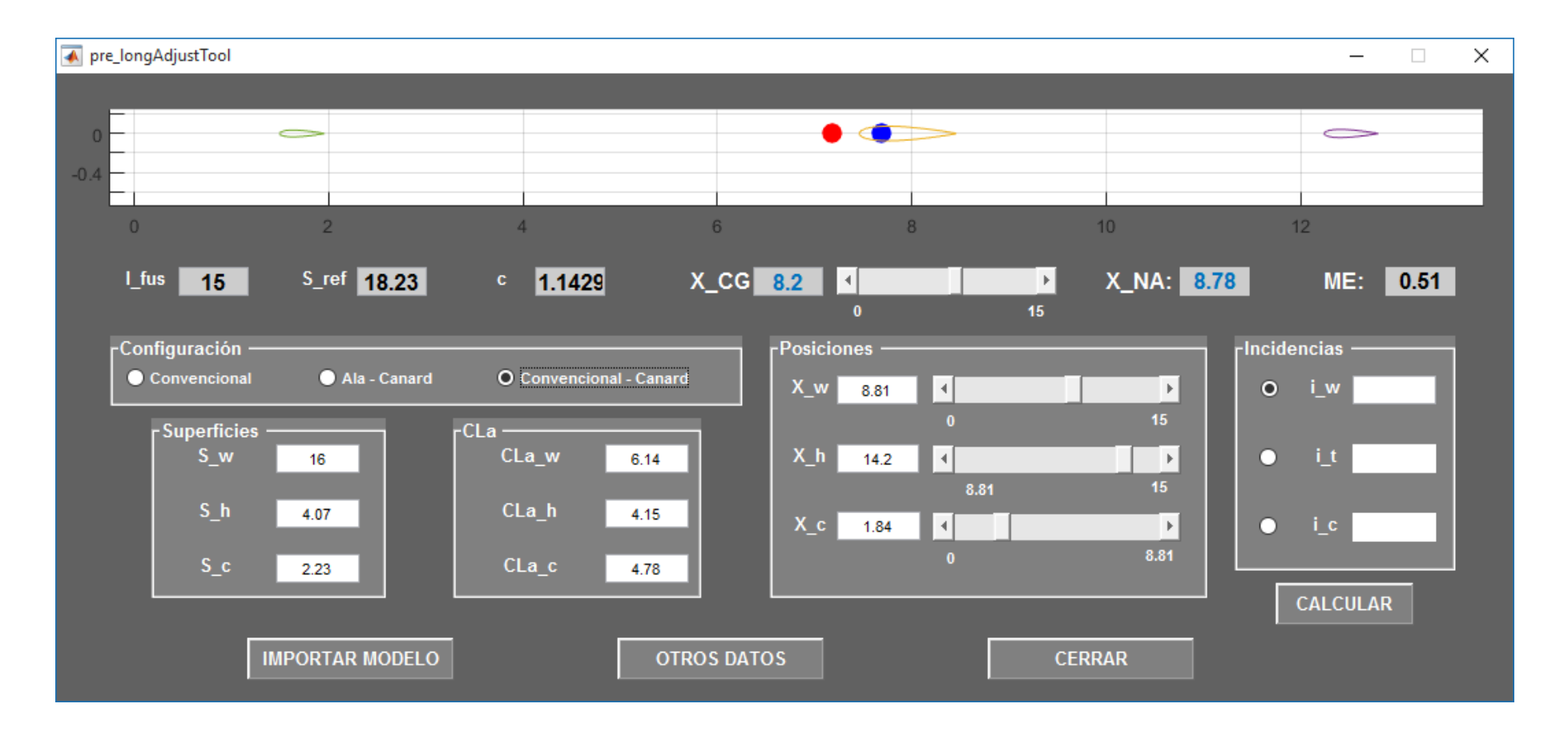

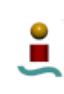

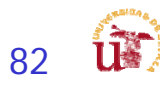

## Academic Stability Pro - IV

stabilityDerivatives calc

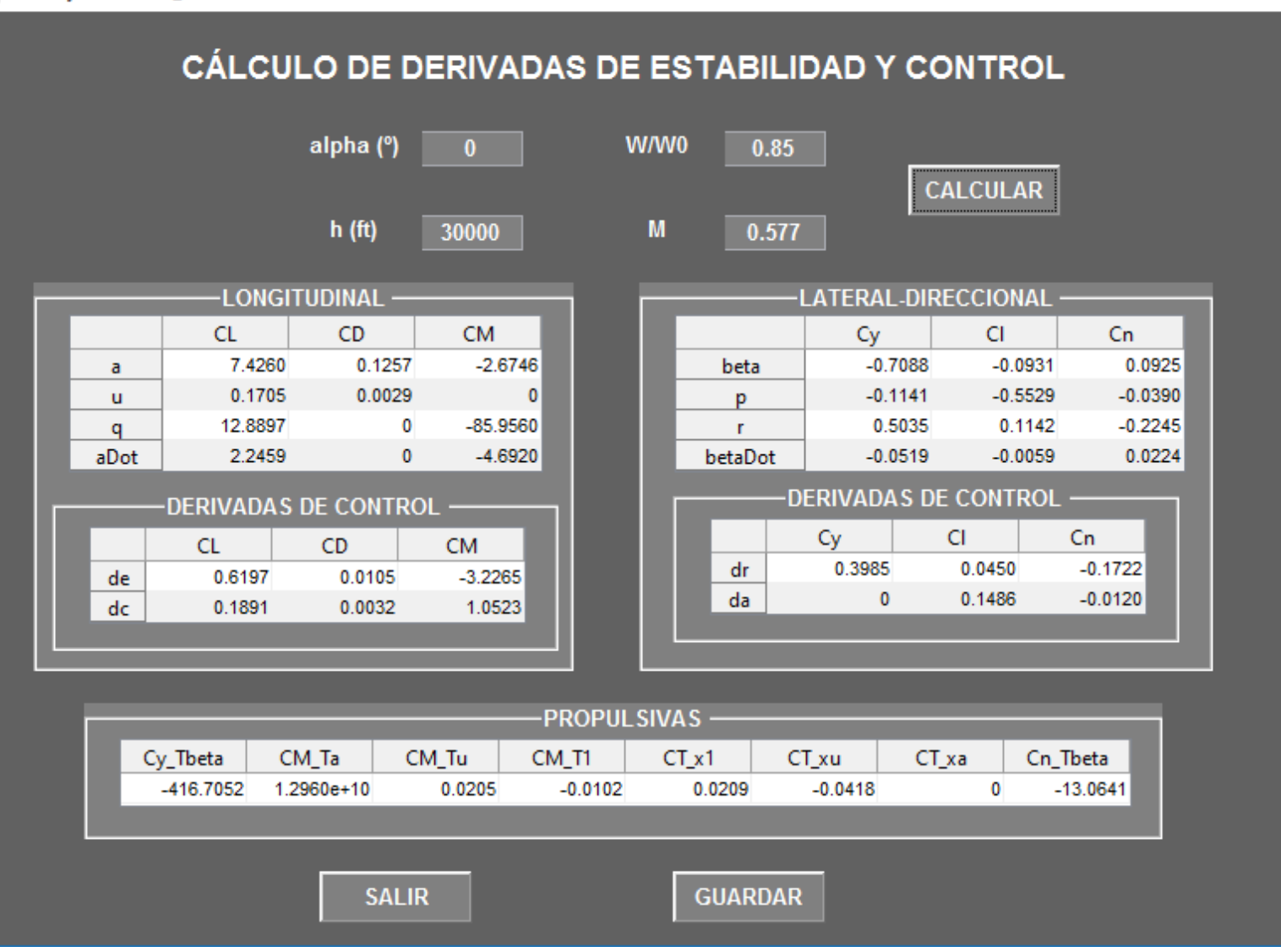

 $\Box$ 

×

# Academic Stability Pro - V

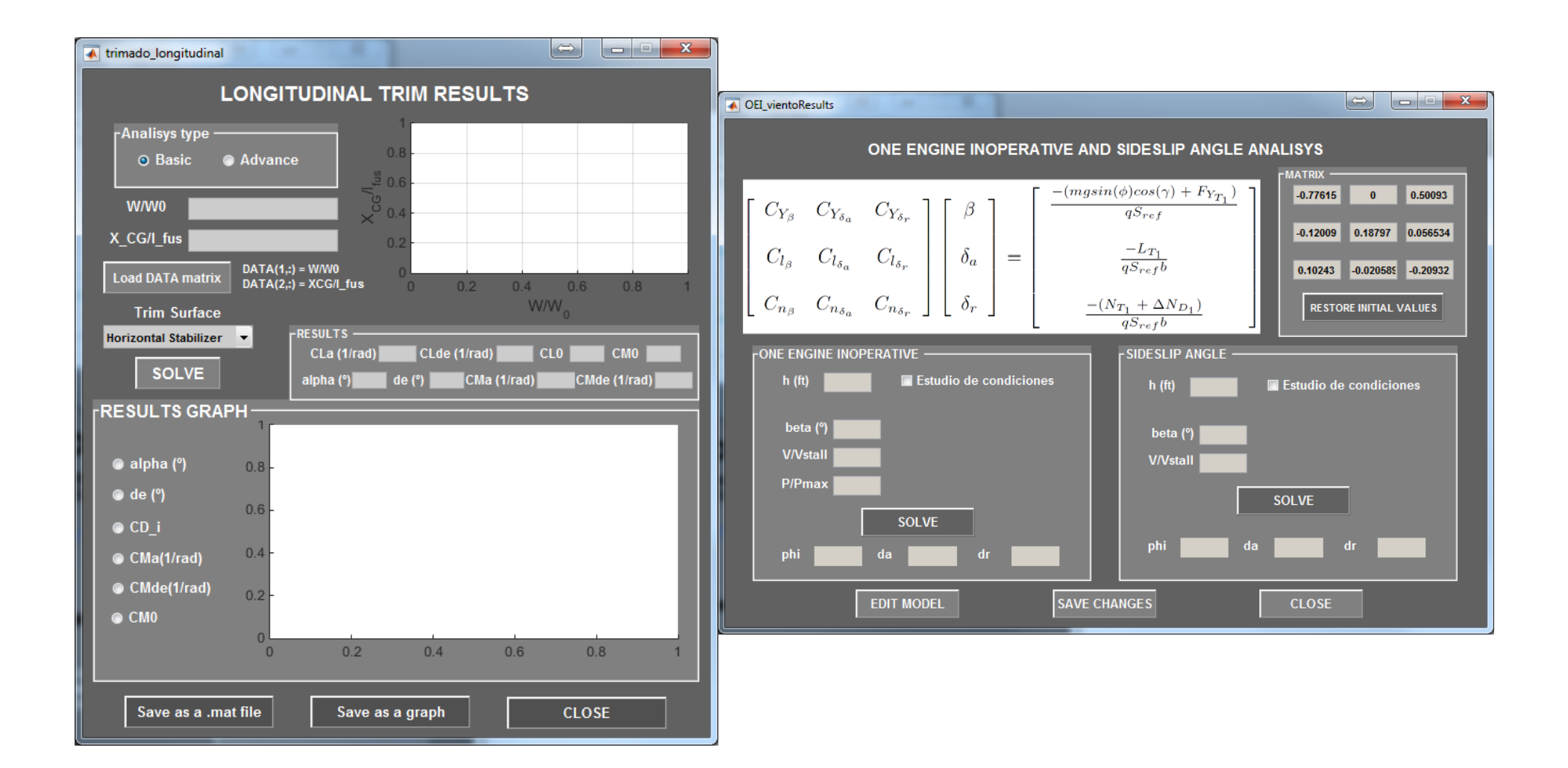

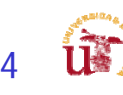

## Academic Stability Pro - VI

stabilityDerivatives calc

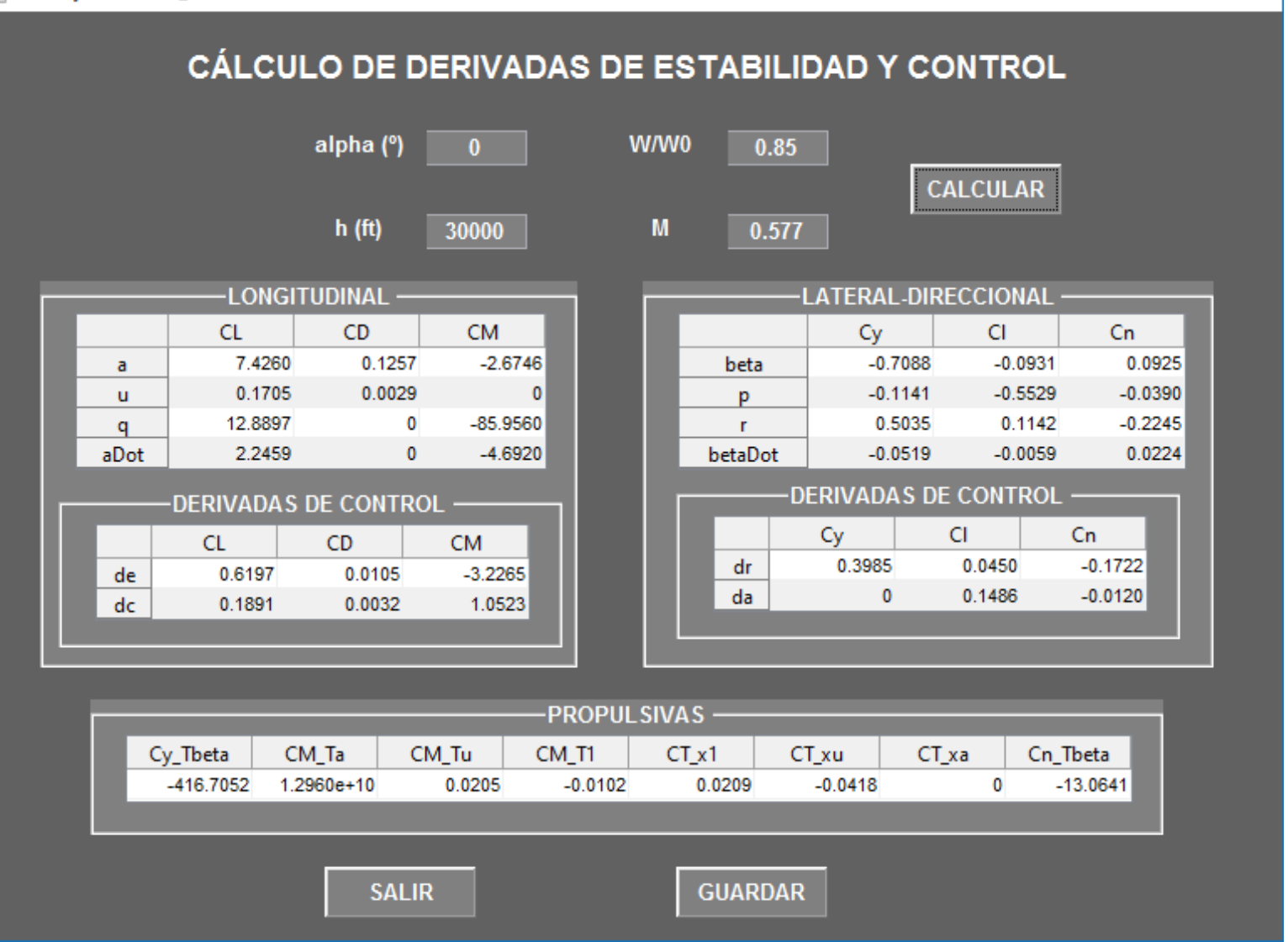

 $\Box$ 

×

## Estructuras – Estudio Preliminar

- × Estimación de los pesos del avión en función de métodos estadísticos empleados por las industrias
	- **Estudio** de **masa** (**fracciones**) preliminar para poder proveer estimación **centro gravedad**.
	- П **Identificar** las cargas que actúan en la **aeronave** en diferentes configuraciones.
	- П Diseño de **estructura preliminar** y estudio de ajuste de pesos.
	- П Interacciones
		- Viabilidad física de ubicación de sistemas (Diseño)
		- Aportación información relativa a estructura simplificada:
			- Volumen, espesor, densidades, etc…

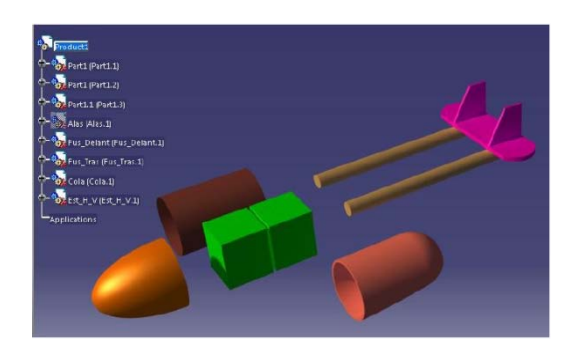

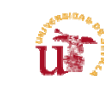

86

### Estimación de Pesos - I

- F. Determinación de forma estadística.
- $\mathcal{C}^{\mathcal{A}}$  Previo a tener valores más representativos obtenidos mediante modelado en CAD.
	- П Diferentes métodos para estimar el peso de diferentes componentes:
		- Airplane Design Part V : Component Weight Estimation
			- USAF Method
			- GM Method
			- Cessna Method
			- Torenbeek Method
		- Método estadístico
			- г Raymer Method
		- Grupos de pesos para diversas aeronaves
			- Airplane Design Part V : Component Weight Estimation
			- Sirve para determinar mediante comparativas entre los diversos aviones el peso aproximado de algunas de las partes.
				- Técnicas de normalizados para extrapolar posibles líneas de tendencia

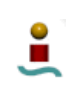

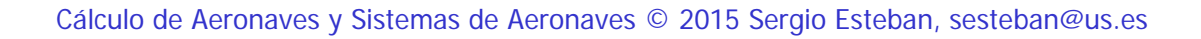

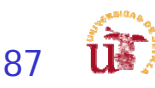

## Estimación de Pesos - I

- П Determinación de forma estadística.
- $\mathcal{L}_{\mathcal{A}}$  Previo a tener valores más representativos obtenidos mediante modelado en CAD.
	- $\blacksquare$ 1<sup>ª</sup> Fase: determinar el peso de las estructuras simplificadas
		- $\mathbf{r}$  Uso de multiplicadores lineales
			- fuselaje, ala, estabilizadores horizontal, motor, tren de aterrizaje, % de misceláneos
	- г 2<sup>ª</sup> Fase: ajustar los pesos de dichas estructuras simplificadas
		- Método literatura
	- 3<sup>ª</sup> Fase: incluir pesos de sistemas aplicables:
		- Flight Control System, Hydraulic and Pneumatic System, Instrumentation, Avionics and Electronics, Electrical System, Air-conditioning, Pressurization, Anti- and De-icing System, Oxygen System, Auxiliary Power Unit, Furnishings, Baggage and Cargo Handling Equipment, Operational Items
	- г 4<sup>ª</sup> fase: determinar incremento de pesos asociados a refuerzos estructurales
		- **Identificación de zonas de carga**
	- $\blacksquare$ 5<sup>ª</sup> Fase: reducción de peso estructural ateniendo a selección de materiales

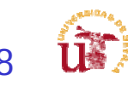

## Estimación de Pesos - II

- $\overline{\mathbb{R}^n}$  Diferentes métodos para estimar el peso de diferentes componentes:
	- Airplane Design Part V : Component Weight Estimation
		- USAF Method
		- GM Method
		- Cessna Method
		- **Torenbeek Method**
	- Método estadístico
		- **Raymer Method**
	- П DAR Corporation - Roskam
	- П Grupos de pesos para diversas aeronaves
		- Airplane Design Part V : Component Weight Estimation
		- Sirve para determinar mediante comparativas entre los diversos aviones el peso aproximado de algunas de las partes.
			- Г Técnicas de normalizados para extrapolar posibles líneas de tendencia

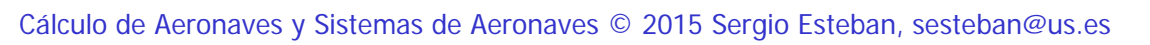

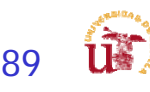

## Estimación de Pesos - II

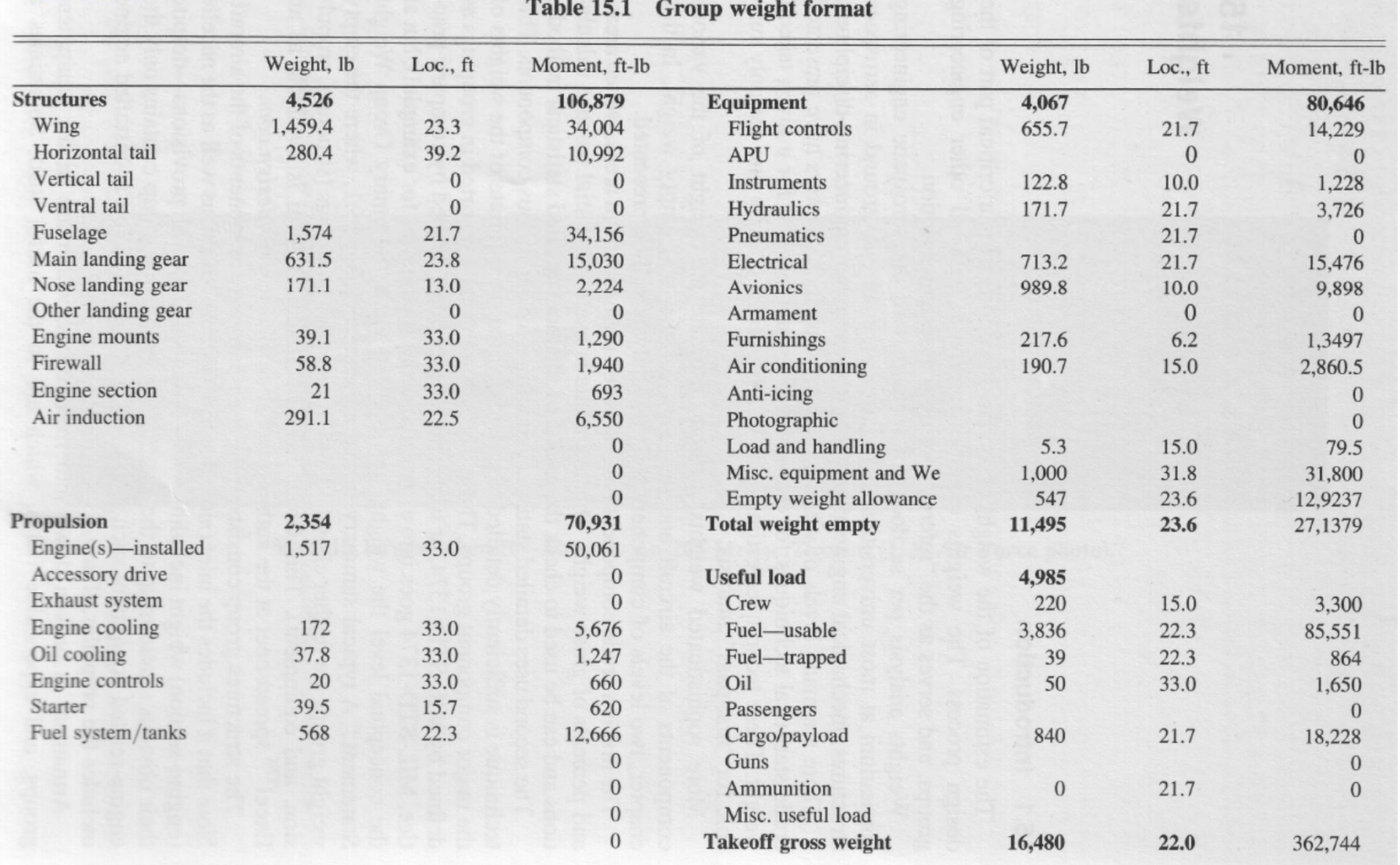

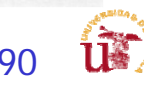

## Estimación de Pesos - III

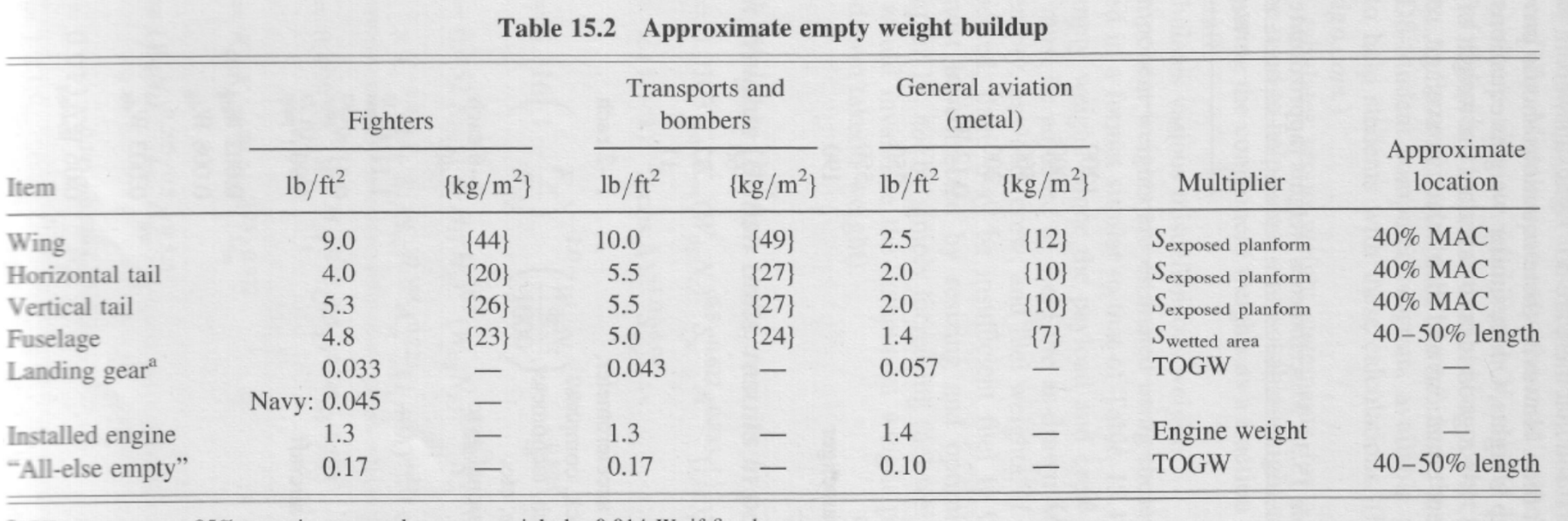

 $215\%$  to nose gear; 85% to main gear; reduce gear weight by 0.014  $W_0$  if fixed gear.

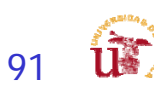

### Estimación de Pesos - IV

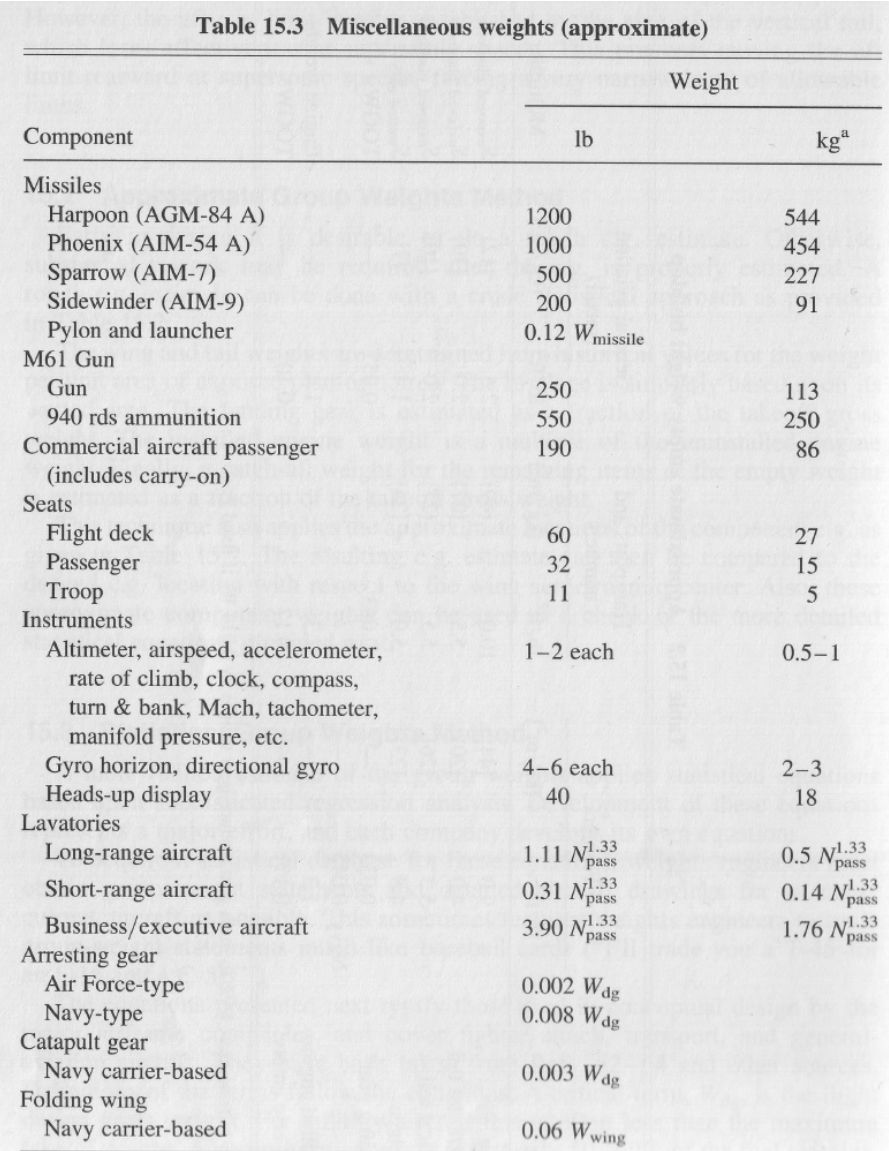

<sup>a</sup>Mass equivalent of weight.

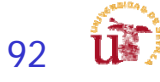

### Estimación de Pesos - IV

 $\overline{\phantom{a}}$ General Aviation Airplanes:

л

 $\blacksquare$ 

×

Pessos de ala

\n
$$
W_w = 0.04674 (W_{TO})^{0.397} (s)^{0.360} (n_{ult})^{0.397} (A)^{1.712}
$$

\nCessna Method

\n
$$
W_w = 96.948[(W_{TO}n_{ult}/10^5)^{0.65} (A/\cos\Lambda_{1/4})^{0.57} (S/100)^{0.61}x
$$

\nUSAF Method

\n
$$
x\{(1+x)/2(t/c)_m\}^{0.36}(1 + V_H/500)^{0.51} (S/100)^{0.61}x
$$

\n
$$
\mathbf{W_w} = \mathbf{0.00125W_{TO}(b/cos \Lambda_{1/2})^{0.75} [1 + (6.3 \cos(\Lambda_{1/2})/b)^{1/2}]x}
$$
\n

\n\n $\mathbf{x(n_{ult})^{0.55} (bS/t_{r}W_{TO} \cos(\Lambda_{1/2})^{0.30})}$ \n

3.184( $W_{TO}$ )<sup>0.887</sup>(S<sub>h</sub>)<sup>0.101</sup>(A<sub>h</sub>)<sup>0.138</sup> Pesos de cola  $W_{\mu}$  = ■ Cessna Method

$$
W_{V} = \frac{1.68(W_{TO})^{0.567}(S_{V})^{1.249}(A_{V})^{0.482}}{15.6(t_{r_{V}})^{0.747}(\cosh_{1/4}t)^{0.882}}
$$

$$
W_h = 127 ((w_{TO}n_{ult}/10^5)^{0.87} (s_h/100)^{1.2}x
$$
  
\n
$$
x0.289 (l_h/10)^{0.483} (b_h/t_{r_h})^{0.5}y^{0.458}
$$
  
\n
$$
W_v = 98.5 ((w_{TO}n_{ult}/10^5)^{0.87} (s_v/100)^{1.2}x
$$
  
\n
$$
x0.289 (b_v/t_{r_v})^{0.5}y^{0.458}
$$

×. Torenbeek Method

 $W_{emp} = 0.04(n_{ult}(s_v + s_h)^{2})^{0.75}.$ 

### Estimación de Pesos - V

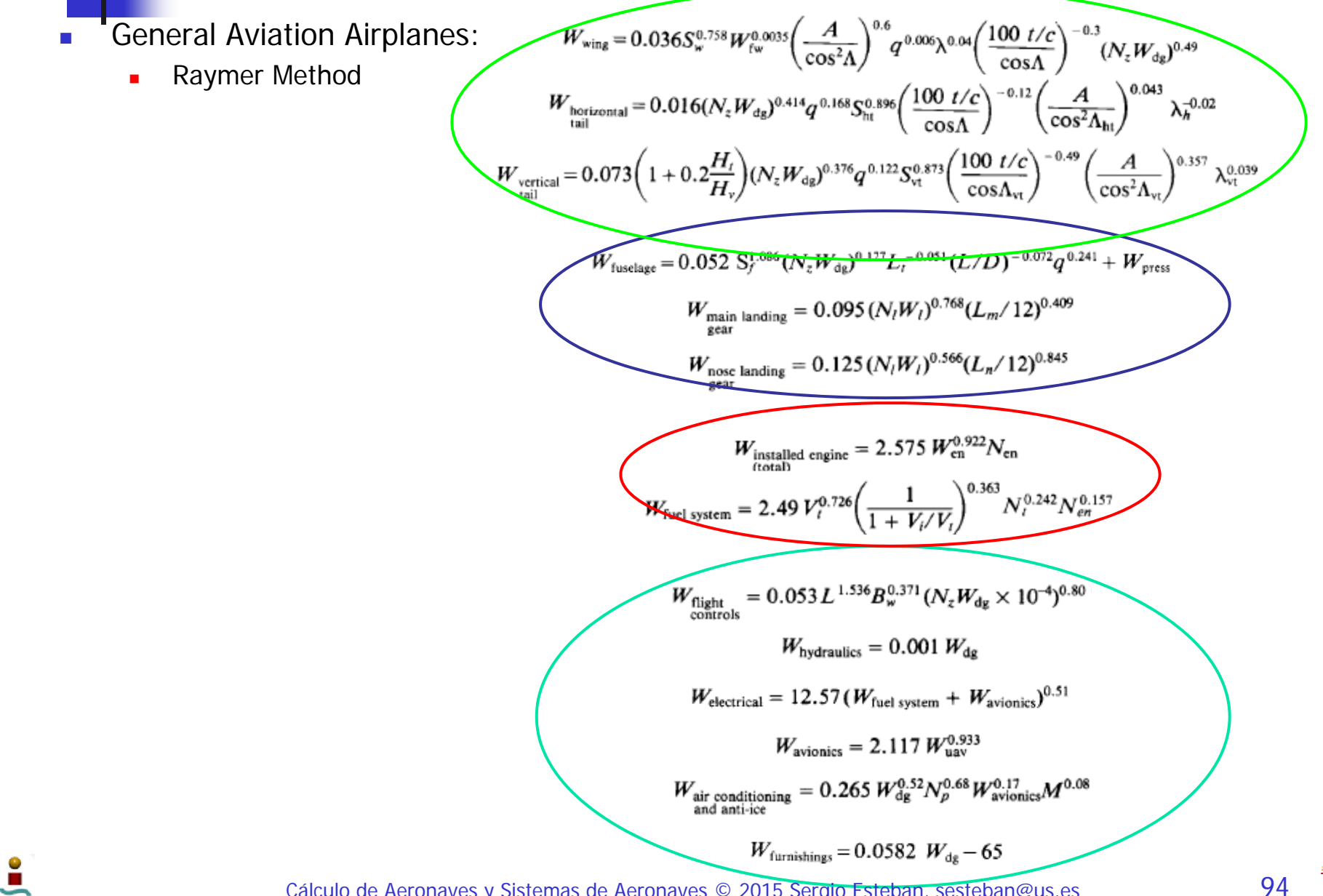

#### Estimación de Pesos - VI

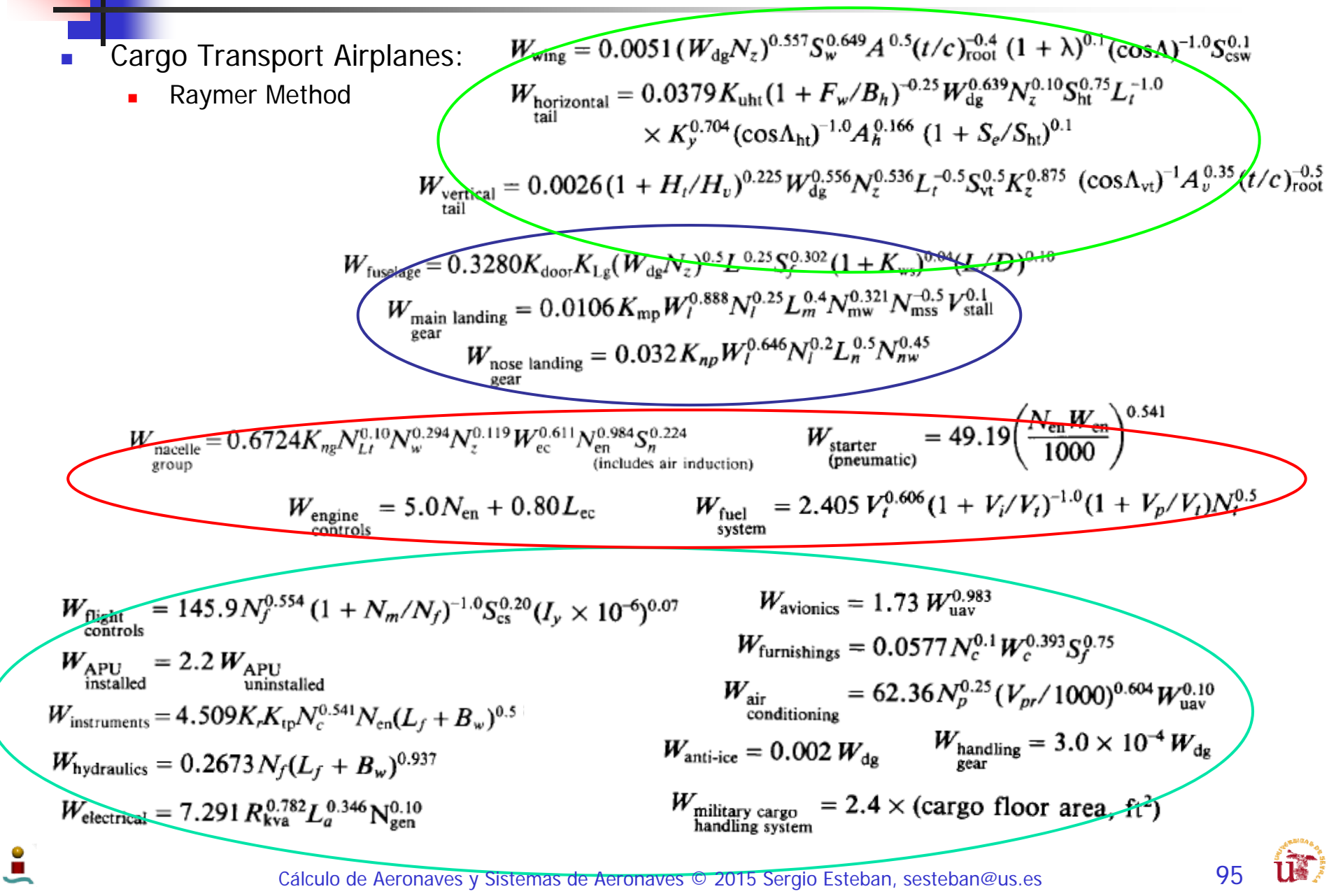

## Estimación de Pesos - VII

 Se utilizan factores de corrección sobre las ecuaciones anteriores en función de los materiales empleados y del tipo de estructura

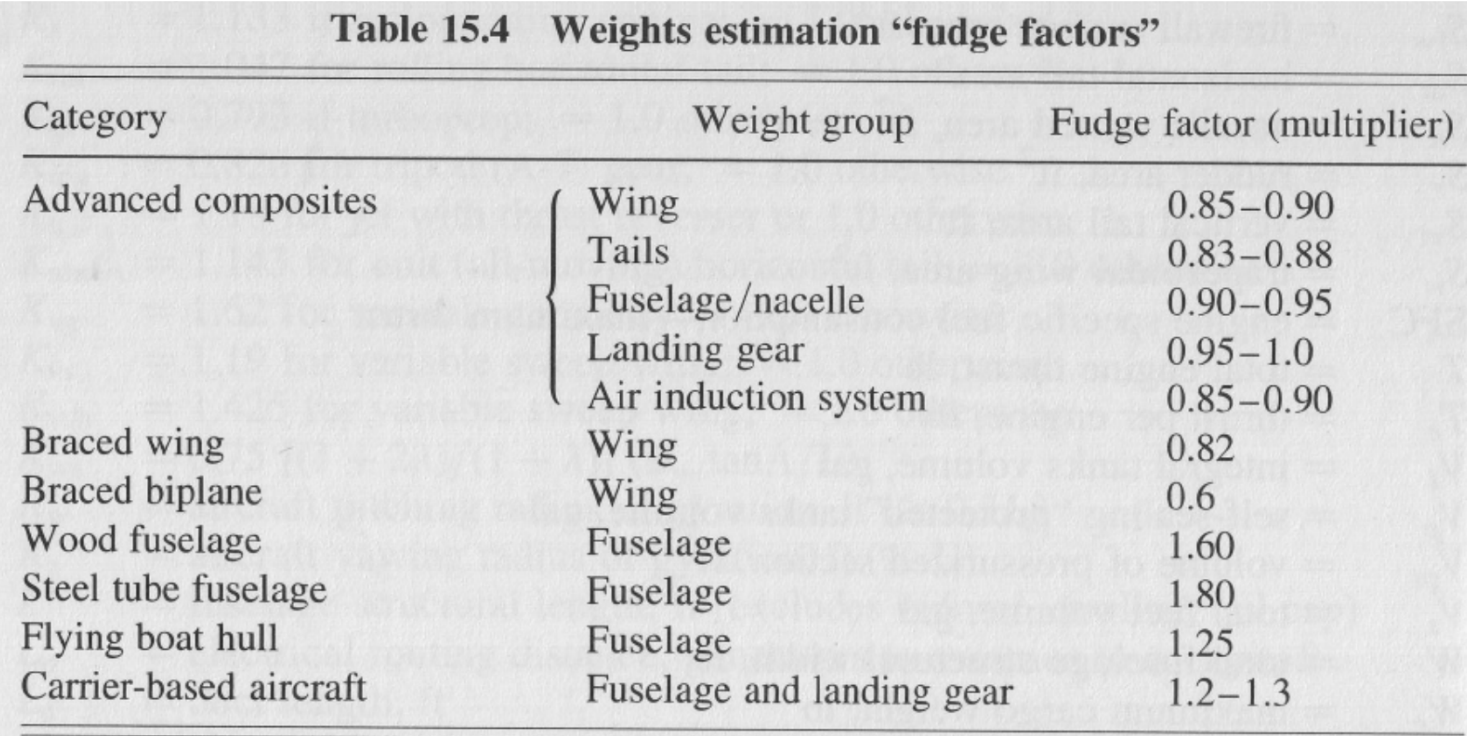

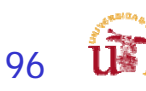

#### Comparativa de pesos – Aviones similares - I

- $\overline{\mathbb{R}}$  Comparativa de pesos por grupos para aviones similares:
	- **Airplane Design Part V** 
		- Turbo/propeller Driven Military Transports (pp 176-177)

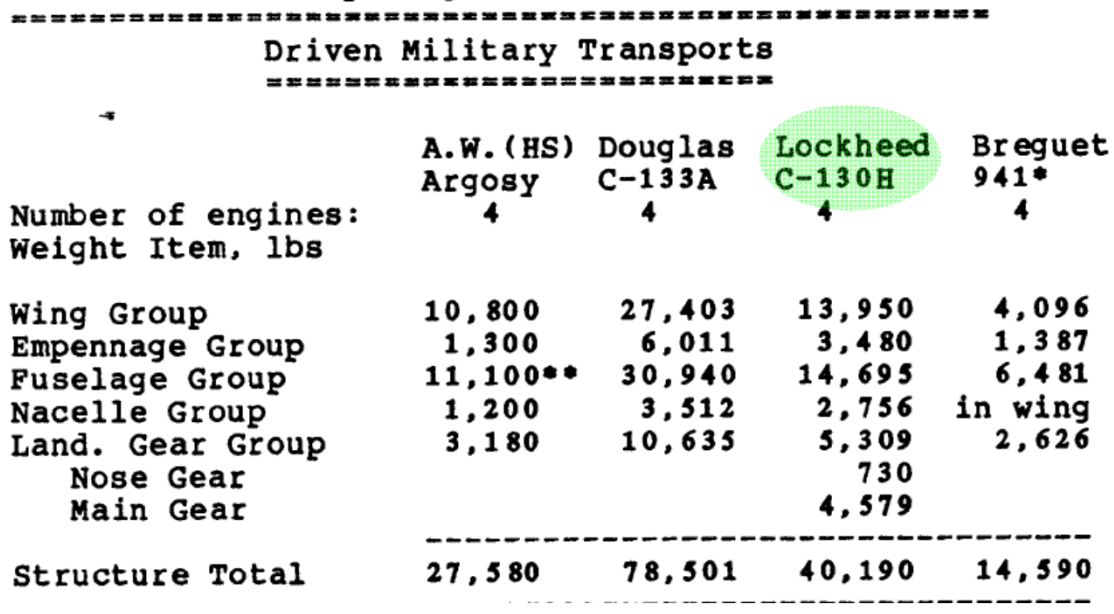

Table A10.2a Group Weight Data for Turbo/Propeller

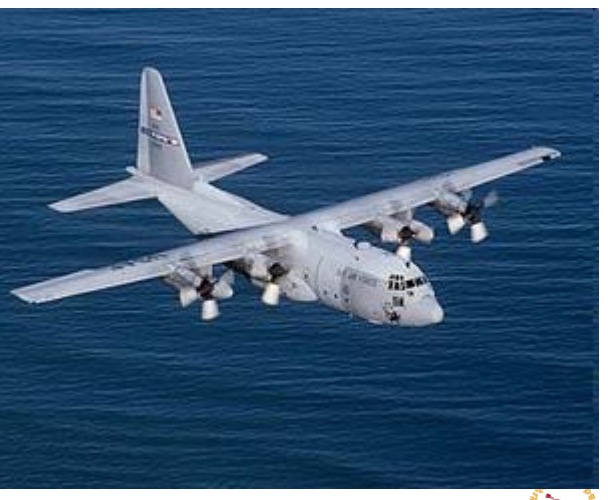

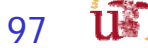

#### Comparativa de pesos – Aviones similares II

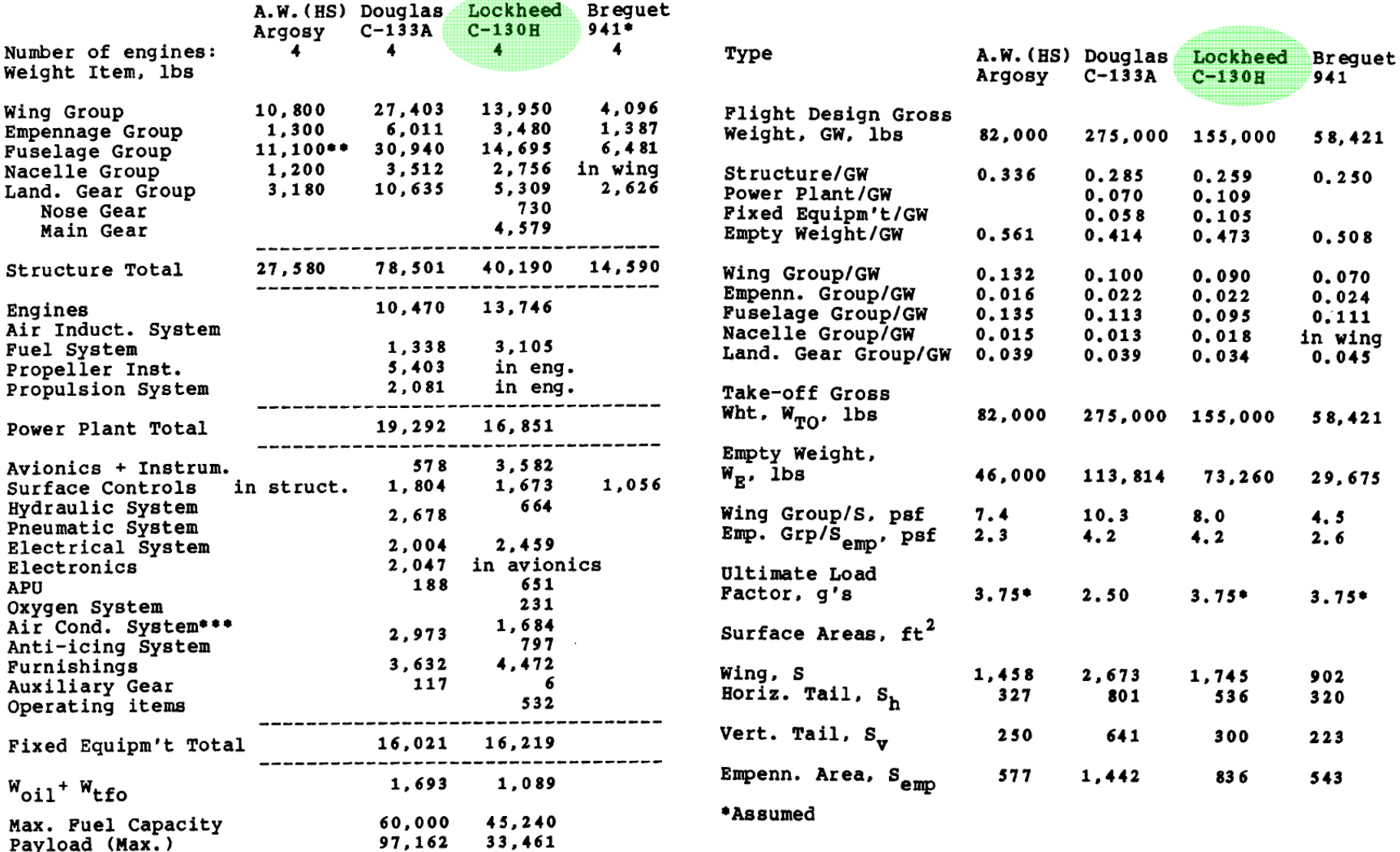

ی

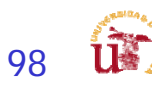

#### Comparativa de pesos – Aviones similares

#### Ejemplo – más información carpeta de material extra

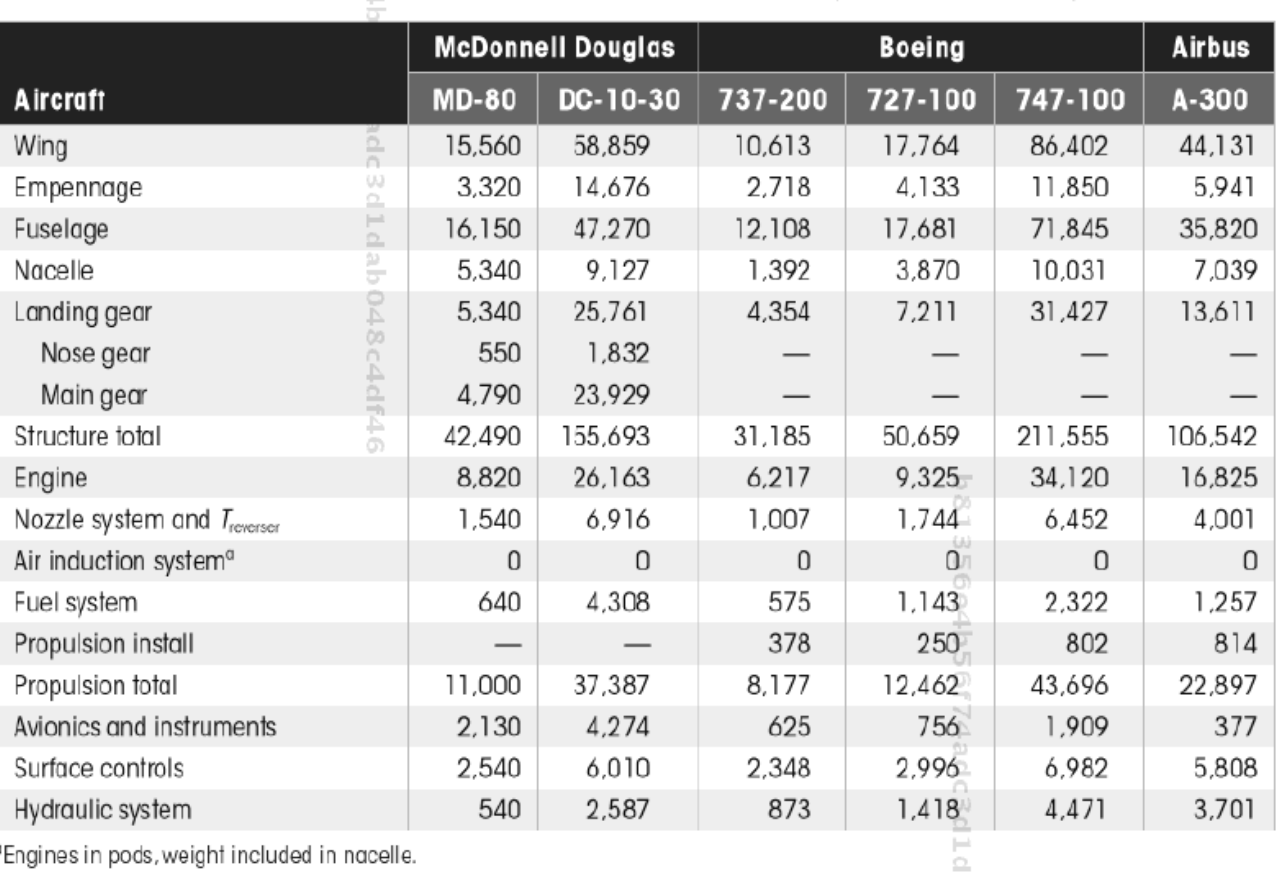

Table I.1 Jet Transport Aircraft Weights Summary (Weights in Pounds)

<sup>a</sup>Engines in pods, weight included in nacelle.

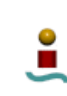

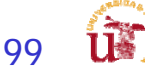

#### Comparativa de pesos – Aviones similares

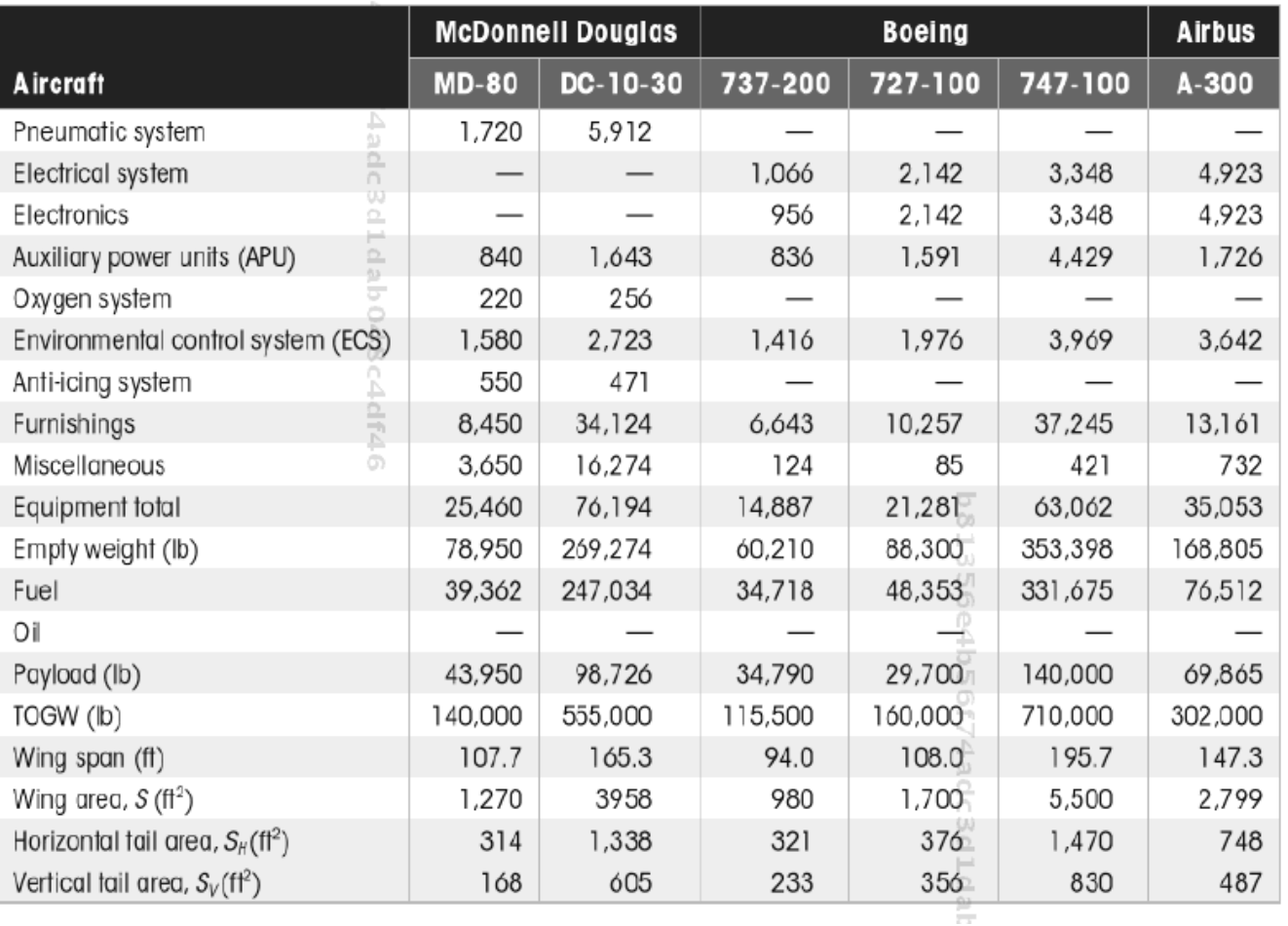

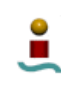

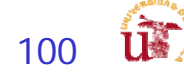

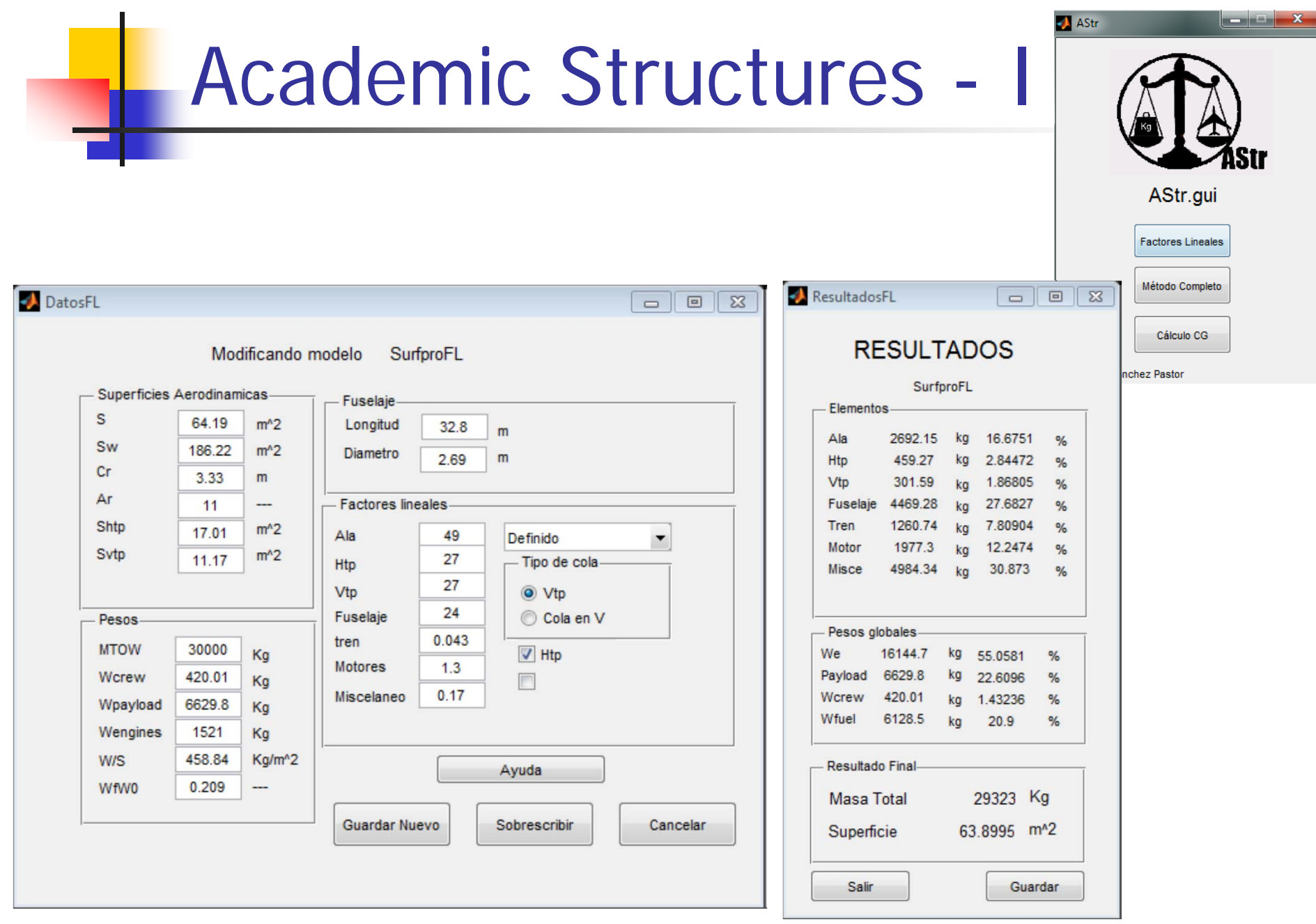

 $\frac{1}{2}$ 

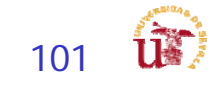

## Academic Structures - II

Datosdatosgenerale

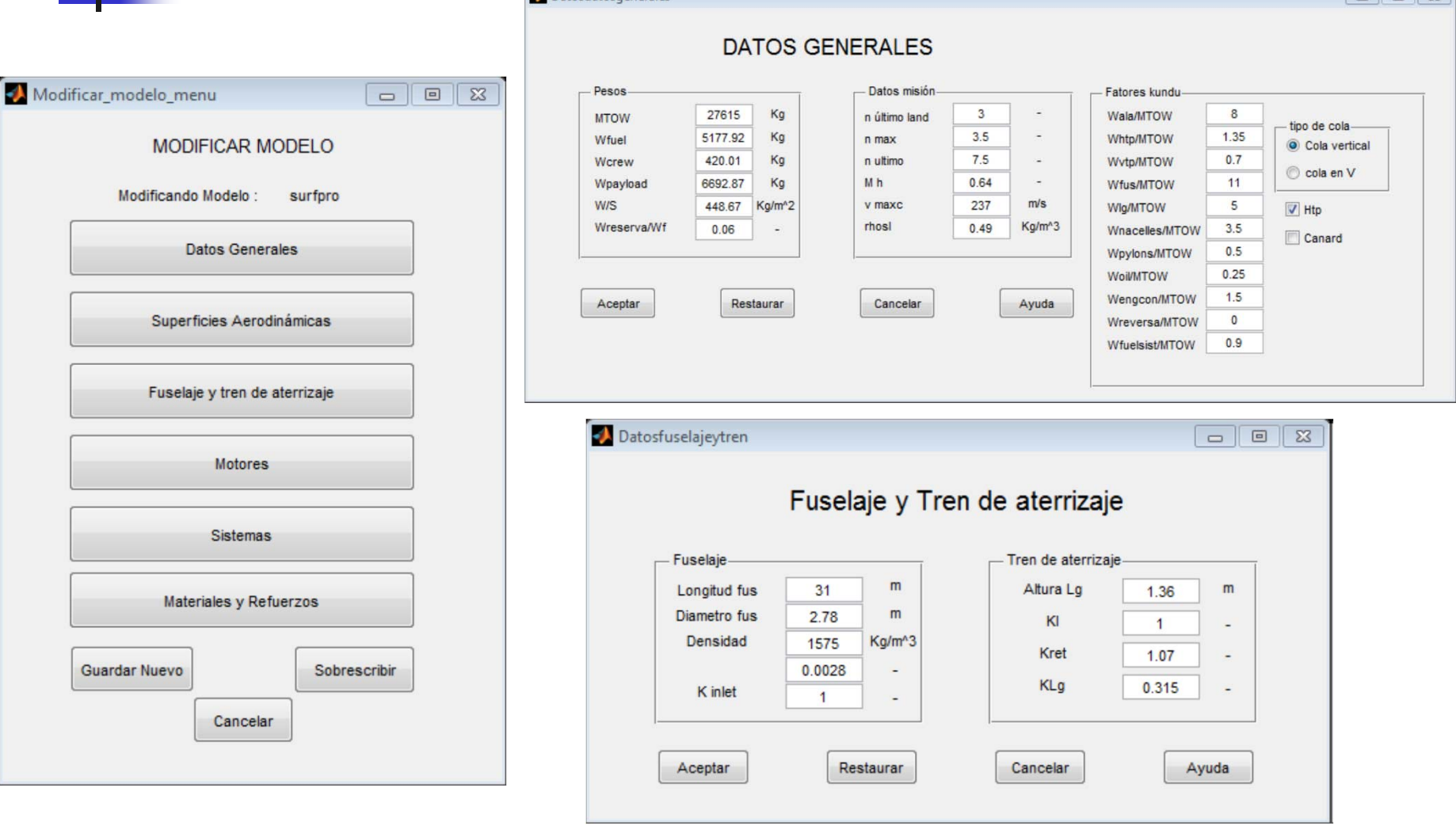

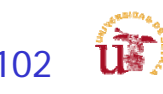

 $\boxed{2}$ 

## Academic Structures - III

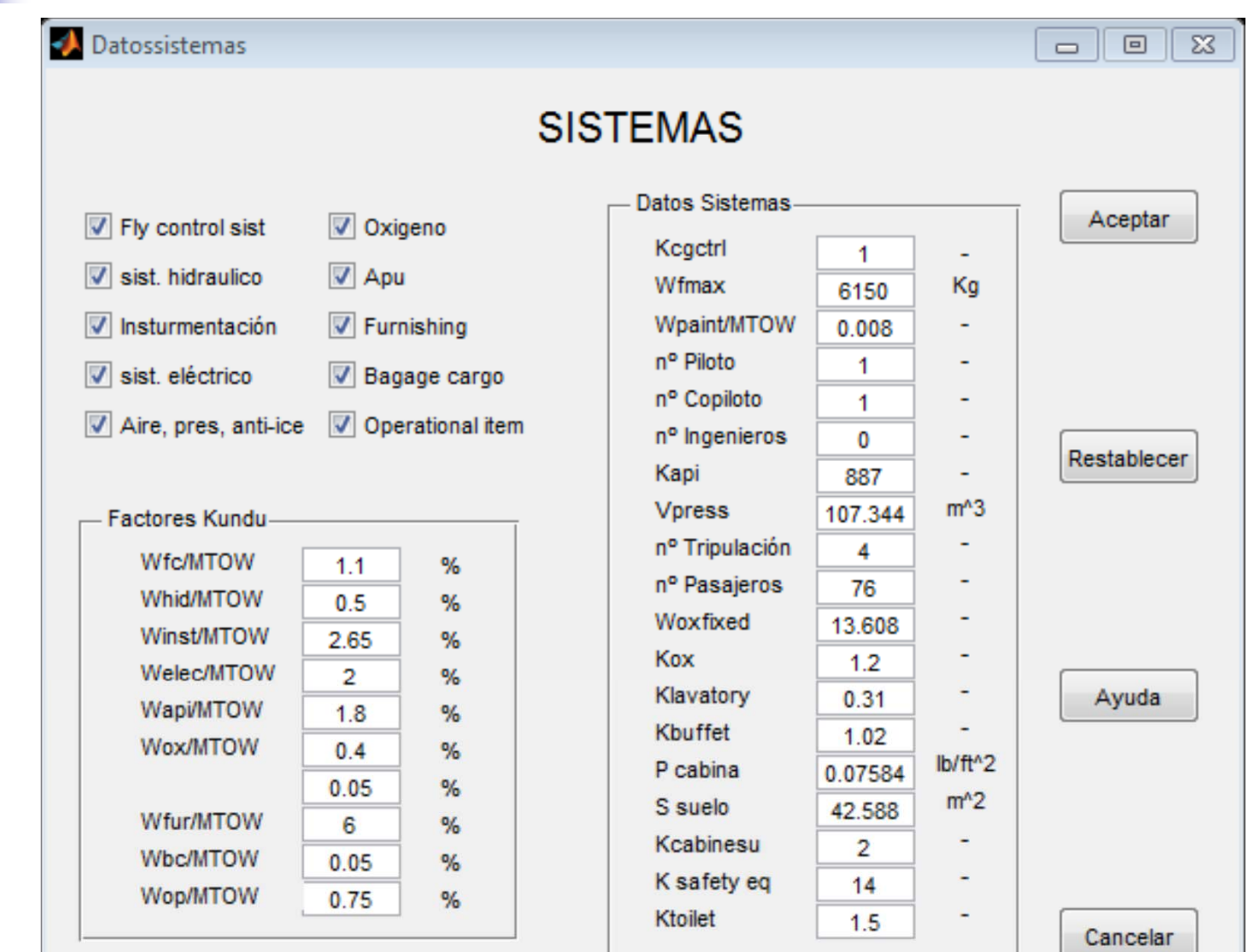

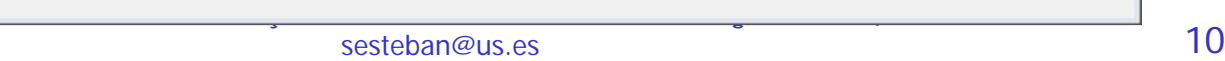

## Academic Structures - IV

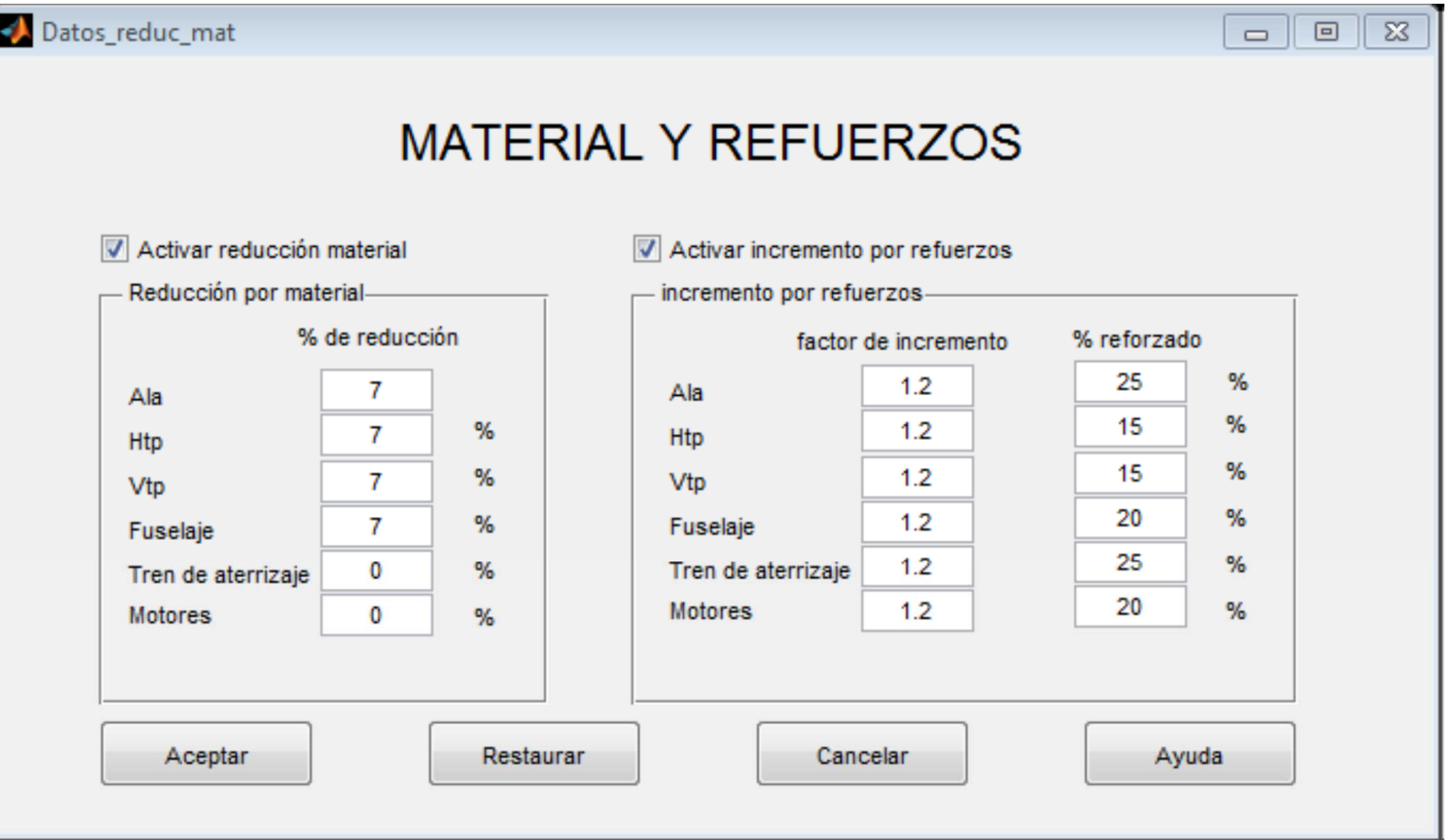

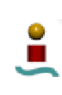

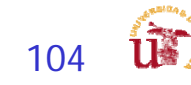

## Academic Structures - V

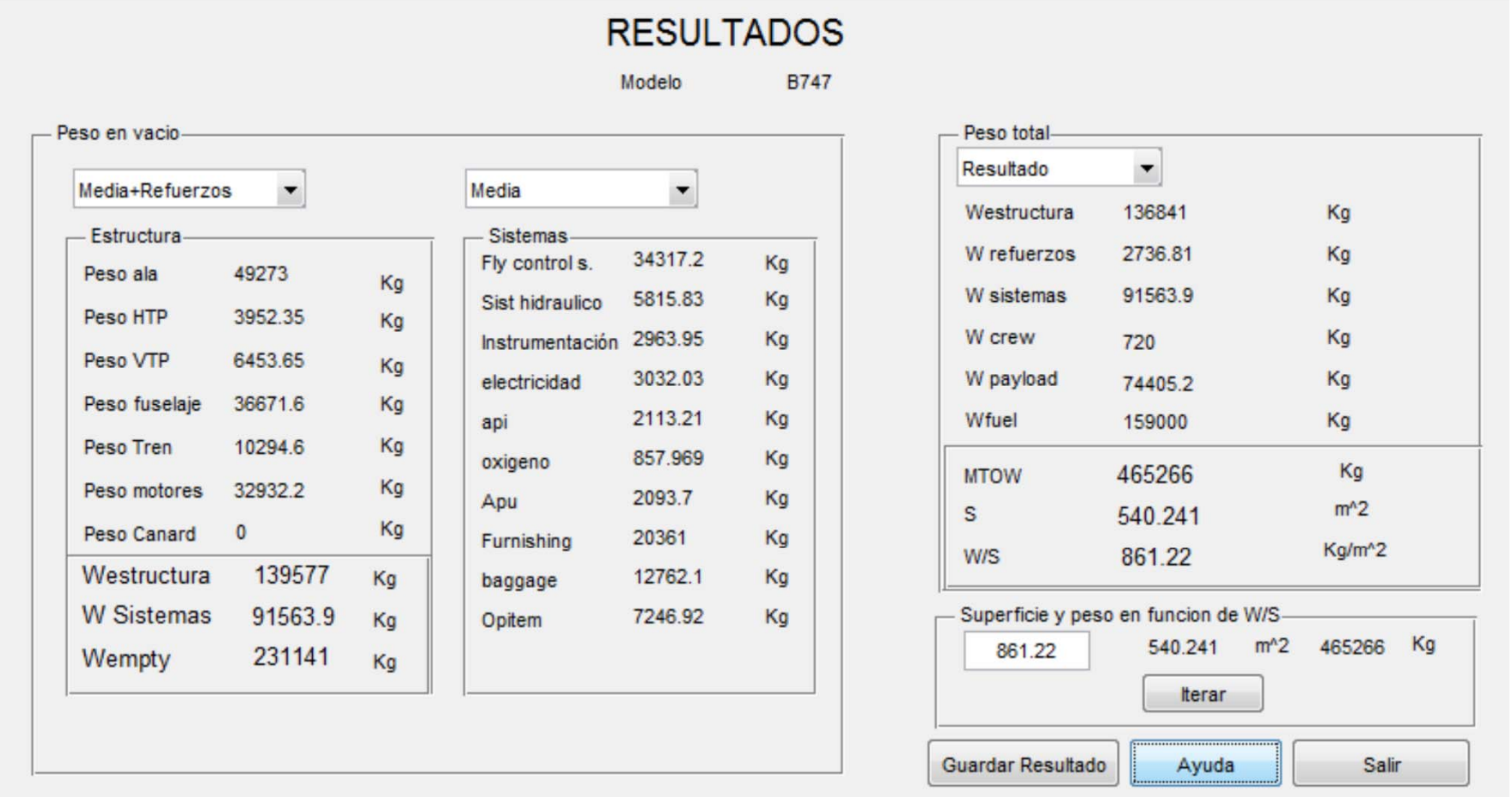

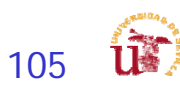

#### Estructuras – Estimación Avanzada

- F Definición del centro de gravedad más preciso mediante estimaciones más exactas de los pesos de los componentes.
	- Realimentación estabilidad.
- Definición de todos los elementos que constituyen el avión:
	- **Sistemas**
	- **Estructuras**
	- Propulsión…
	- **Tren de aterrizaje**
- **Empleo de ecuaciones método Roskam (moderno)**
- П Definir necesidades estructurales debido a las cargas:
	- **-** Aerodinámicas
	- **Estructurales.**
- **Estudio de posibles materiales para definir pesos de** forma más precisa.

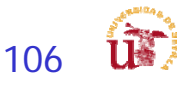

## Estimación de Pesos - I

- P. Determinación de forma estadística.
- P. Previo a tener valores más representativos obtenidos mediante modelado en CAD.
	- 1<sup>ª</sup> Fase: determinar el peso de las estructuras simplificadas
		- Uso de multiplicadores lineales
			- fuselaje, ala, estabilizadores horizontal, motor, tren de aterrizaje, % de misceláneos
	- 2<sup>ª</sup> Fase: ajustar los pesos de dichas estructuras simplificadas
		- Método literatura
	- 3<sup>ª</sup> Fase: incluir pesos de sistemas aplicables:
		- Flight Control System, Hydraulic and Pneumatic System, Instrumentation, Avionics and Electronics, Electrical System, Air-conditioning, Pressurization, Anti- and De-icing System, Oxygen System, Auxiliary Power Unit, Furnishings, Baggage and Cargo Handling Equipment, Operational Items
	- 4<sup>ª</sup> fase: determinar incremento de pesos asociados a refuerzos estructurales
		- **Identificación de zonas de carga**
	- 5ª Fase: reducción de peso estructural ateniendo a selección de materiales

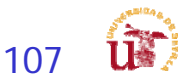

## Estimación de Pesos - III

Tareas rev 3.0

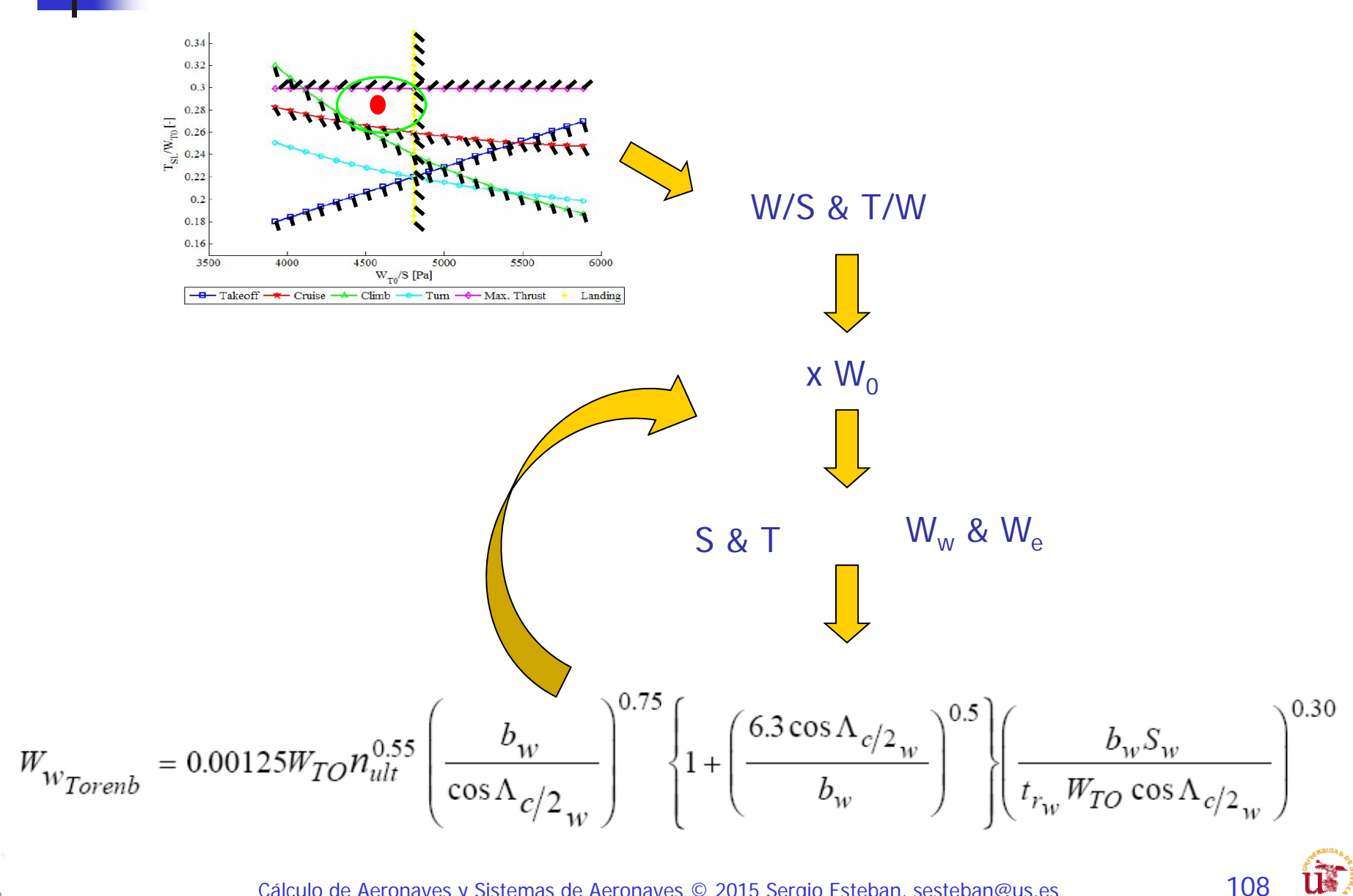
#### Tareas rev 3.0

### Estimación de Pesos - II

- $\mathcal{L}_{\mathcal{A}}$ Pautas 1ª Fase
- $\mathcal{C}$  El procedimiento ha de seguir las siguientes pautas
	- ä, A) Empleo de multiplicadores lineales para determinar el peso en vacío  $(W_e)$  de las estructuras principales: ala ( $W_{wina}$ ), horizontal ( $W_{hor}$ ), vertical ( $W_{vert}$ ), canard ( $W_{can}$ ), fuselaje ( $W_{fus}$ ), tren de aterrizaje ( $W_{lg}$ ), motores ( $W_{eng}$ ), y miscelaneos ( $W_{misc}$ )

 $W_{empty} = W_{wing} + W_{hor} + W_{vert} + W_{can} + W_{fus} + W_{fuel} + W_{eng} + W_{misc} + W_{lg}$ 

- Î. B) Tener en cuenta que  $W_{lg}$  y  $W_{misc}$  dependen de  $W_0$  si se emplean multiplicadores lineales
- п C) Estimación del peso total del avión atendiendo a la siguiente ecuación

Reescribiendo la ecuación  $W_0 = W_c + W_p + W_e(W_0) +$  $W_{\!f}$  $W_{\rm 0}$  $W_{\rm 0}$ 

Ė  $\blacksquare$  D) Se calcula el peso inicial asumiendo un  $W_0$  que permita calcular el peso en vacío y el peso de combustible definido por el departamento de actuaciones/propulsión mediante un proceso iterativo:

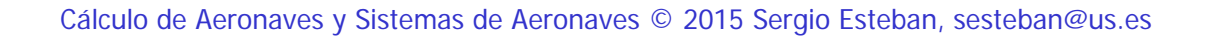

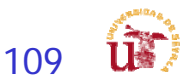

# Estimación de Pesos - III

- Pautas 1ª Fase
	- ŕ ■ D) Se calcula el peso inicial asumiendo un  $W_0$  que permita calcular el peso en vacío y el peso de combustible definido por el departamento de actuaciones/propulsión mediante un proceso iterativo:
		- **-** 1 Estimar un  $W_0^*$
		- 2 Resolver la ecuación de la estimación de  $W_0$  empleando  $W_0^*$
		- 3 Comparar el valore resultante de  $W_0 = W_0^*$
		- 4 Si no son iguales, hay que hacer una nueva estimación del W0\* hasta que  $W_0 = W_0^*$

Estimación 
$$
W_0^*
$$
  $W_0 = W_c + W_p + W_e(W_0^*) + \left(\frac{W_f}{W_0}\right)W_0^*$   $W_0 = W_0^*$   $\longrightarrow$   $W_0$    
Estimación  $W_0^*$ 

- 5 Una vez que se ha determinado el  $W_0$ , hay que recalcular la nueva superficie alar asociada a la carga lar fija  $(W_0/S)$
- $\bullet\,$  6 Esto determina una nueva  $S_w$  lo que genera un nuevo  $W_{wing}$
- $\blacksquare$  7 Volver al paso A) y repetir el proceso hasta que  $S_w$  no varíe

Una vez que

\nHa convergido

\nHay que corregir

\n
$$
\frac{W_0}{S} \to S_w \to \text{Nuevo peso}
$$

\nWwing

\nWwing

\nWwing

\nWy\* = W\_0^\*

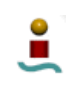

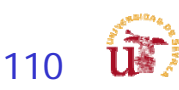

Tareas rev 3.0

# Estimación de Pesos - IV

- П Pautas de la 2ª Fase,
- $\mathcal{L}_{\mathcal{A}}$  El procedimiento ha de seguir las siguientes pautas
	- A) Se realiza el mismo procedimiento que en la 1<sup>ª</sup> Fase, pero utilizando las ecuaciones más avanzadas para determinar el peso en vacío de la estructura en vacío (fuselaje, ala, estabilizadores horizontal, motor, tren de aterrizaje, % de misceláneos)
	- B) Cabe la posibilidad de agregar los siguientes pasos
		- $\blacksquare$  8 Con el nuevo cálculo de  $W_0$ determinar nuevo requisito de P, lo que a su vez determina nuevo peso del motor/es

Una vez que Ha convergido ∗ $W_0^* = W_0$  $\pmb{P}$ Hay que corregir  $\begin{array}{c}\n\longrightarrow \quad P \longrightarrow \quad \text{Nueva potencia} \longrightarrow \quad W_{eng} \to W_{eg} \ \text{La potencia} \end{array}$ 

- C) Cabe la posibilidad que para el cálculo del combustible no se emplee la fracción de peso si el departamento de actuaciones/propulsión ha determinado el consumo real de combustible
- $\blacksquare$  D) Dependiendo de las decisiones a tomar por cada grupo de diseño cuando se modifica el peso inicial  $(W_0)$  se recalculará la superficie alar y la potencia

Tareas rev 3.0

#### Tareas rev 3.0

## Estimación de Pesos - V

- П Pautas de la 3ª Fase,
	- $\blacksquare$  El procedimiento ha de seguir las siguientes pautas
		- A) Se realiza el mismo procedimiento que en la 2<sup>ª</sup> Fase, pero ajustando el peso en vacío incluyendo los sistemas aplicables.
		- B) Cabe la posibilidad que para el cálculo del combustible no se emplee la fracción de peso si el departamento de actuaciones/propulsión ha determinado el consumo real de combustible
		- C) Dependiendo de las decisiones a tomar por cada grupo de diseño cuando se modifica el peso inicial  $(W_0)$  se recalculará la superficie alar y la potencia
- Pautas de la 4ª Fase,
	- **El procedimiento ha de seguir las siguientes pautas** 
		- A) Se realiza el mismo procedimiento que en la 3<sup>ª</sup> Fase, pero ajustando el peso en vacío incluyendo la estimación de incremento de peso asociado a los refuerzos estructurales.
- $\mathcal{L}_{\text{eff}}$  Pautas de la 5ª Fase,
	- El procedimiento ha de seguir las siguientes pautas
		- A) Se realiza el mismo procedimiento que en la  $4^a$  Fase, pero ajustando el peso en vacío incluyendo la reducción de pesos por empleo de materiales compuestos.
- $\mathcal{L}_{\mathcal{A}}$  Estas pautas pueden ser modificada con vista a optimizar el proceso de diseño de tal manera que se agilicen los cálculos

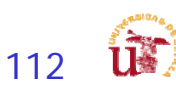

#### Tareas rev 3.0

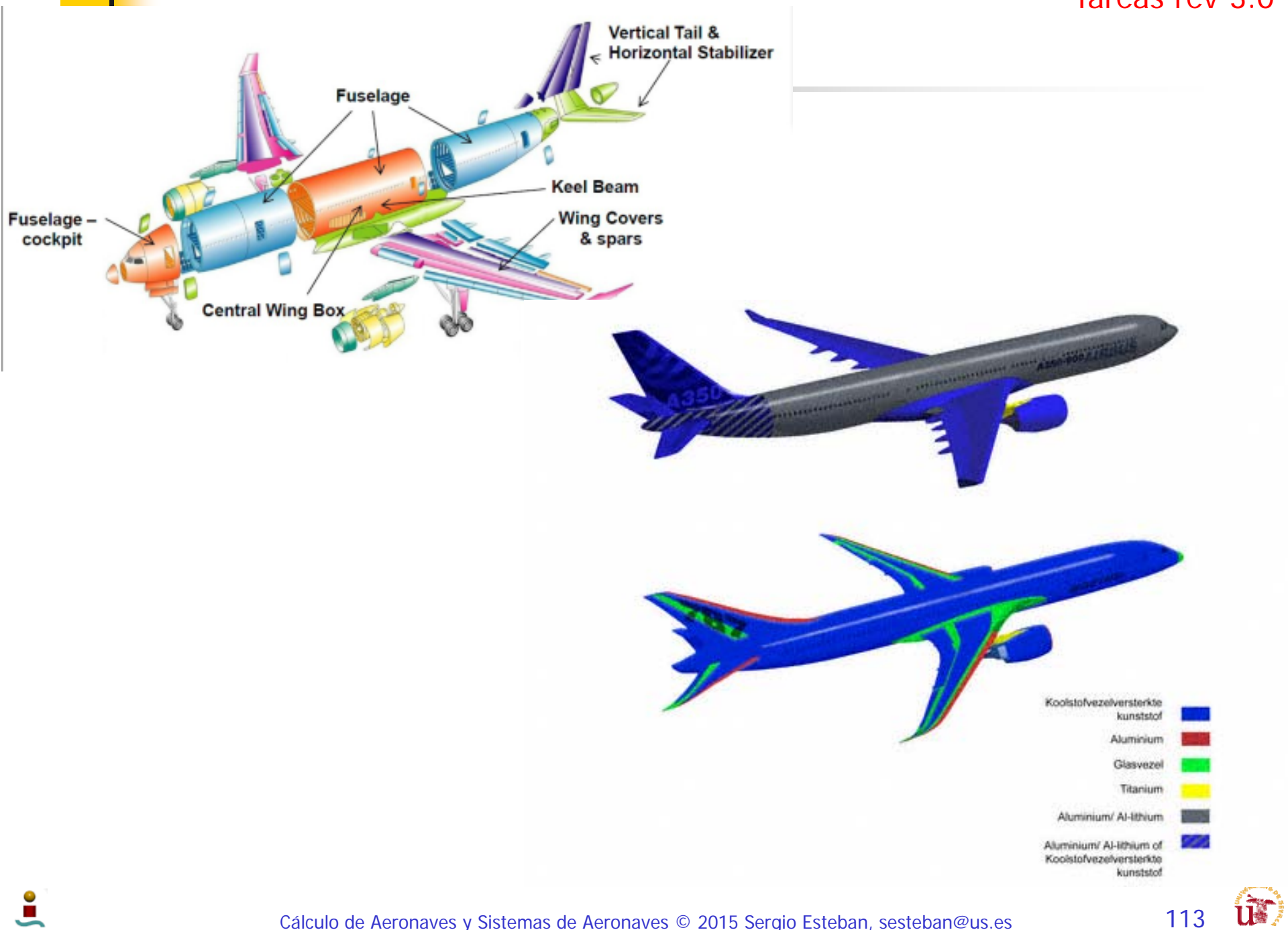

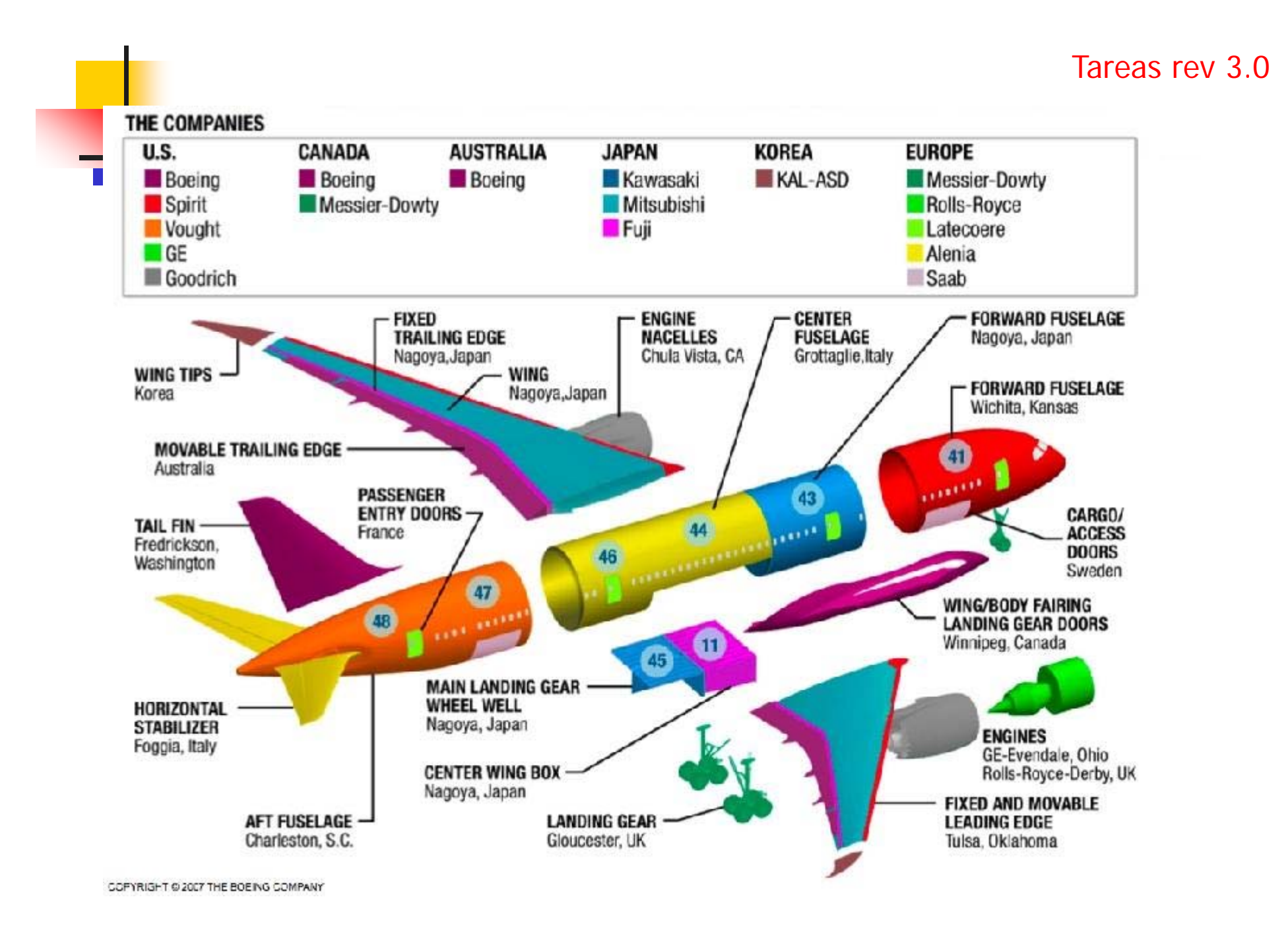

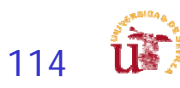

### Actuaciones y Propulsión

### ■ Estimación Preliminar

- **Propulsión y Actuaciones:** 
	- Primera **estimación** de **actuaciones** (grandes rasgos).
	- **Diagrama T/W vs W/S**
	- **Definir planta motora**.
	- **Interacción: En función de las "performances** calculadas" exigirá modificaciones de todas las ramas

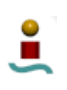

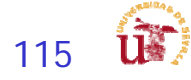

### Actuaciones y Propulsión - II

- П Definir las actuaciones de forma precisa en función de sus necesidades:
	- Alturas de vuelo
	- Regímenes de vuelo: crucero, autonomía, ate
	- Velocidades de vuelo (max, min, stall, etc…)
	- Configuración sucia y limpia
		- Velocidades de entrada en pérdida
	- Corrección de los empujes:
		- **Corrección para representarlos**
		- Corrección para obtener valores razonables
- П Análisis concurrente:

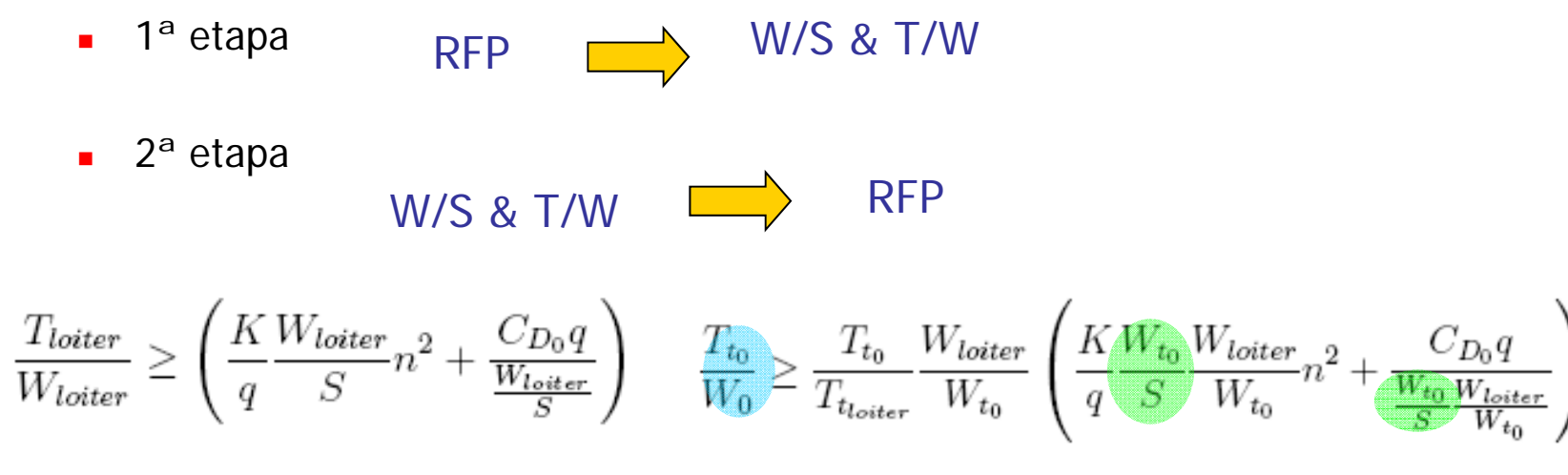

$$
W=L=\frac{1}{2}\rho V_{STALL}^{2}SC_{L_{max}}
$$

$$
\frac{W_{h_1}}{W_{h_2}}=\frac{\frac{1}{2}\rho_{h_1}V_{STALL_{CLEAN}}^2SC_{Lmax_{CLEAN}}}{\frac{1}{2}\rho_{h_2}V_{STALL_{DIRTY}}^2SC_{Lmax_{DIRTY}}}
$$

$$
V_{STALL_{DIRTY}} = \sqrt{\frac{W_{h_2}}{W_{h_1}} \frac{\frac{1}{2} \rho_{h_1} V_{STALL_{CLEAN}}^{2} S C_{L_{max_{OLEAN}}}}{\frac{1}{2} \rho_{h_2} S C_{L_{max_{DIRTY}}}}
$$

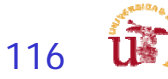

### Propulsión y Actuaciones

### Estudio Avanzado

- Estudio en precisión de las actuaciones según segmentos:
	- $\mathbf{r}$ Despegue
	- ٠ Subida
	- г Crucero (High & Low)
	- Г Giro mantenido
	- ٠ Planeo
	- Г Aterrizaje
- Cálculo de los ángulos, velocidades, T/W, W/S.
- ۳ Estimación de consumos de combustibles por segmentos:
	- г actualización de fracciones de pesos
- $\mathbf{r}$  Cálculos de:
	- г Empuje (T) requerido vs. necesario.
		- **Potencia requerida y necesaria.**
	- г Análisis de velocidades:
		- $\mathbf{r}$ RFP
		- п Óptimas
	- г Definir posición palanca para cumplir velocidades RFP.

$$
\frac{W_f}{W_0} = 1.06 \left(1 - \frac{W_x}{W_0}\right)
$$

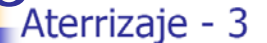

- $V_e$  is 1.3  $V_{\text{coll}}$ Flare: Velocidad de aterrizaje  $V_{\text{TD}} = 1.15 V_{\text{STAL}}$
- El avión decelera desde V<sub>a</sub>= hasta 1.15V<sub>STALL</sub> por lo que la velocidad media es 1.23V<sub>STALL</sub>
- Rodadura en pista: después de la toma de contacto el avión rueda durante varios segundos antes que el piloto aplique frenos:
- Velocidad inicial es  $V_{\text{TD}}$  y la final es cero.
- Si hay thrust-reversal, se aproxima con el 40-50% del empuje negativo.
- . No se puede utilizar el thrust-reversal en velocidades bajas

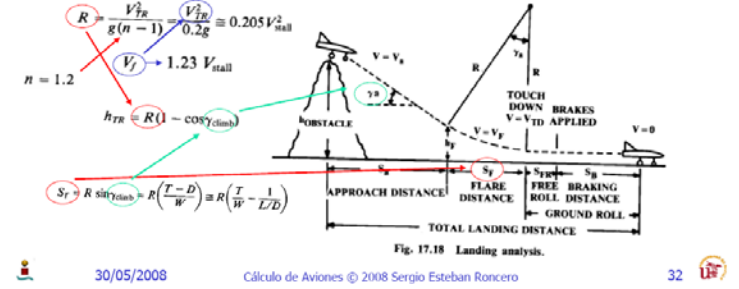

$$
W_0 = W_{crew} + W_{payload} + W_{fuel} + W_{empty}
$$
  
\n
$$
W_0 = W_c + W_p + \left(\frac{W_f}{W_0}\right)W_0 + \left(\frac{W_e}{W_0}\right)W_0
$$
  
\n
$$
W_0 = \frac{W_c + W_p}{1 - \left(\frac{W_f}{W_0}\right) - \left(\frac{W_e}{W_0}\right)}
$$

$$
W_x/W_0 = W_1/W_0 \times W_2/W_1 \times W_3/W_2 ... \times W_i/W_{i-1}
$$

#### Tareas rev 3.0

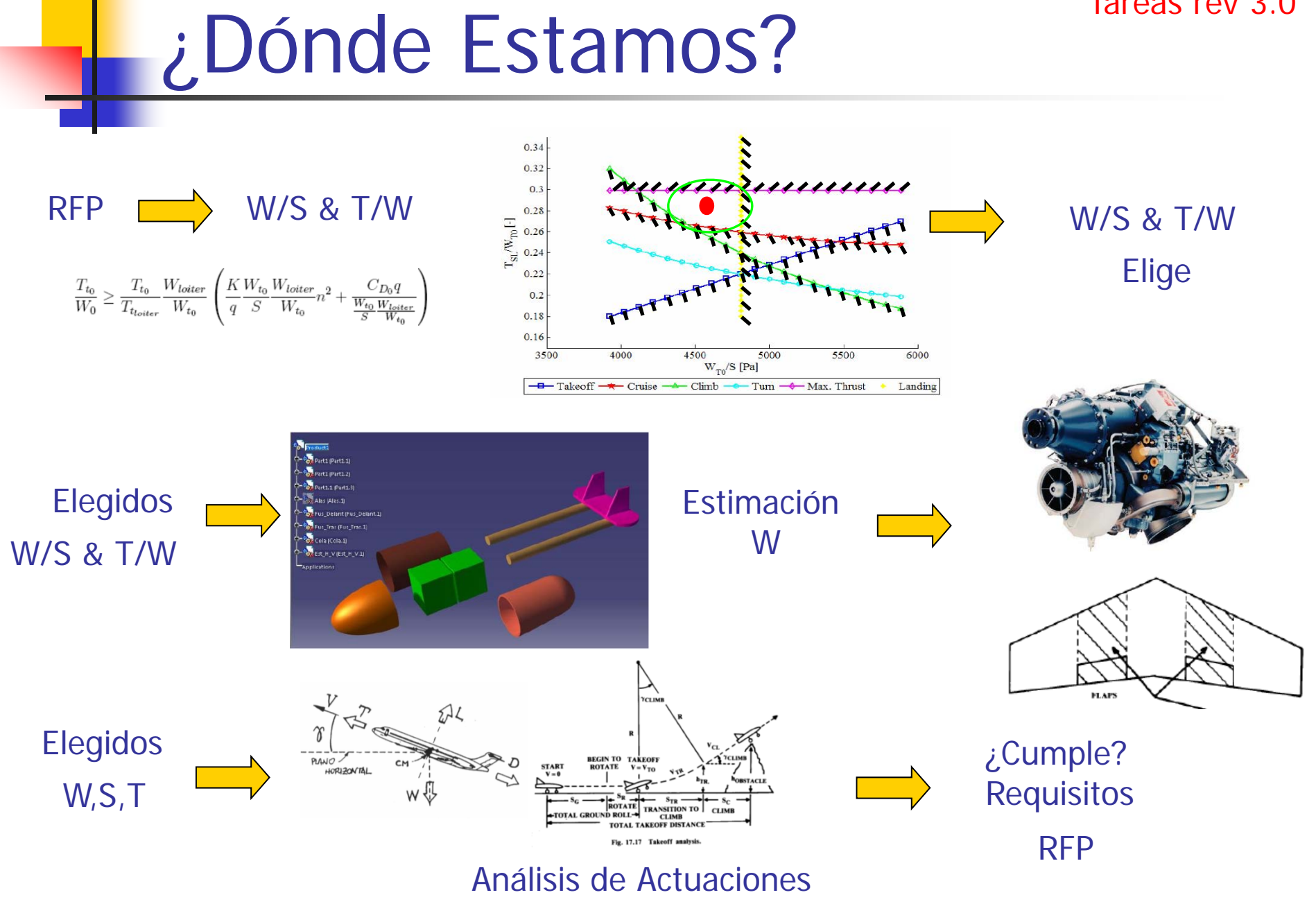

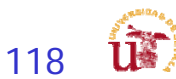

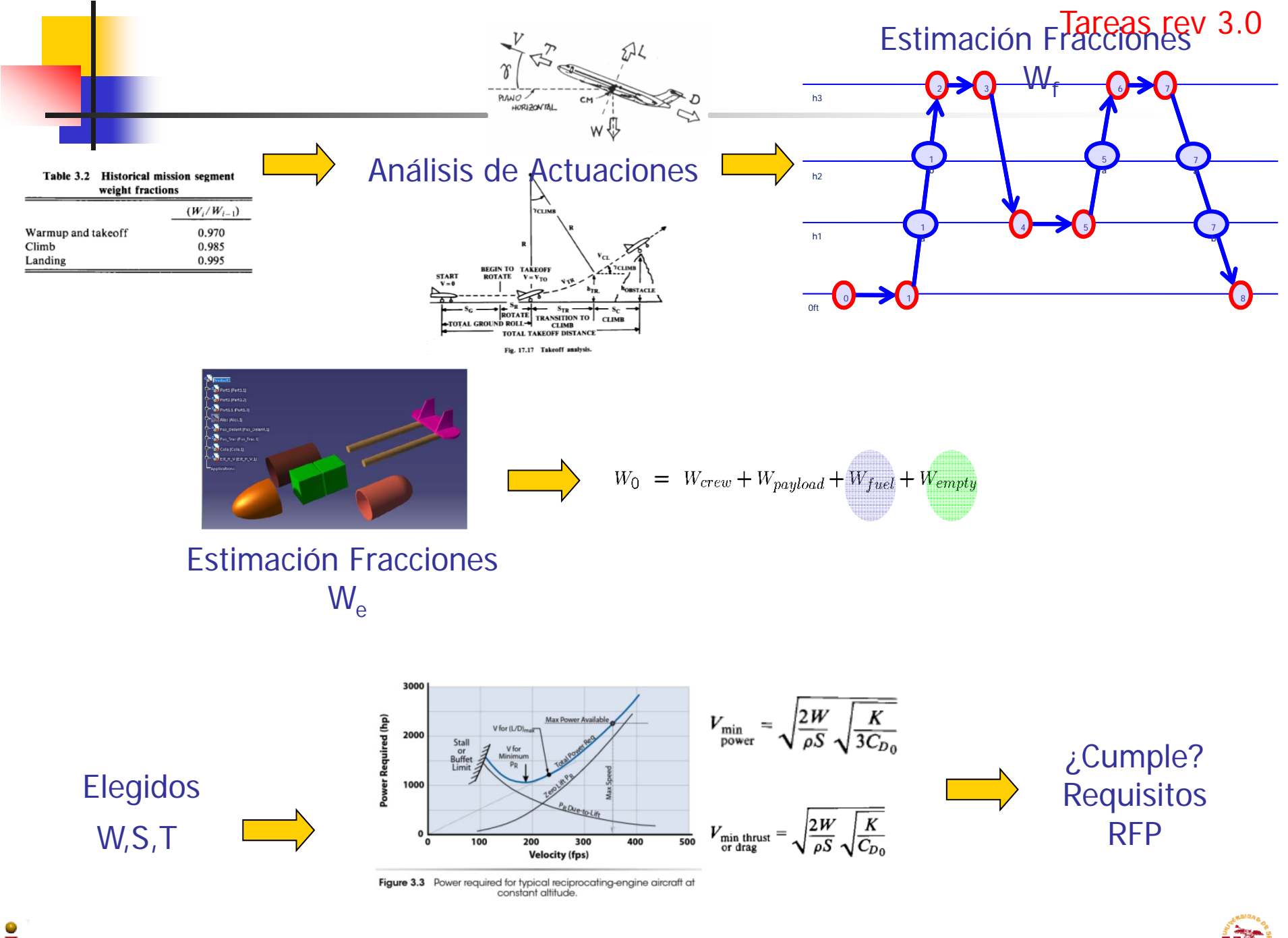

Cálculo de Aeronaves y Sistemas de Aeronaves © 2015 Sergio Esteban, sesteban@us.es

**ur** 119

### Pautas Actuaciones

- $\overline{\mathbb{R}^2}$ Diagrama de envolvente de vuelo
- $\overline{\mathbb{R}^2}$ Diagrama de carga de pago - alcance
- $\overline{\mathbb{R}^2}$  Análisis de misión completa
	- $\mathbf{r}$  Misión base:
		- Velocidades de operación
		- **Tiempos de vuelo**
		- Consumos de combustible
		- Alcances
		- Carga de pago
	- Misión mejorada:
		- Variaciones en misión: carga de pago, alcance
		- Variaciones en velocidades óptimas
			- Velocidades de operación
			- Ì. Tiempos de vuelo
			- Consumos de combustible
			- Alcances

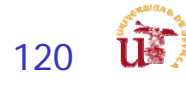

### Pautas para mejorar actuaciones Tareas rev 3.0

Pautas para mejorar actuaciones:

■

- Г 1º Cálculos con mínimos del RFP.
	- Asumir que el perfil de vuelo en los segmentos de subida y descenso no recorre distancias horizontales
- г 2º Calculo de distancias reales
	- à. considerar las distancias horizontales recorridas en segmentos de subida y descenso, por lo que el tramo de crucero será menor
- Г 3º Calcular la posición de palanca asociada para la velocidad impuesta:
	- El RFP recomienda una posición de palanca para cada segmento (como punto de partida)
	- Por lo general la recomendación de posición de palanca implica que se tiene más empuje que resistencia -> más consumo de combustible
	- $\mathcal{L}^{\text{max}}$  Ejemplo: si en crucero se tiene más empuje que resistencia asociada a la posición de palanca lo que se hace es calcular la posición de palanca correcta
- г 4º Calcular la posición de palanca asociada para la velocidad óptimas (que serán diferentes de las impuestas en el RFP)
	- Velocidad de crucero óptimo, velocidad de subida óptima…
- г 5º Modificar la geometría del avión (Cdo,k, S, etc…) para que la posición de palanca asociada para velocidades optimas sea también óptima
	- п Optimización de las actuaciones del motor elegido

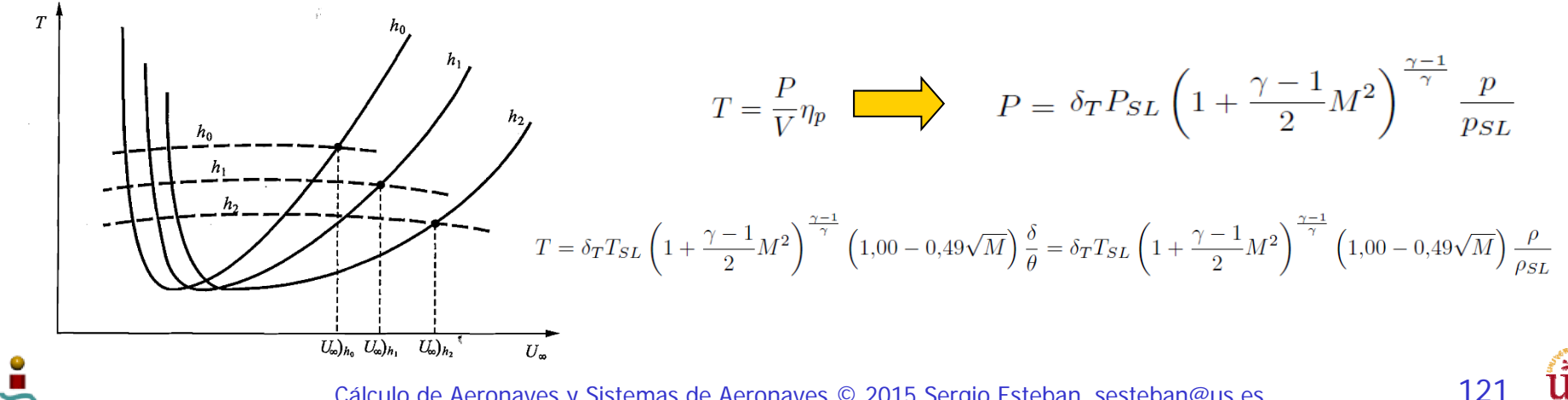

Cálculo de Aeronaves y Sistemas de Aeronaves © 2015 Sergio Esteban, sesteban@us.es

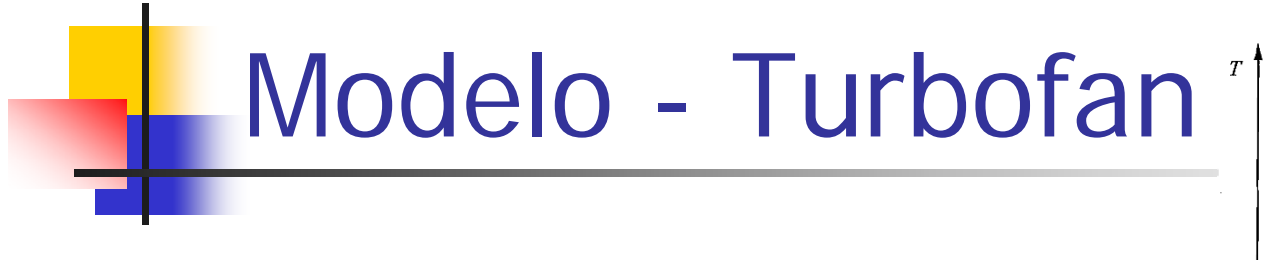

Г Empuje: Variación (V,h)

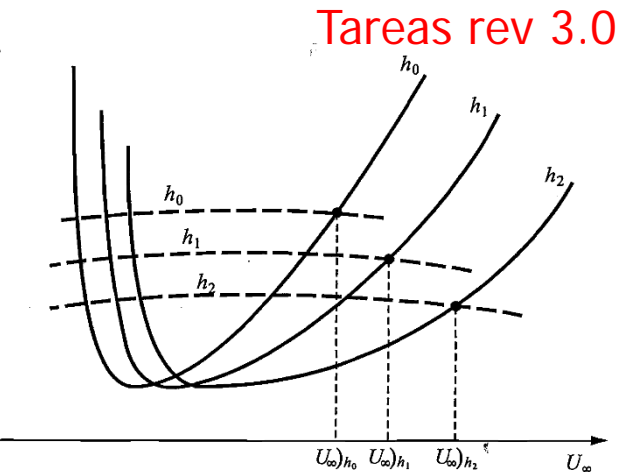

$$
T = \delta_T T_{SL} \left( 1 + \frac{\gamma - 1}{2} M^2 \right)^{\frac{\gamma - 1}{\gamma}} \left( 1,00 - 0,49\sqrt{M} \right) \frac{\delta}{\theta} = \delta_T T_{SL} \left( 1 + \frac{\gamma - 1}{2} M^2 \right)^{\frac{\gamma - 1}{\gamma}} \left( 1,00 - 0,49\sqrt{M} \right) \frac{\rho}{\rho_{SL}}
$$

$$
\delta_T = \frac{1}{T_{SL}} \frac{\rho_{SL}}{\rho} \frac{D}{(1.00 - 0.49\sqrt{M})} \left(1 + \frac{\gamma - 1}{2} M^2\right)^{-(\frac{\gamma - 1}{\gamma})} \qquad T = D = \frac{1}{2} \rho V^2 SC_{D_i} \qquad D_i
$$
\nConsum:  $C_{L_i} = \frac{2W}{\rho V^2 S}$ 

Г Consumo:

> $\blacksquare$ JET-A-1 (motor turbo-prop): densidad 0.8159 kg/l

High bypass

$$
c_{TSFC} = c_{SL} (1,0+1,2M) \sqrt{\theta}
$$

### Low bypass<br>  $c_{TSFC} = c_{SL} (1,0 + 0,33M) \sqrt{\theta} \rightarrow (potencia militar)$  $[lb/lbf \cdot hr]$

 $c_{TSFC} = c_{SL} (1,0 + 0,16875M) \sqrt{\theta} \rightarrow (potencia maxima)$ 

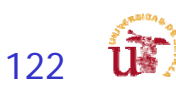

# Modelo - Turboprop

Г Potencia: Variación (V,h)

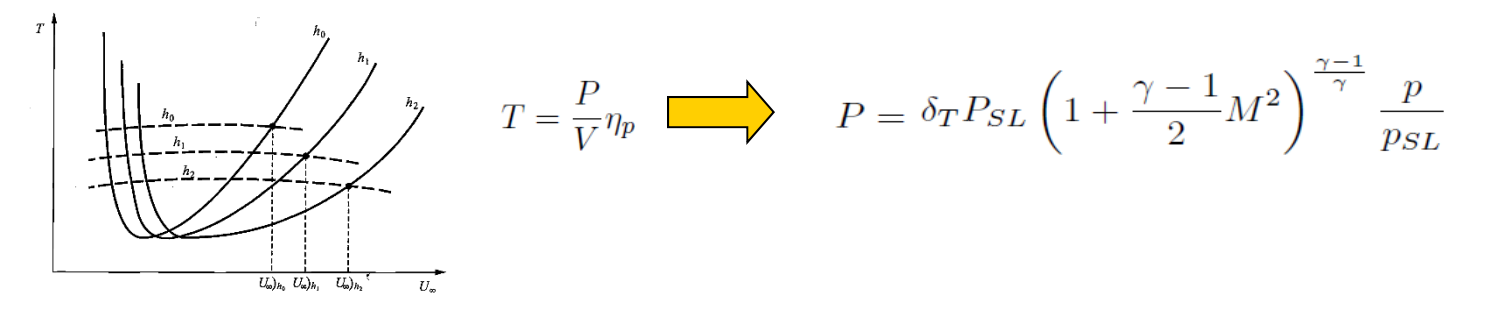

$$
\delta_T = \frac{1}{P_{SL}} \frac{p_{SL}}{p} \frac{DV}{\eta_p} \left( 1 + \frac{\gamma - 1}{2} M^2 \right)^{-\left(\frac{\gamma - 1}{\gamma}\right)} \quad T = D = \frac{1}{2} \rho V^2 SC_{D_i} \quad \longrightarrow \qquad C_{D_i} = C_{D_{0,i}} + k C_{L_i}^2
$$
\nConsum:  $C_{L_i} = \frac{2W}{\rho V^2 S}$ 

- Г Consumo:
	- $\blacksquare$ JET-A-1 (motor turbo-prop): densidad 0.8159 kg/l

$$
C_{bhp} = \frac{c_P}{P} = \left(\frac{c_P}{P}\right)_{SL} (1 + 1,44M)\sqrt{\theta} \qquad \boxed{\Box \Box \Diamond \ bpp \cdot hr}.
$$

$$
C = C_{bhp} \frac{V}{550 \eta_p} = \left(\frac{lb}{hp \cdot h}\right) \times \left(\frac{1 hp}{550 ft \cdot lb/s}\right) \times \left(\frac{1 h}{3600 s}\right) = \frac{1}{s}
$$

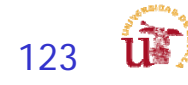

### Modelo – Combustión Interna Tareas rev 3.0

Г Potencia: Variación (V,h)

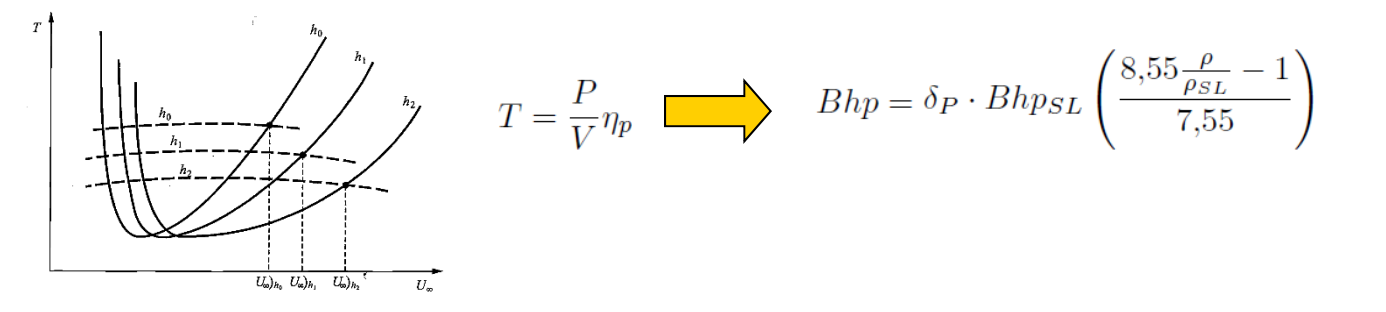

$$
\delta_P = \frac{DV}{\eta_p}\frac{1}{Bhps_L}\left(\frac{8.55\frac{\rho}{\rho_{SL}}-1}{7.55}\right)^{-1}\xrightarrow{\hspace{15mm}} T=D=\frac{1}{2}\rho V^2SC_{D_i} \xrightarrow{\hspace{15mm}}
$$

- Г Consumo: constante para V y h
	- п Gasolina (motor turbo-prop): densidad 0.775 kg/l
	- П Posición de palanca
		- 115% 19.83 gal/hr
		- г 100% 16.34 gal/hr
		- $\sim$ 85% 12.26 gal/hr
		- г 75% 11.00 gal/hr
		- г 65% 8.50 gal/hr
		- г 25% 0.30 gal/hr

$$
C_{bhp} = \frac{c_P}{P} = \left(\frac{c_P}{P}\right)_{SL} \qquad \qquad [lb/shp \cdot hr].
$$

$$
C = C_{bhp} \frac{V}{550 \eta_p} = \left( \frac{lb}{hp \cdot h} \right) \times \left( \frac{1 hp}{550 ft \cdot lb/s} \right) \times \left( \frac{1 h}{3600 s} \right) = \frac{1}{s}
$$

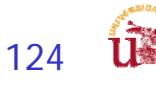

 $C_{D_i} = C_{D_{0,i}} + kC_{L_i}^2$ 

 $C_{L_i} = \frac{2W}{\rho V^2 S}$ 

### Actuaciones Avanzadas

### Academic Performance

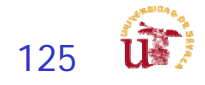

## Estructura de Análisis

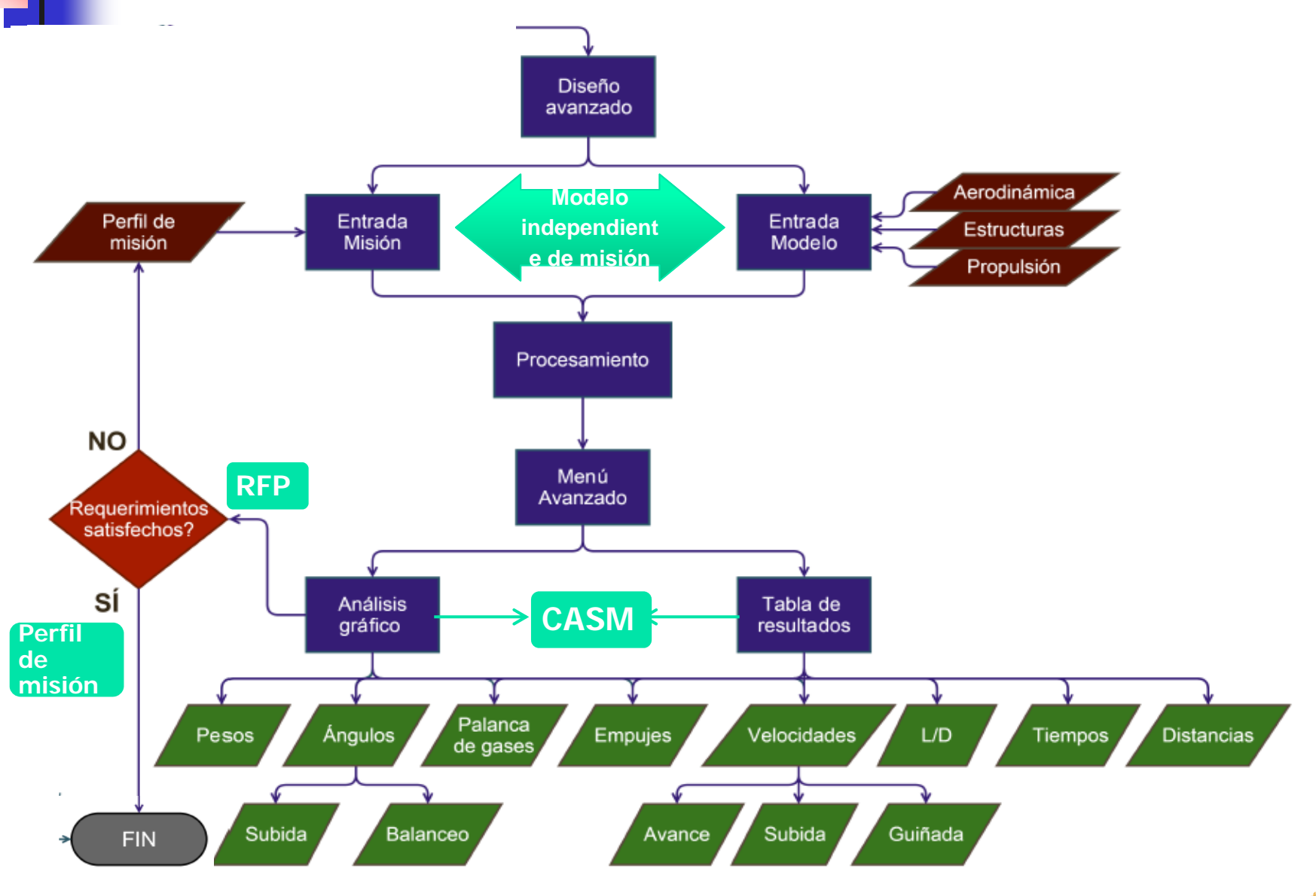

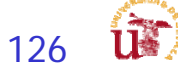

### Academic Performence

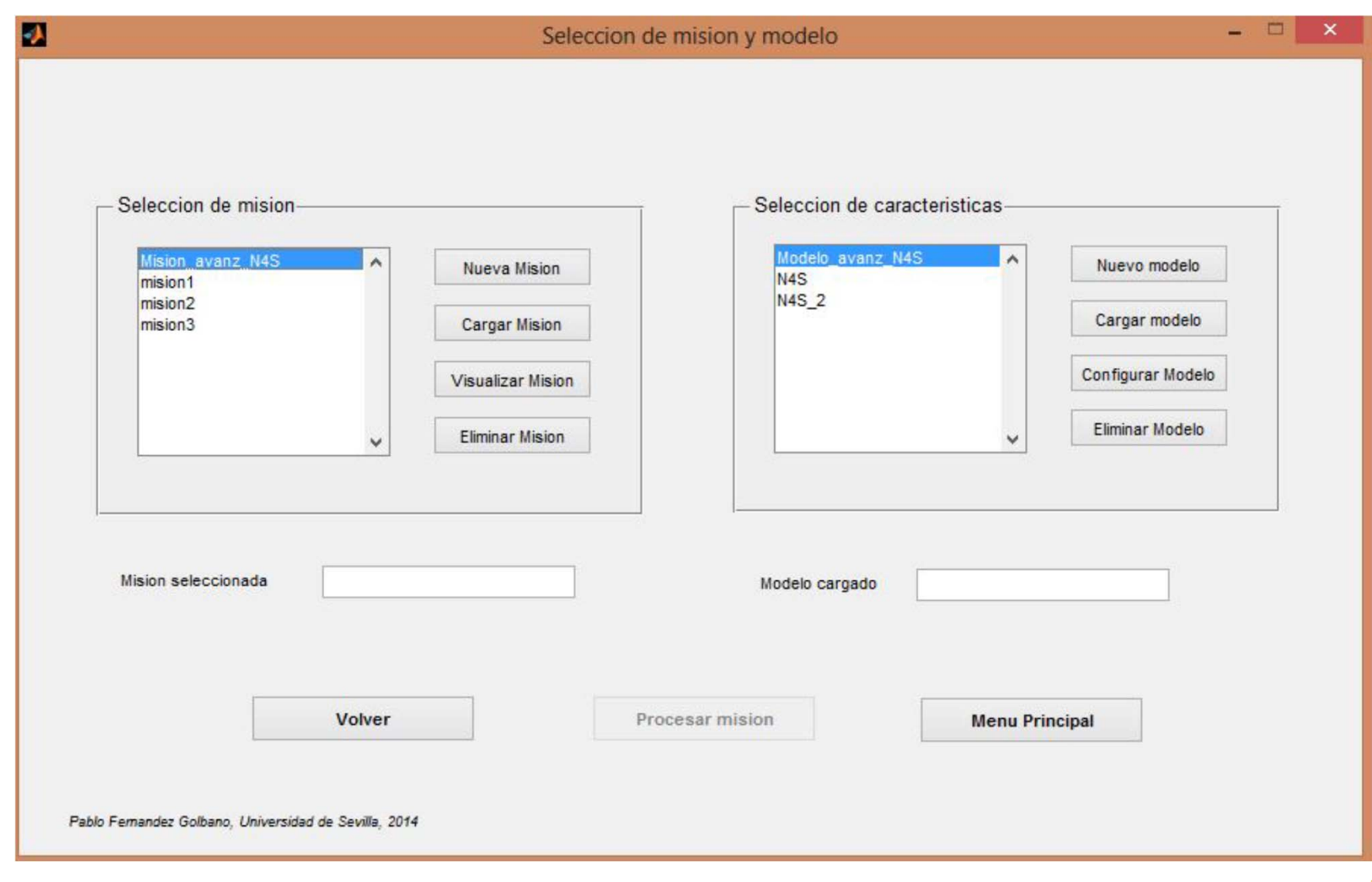

127

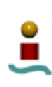

## Academic Performence

### Crear Misión

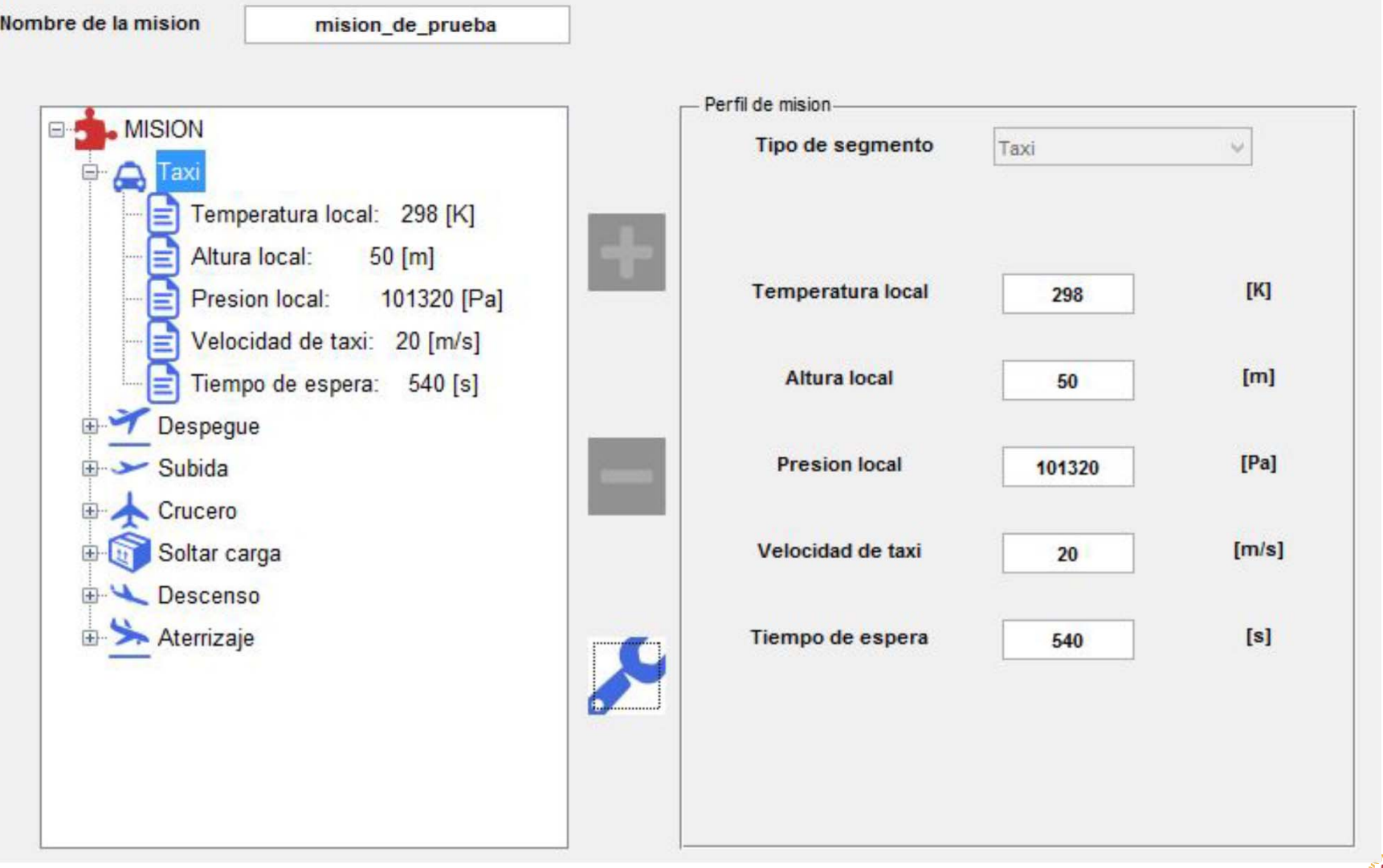

128

**IK** 

### Academic Performence

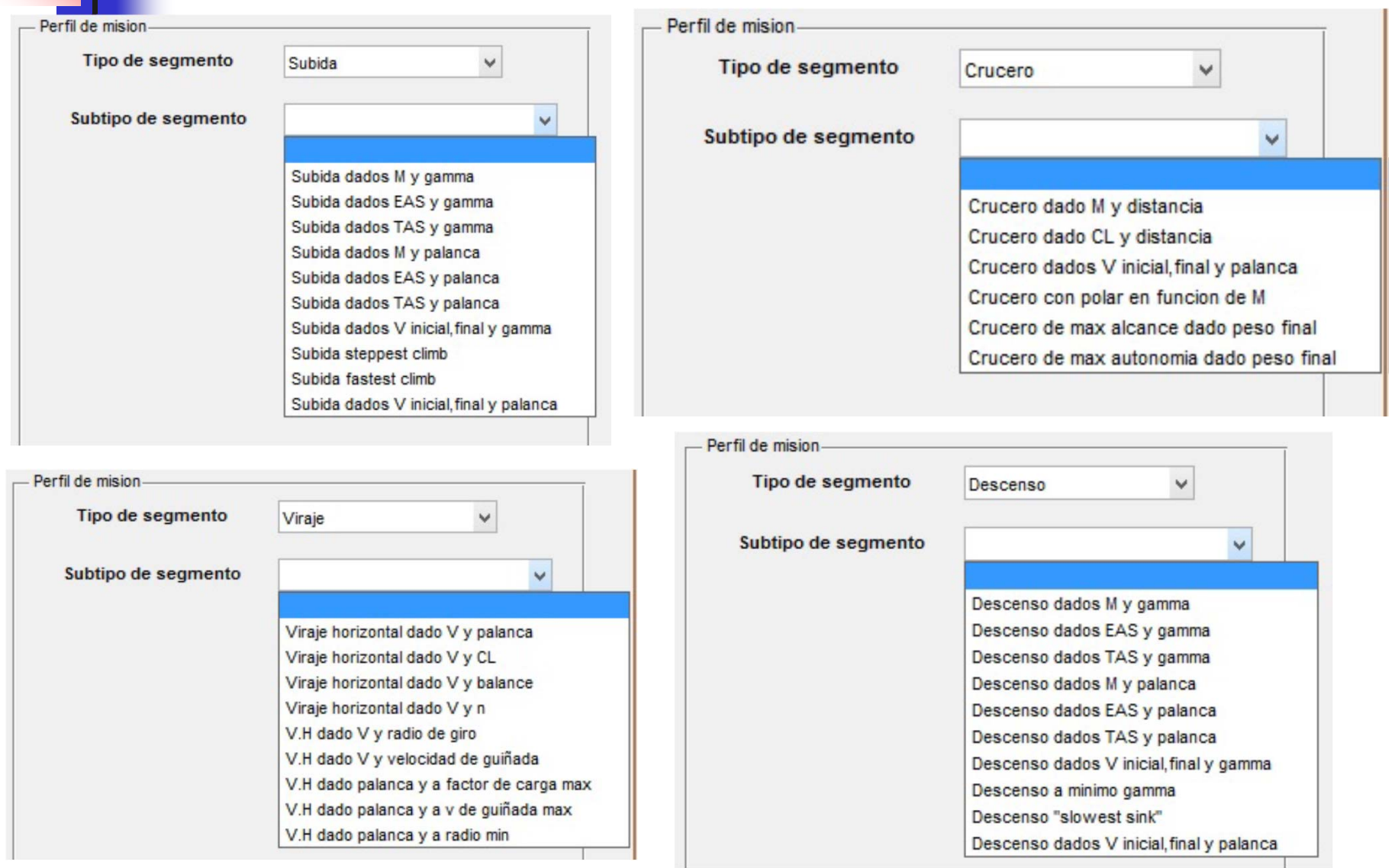

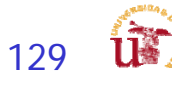

### Selección del Tipo de Segmento

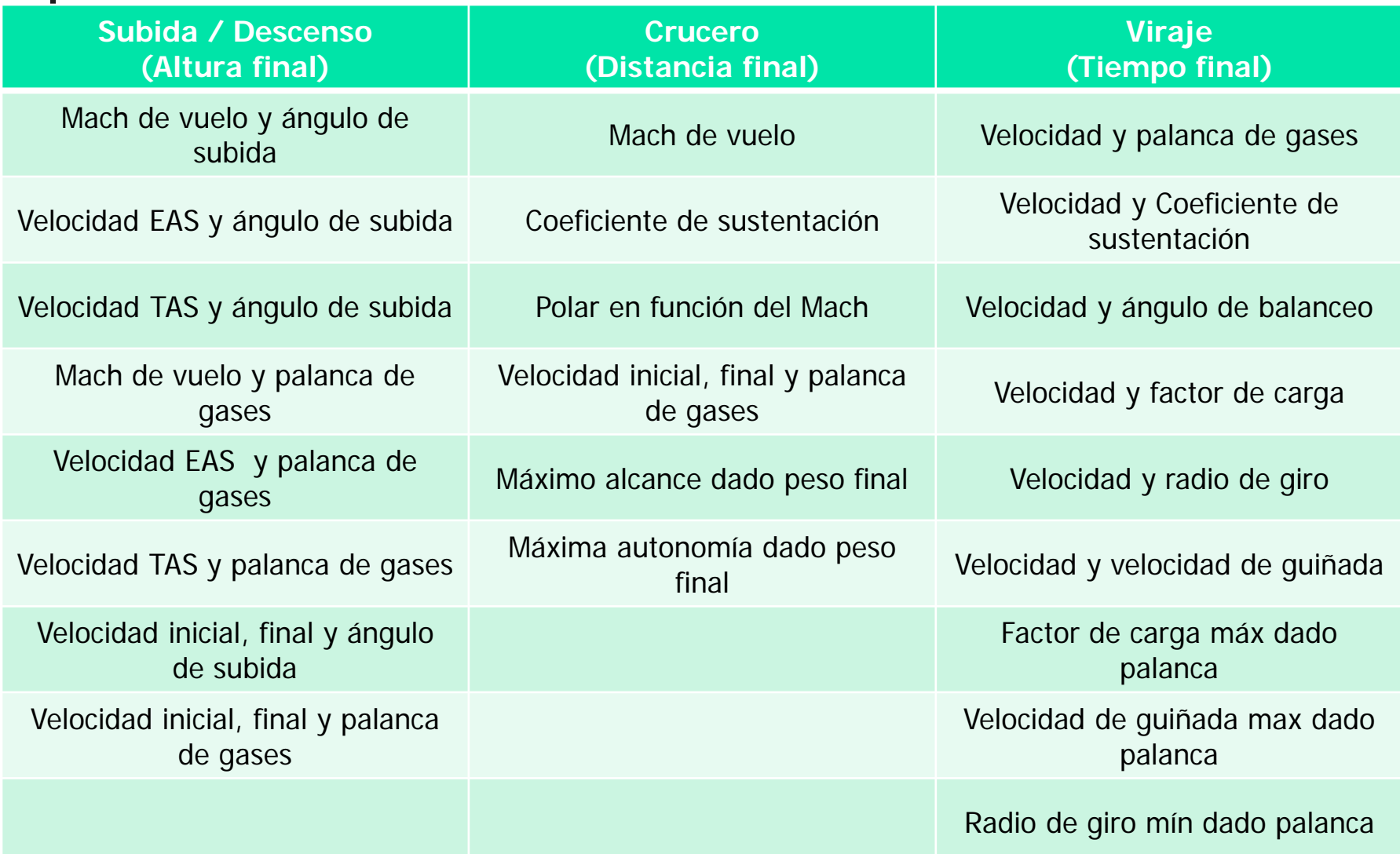

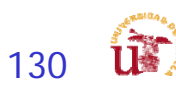

### Academic Performance

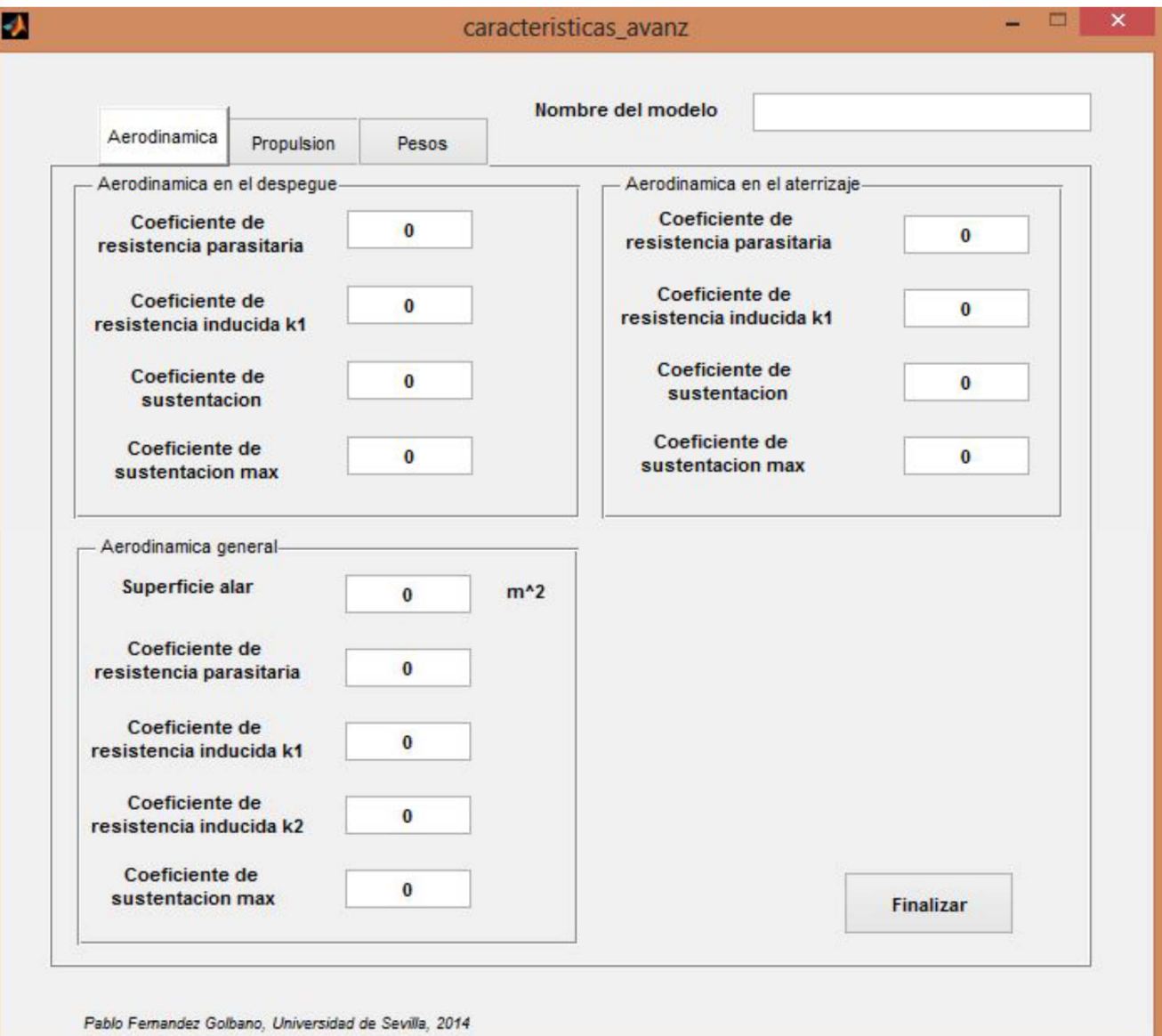

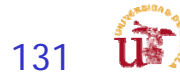

### Academic Performance

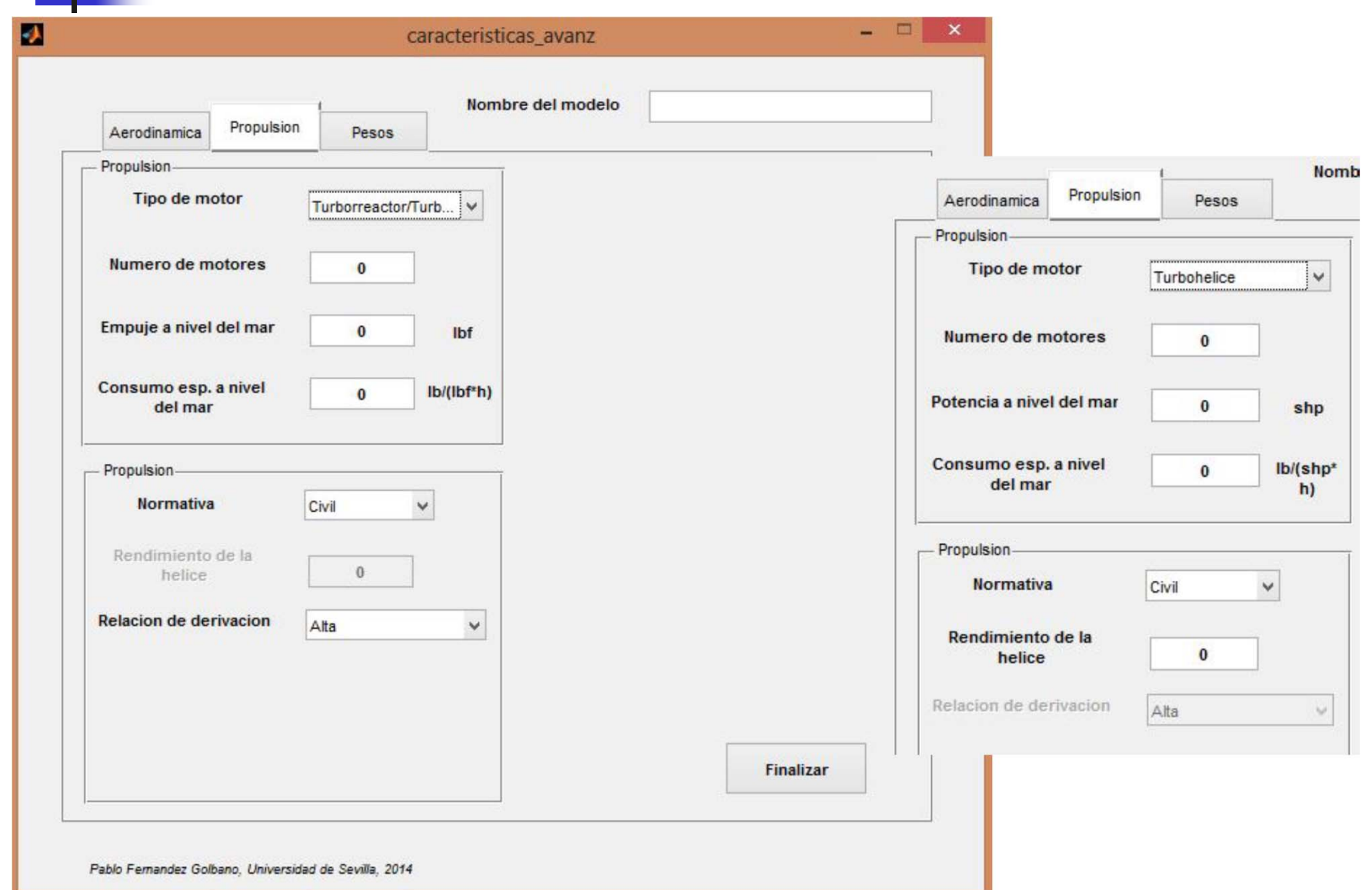

132

**TK** 

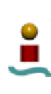

### Academic Performance

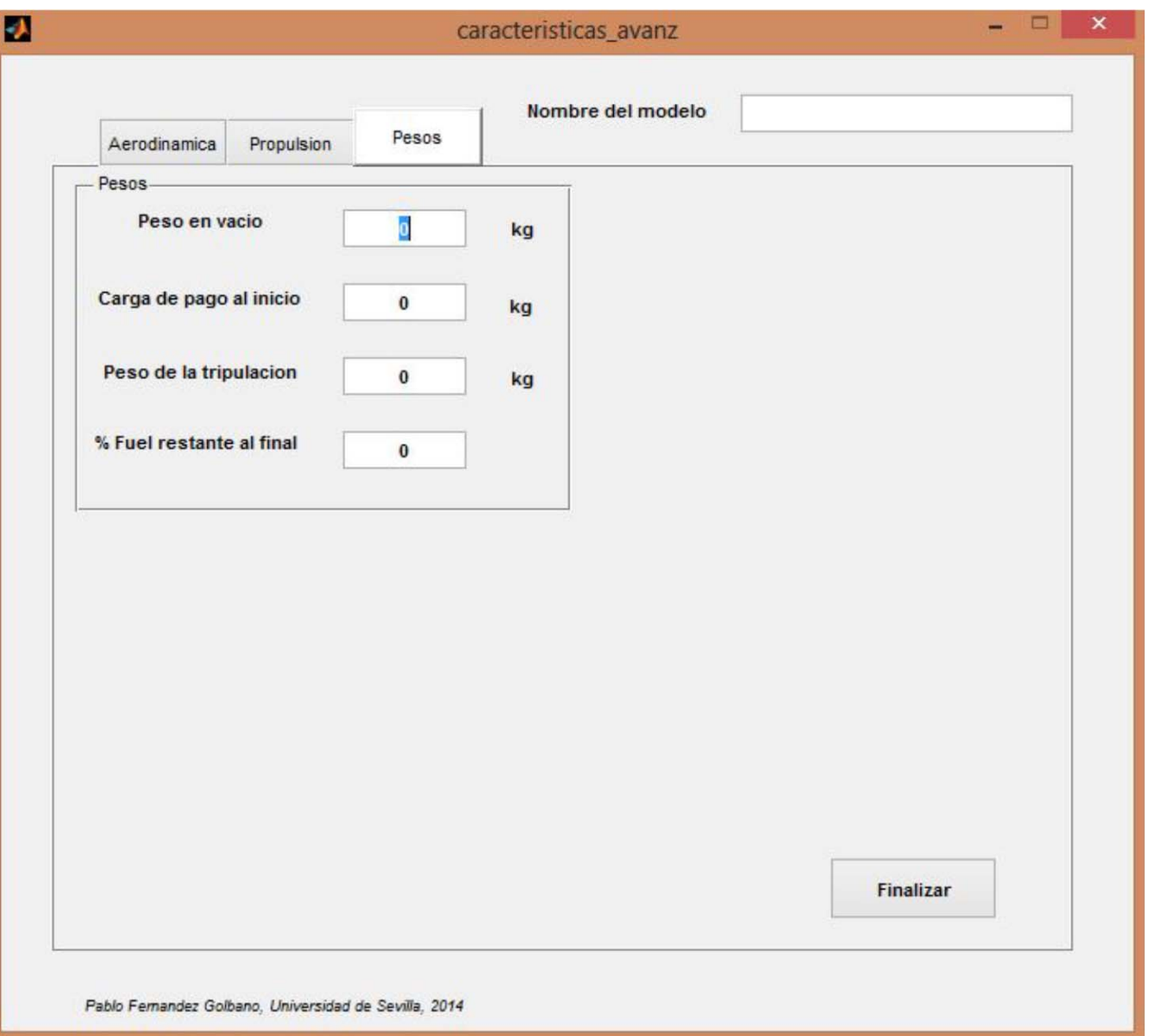

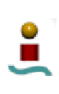

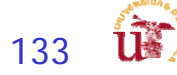

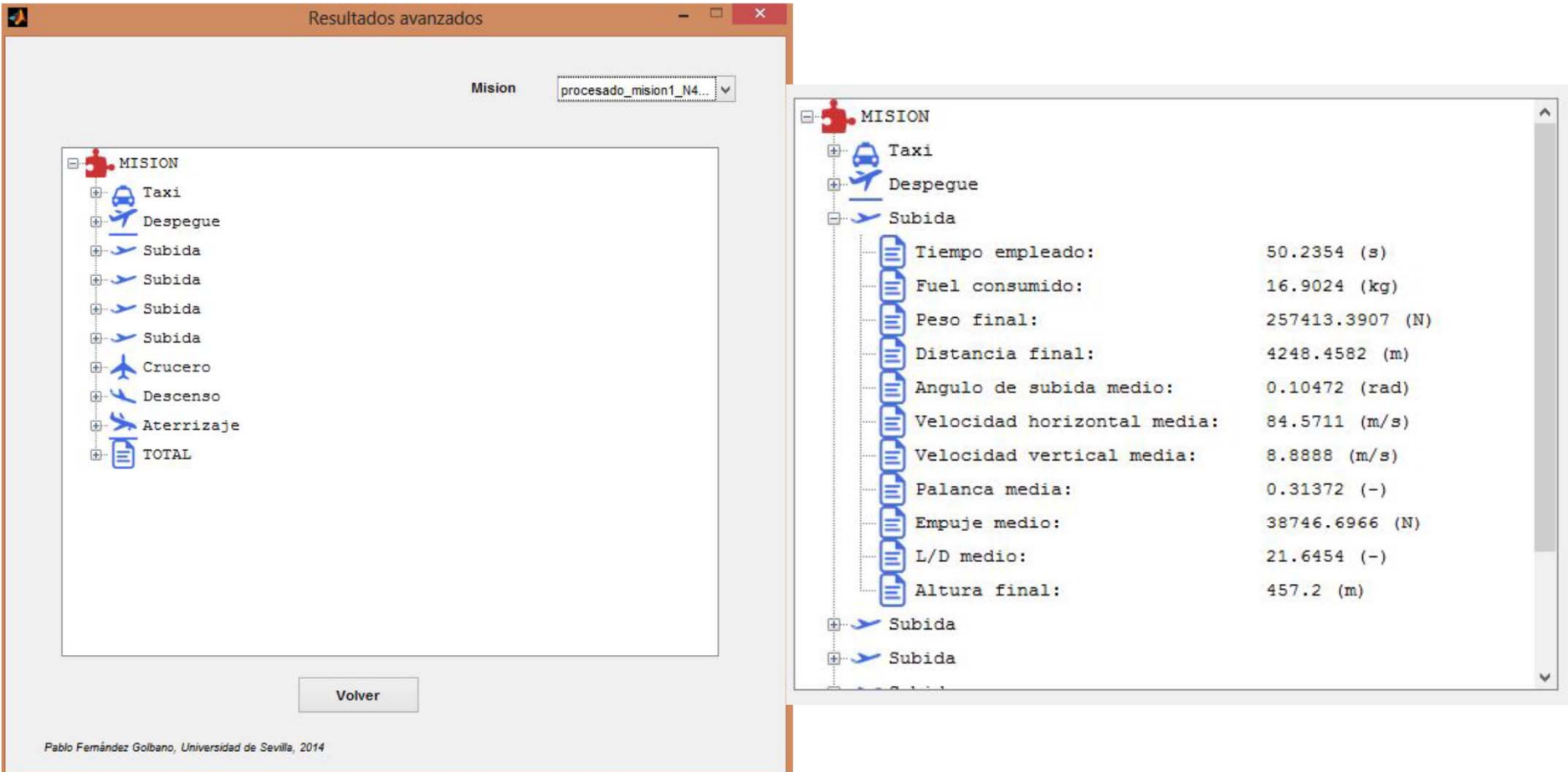

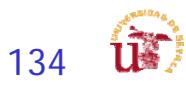

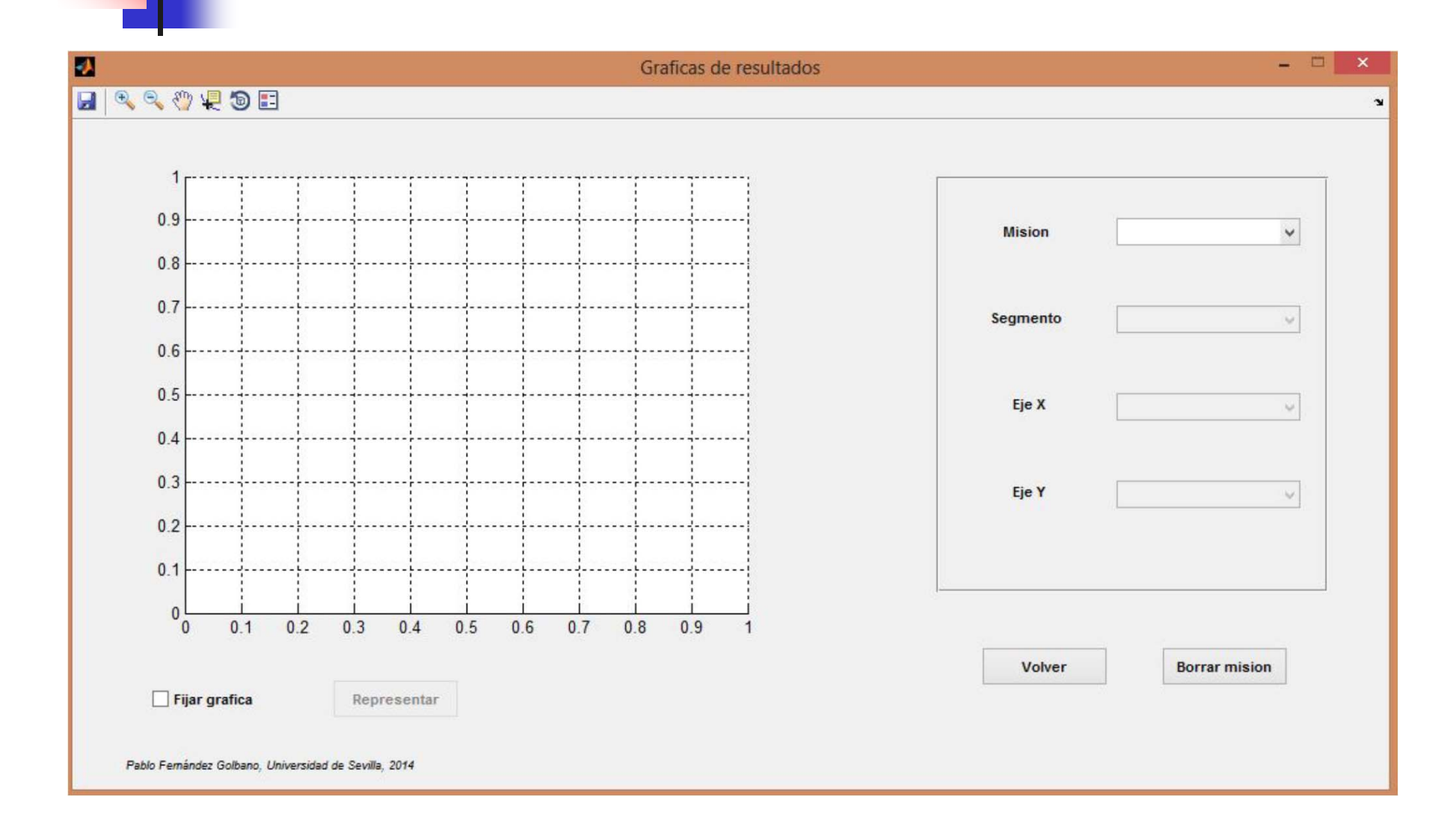

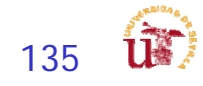

Z<br>HISSOVOJI  $0\frac{1}{2}$  $0.2$   $0.3$   $0.4$   $0.5$   $0.6$   $0.7$ Voter Borrar mision Fijar grafica Pablo Familysier Golbans, Universited de Seville, 2014

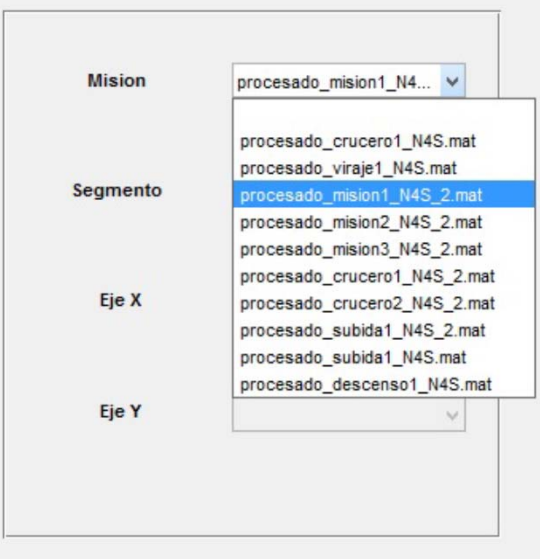

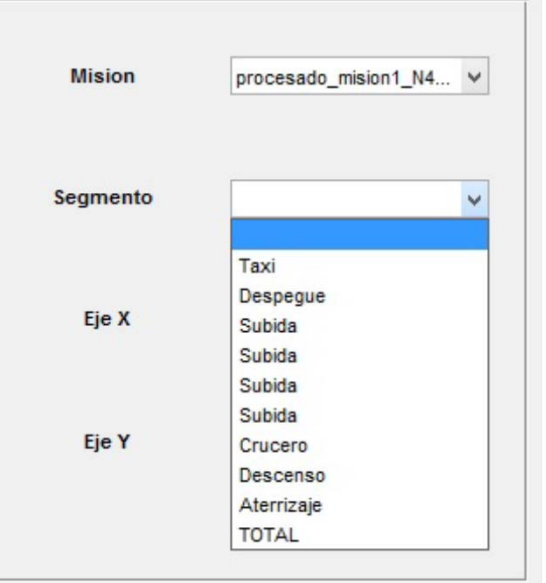

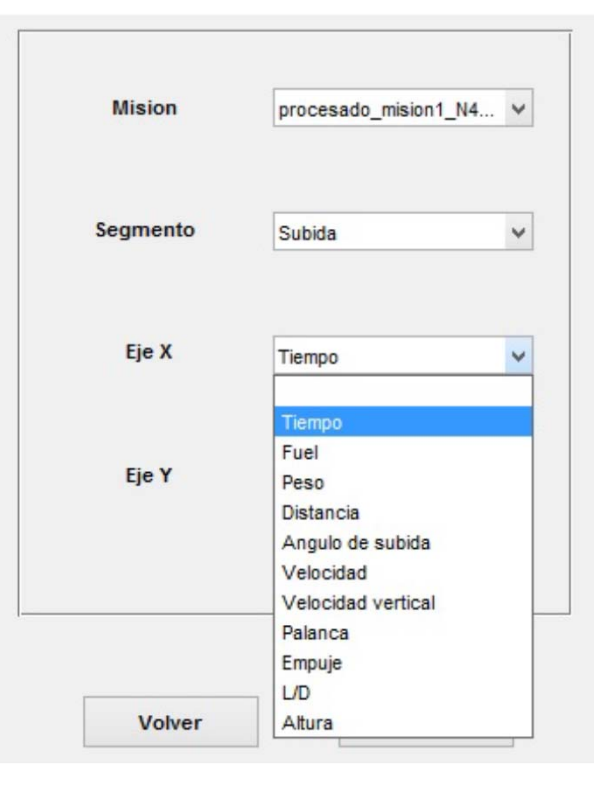

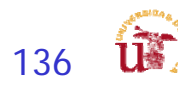

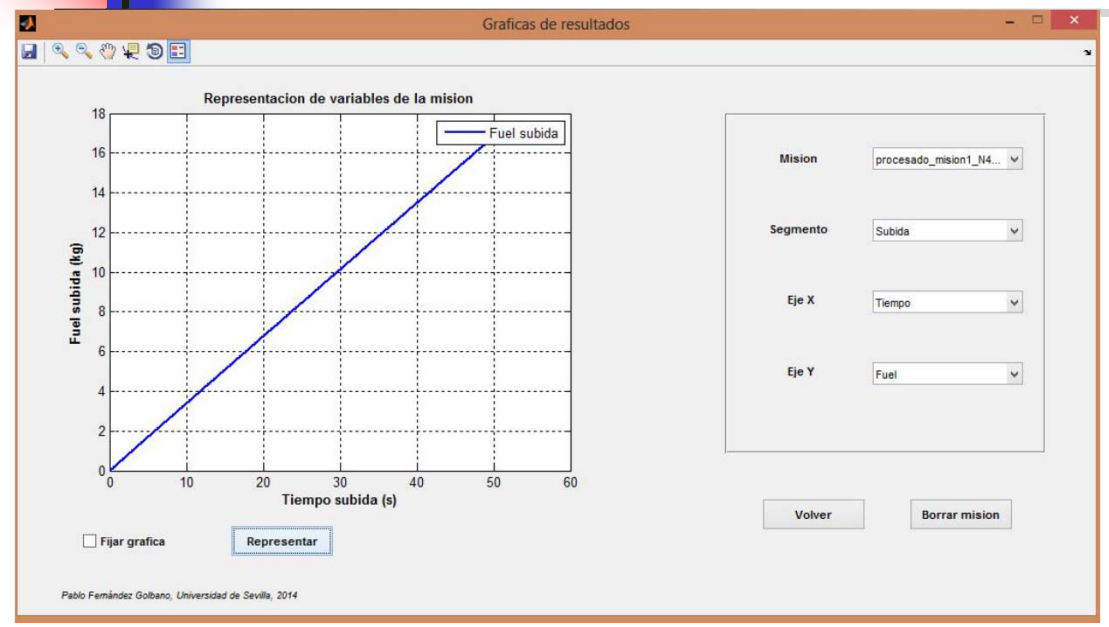

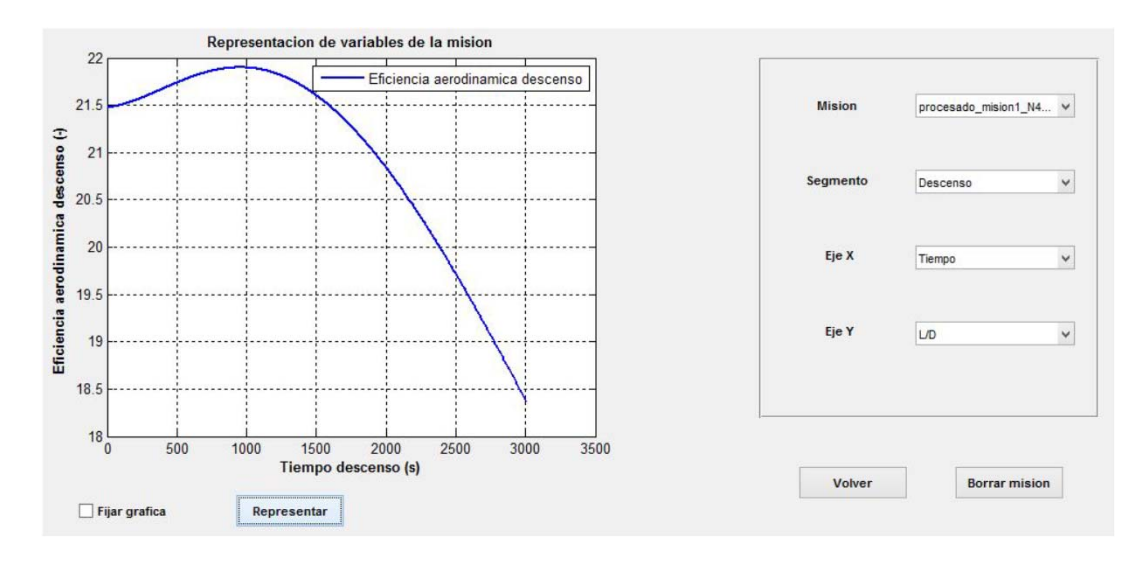

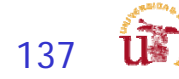

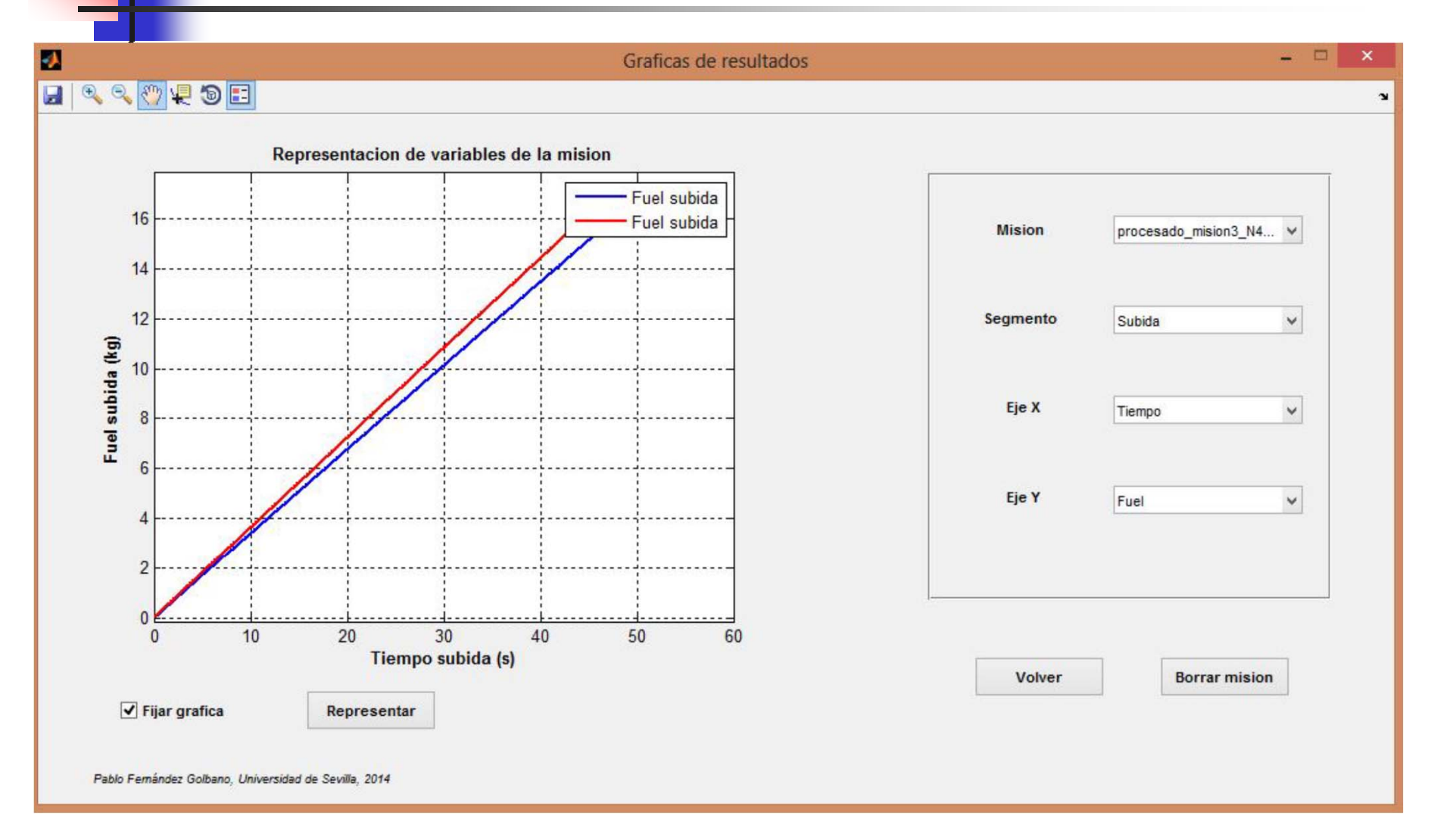

Ľ

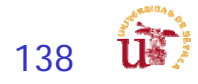

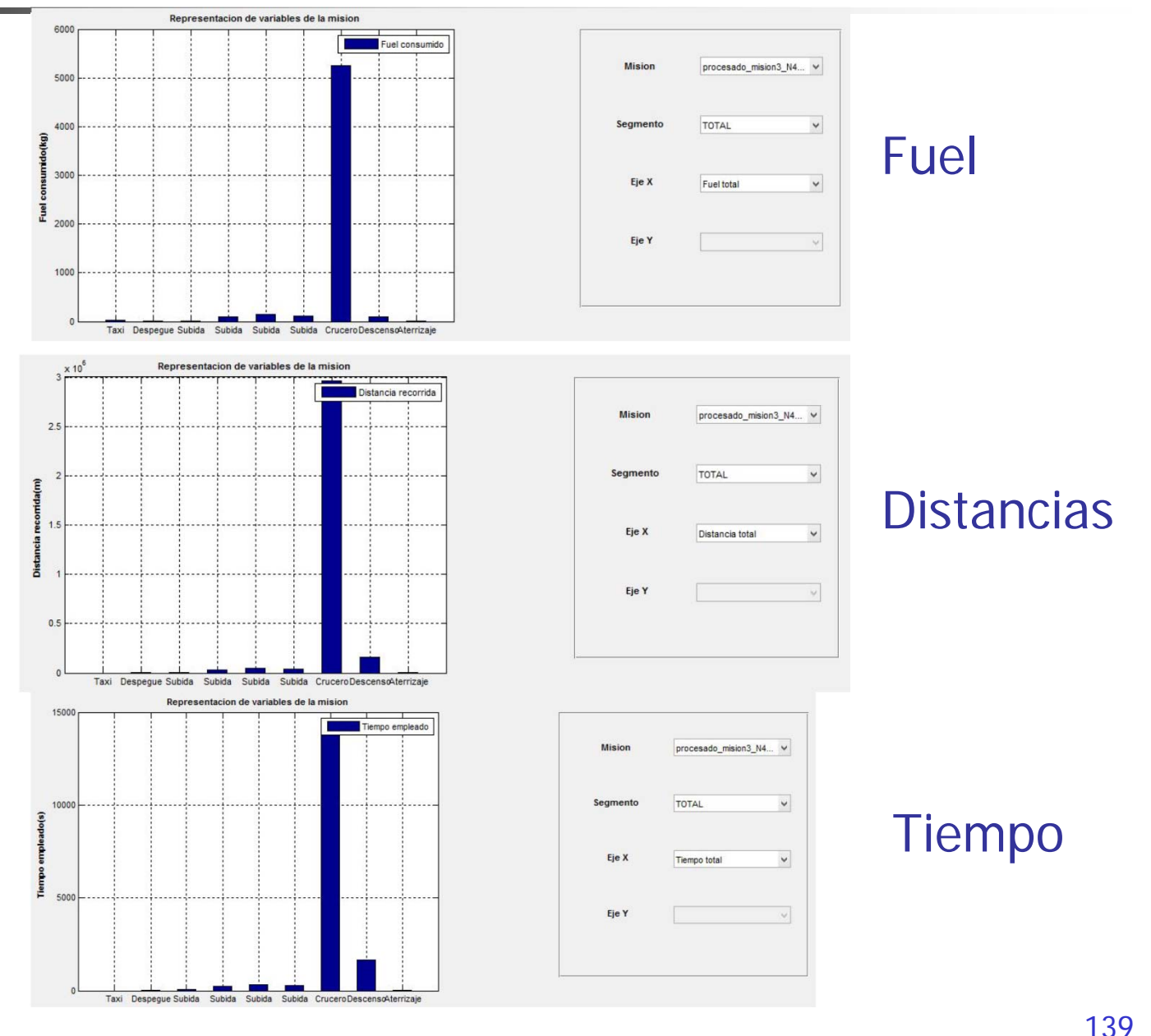

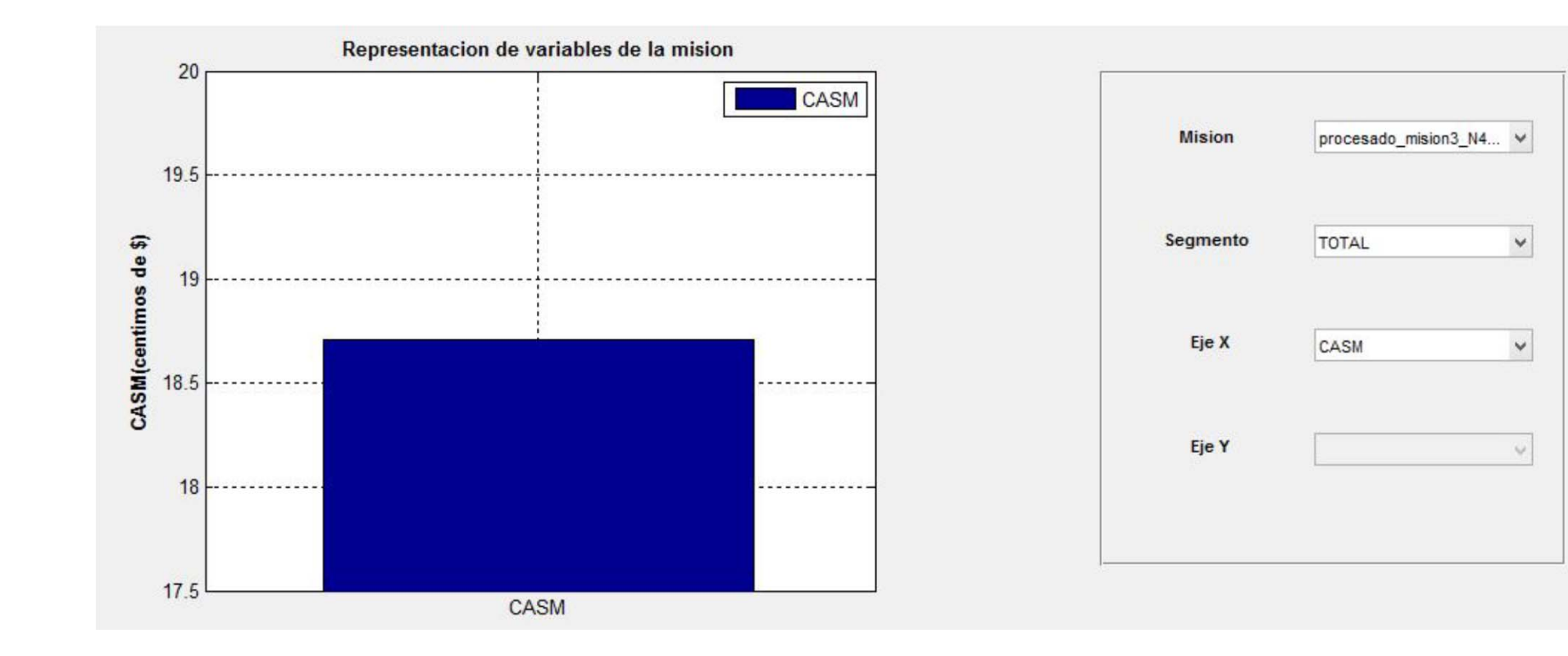

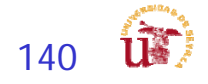